#### **Обґрунтування**

# **щодо прийняття постанови НКРЕКП «Про затвердження Методики визначення витрат та втрат паливно-енергетичних ресурсів для врахування в тарифах на теплову енергію, її виробництво, транспортування та постачання»**

Відповідно до статті 17 Закону України «Про Національну комісію, що здійснює державне регулювання у сферах енергетики та комунальних послуг» для ефективного виконання завдань державного регулювання у сферах енергетики та комунальних послуг Національна комісія, що здійснює державне регулювання у сферах енергетики та комунальних послуг (далі – НКРЕКП, Регулятор), зокрема, *розробляє і затверджує порядки (методики) формування, розрахунку та встановлення державних регульованих цін і тарифів* для суб'єктів природних монополій у сферах енергетики та комунальних послуг, а також для інших суб'єктів господарювання, що провадять діяльність у сферах енергетики та комунальних послуг, якщо відповідні повноваження надані Регулятору законом.

Чинними методологіями формування тарифів на теплову енергію, її виробництво, транспортування та постачання, механізми яких визначенні Порядком формування тарифів на теплову енергію, її виробництво, транспортування та постачання, послуги з постачання теплової енергії і постачання гарячої води, затвердженим постановою Кабінету Міністрів України від 01.06.2011 № 869 та Порядком формування тарифів на теплову енергію, її виробництво, транспортування та постачання, затвердженим постановою НКРЕКП від 25.06.2019 № 1174, зокрема передбачено, що *нормування втрат теплової енергії в теплових мережах та питомих витрат паливно-енергетичних ресурсів*, які використовуються для виробництва, транспортування та постачання теплової енергії, *здійснюється в установленому законодавством порядку* відповідно до міжгалузевих, галузевих та регіональних методик, інших нормативних документів з нормування витрат та втрат ресурсів, у яких враховуються основні особливості технологічних процесів конкретного виробництва.

Слід зазначити, що на сьогодні втратили чинність частина нормативноправових актів, що врегульовували питання з нормування питомих витрат паливно-енергетичних ресурсів, зокрема, постанова Кабінету Міністрів України від 15.07.1997 № 786 «Про порядок нормування питомих витрат паливноенергетичних ресурсів у суспільному виробництві» та наказ Державного Комітету України з енергозбереження від 22.10.2002 № 112 «Про затвердження Основних положень з нормування питомих витрат паливно-енергетичних ресурсів у суспільному виробництві».

Водночас, чинні на сьогодні, документи використовують різну термінологію, містять протиріччя та потребують уточнення механізмів визначення планових витрат та втрат паливно-енергетичних ресурсів, зокрема виходячи із наявного досвіду використання сучасного котельного обладнання, теплоутилізаторів та ізоляційних матеріалів.

Зважаючи на вищевикладене, Департаментом із регулювання відносин у сферах теплопостачання та забезпечення енергетичної ефективності в галузях енергетики та комунальних послуг (далі – Департамент) спільно з USAID Проектом енергетичної безпеки (ПЕБ) у рамках реалізації Програми «Підтримка НКРЕКП в удосконаленні нормативної бази для встановлення тарифів у сфері централізованого теплопостачання», розроблений проєкт постанови НКРЕКП «Про затвердження Методики визначення витрат та втрат паливно-енергетичних ресурсів для врахування в тарифах на теплову енергію, її виробництво, транспортування та постачання».

На виконання вимог Регламенту Національної комісії, що здійснює державне регулювання у сферах енергетики та комунальних послуг, затвердженого постановою НКРЕКП від 06.12.2016 № 2133 на засіданні НКРЕКП, що проводилось у формі відкритого слухання 12 липня 2022 року, було схвалено проєкт рішення, що має ознаки регуляторного акта, – постанову НКРЕКП «Про затвердження Методики визначення витрат та втрат паливноенергетичних ресурсів для врахування в тарифах на теплову енергію, її виробництво, транспортування та постачання» (далі – проєкт постанови).

Проєкт постанови НКРЕКП «Про затвердження Методики визначення витрат та втрат паливно-енергетичних ресурсів для врахування в тарифах на теплову енергію, її виробництво, транспортування та постачання» розроблено з метою:

забезпечення виконання функцій та повноважень НКРЕКП, передбачених чинним законодавством, зокрема розроблення та затвердження порядків (методик) формування, розрахунку та встановлення державних регульованих цін і тарифів для суб'єктів природних монополій у сферах енергетики та комунальних послуг;

удосконалення нормативно-правової бази державного регулювання сфери теплопостачання у частині узагальнення положень чинних методик нормування витрат та втрат ресурсів, застосування єдиної термінології та уніфікації підходів до механізмів визначення витрат та втрат паливно-енергетичних ресурсів, рекомендацій щодо переліку заходів, спрямованих на скорочення неефективних витрат і втрат паливно-енергетичних ресурсів, оптимізації їх споживання, підвищення надійності і безперебійності роботи системи теплопостачання і забезпечення її життєздатності тощо.

Відповідно до положень статті 15 Закону України «Про Національну комісію, що здійснює державне регулювання у сферах енергетики та комунальних послуг» та глави 3 Порядку проведення відкритого обговорення проектів рішень Національної комісії, що здійснює державне регулювання у сферах енергетики та комунальних послуг, затвердженого постановою НКРЕКП

від 30 березня 2017 року № 866, повідомлення про оприлюднення проєкту постанови, схвалений проєкт постанови разом з матеріалами, що обґрунтовують необхідність прийняття такого рішення, та відповідний аналіз його впливу 14 липня 2022 року було оприлюднено шляхом розміщення на офіційному вебсайті НКРЕКП з метою одержання зауважень і пропозицій від інших органів державної влади, фізичних та юридичних осіб, їх об'єднань та інших заінтересованих осіб за посиланням:

[https://www.nerc.gov.ua/news/oprilyudnyuyetsya-proyekt-postanovi](https://www.nerc.gov.ua/news/oprilyudnyuyetsya-proyekt-postanovi-metodika-viznachennya-vitrat-ta-vtrat-palivno-energetichnih-resursiv-dlya-vrahuvannya-v-tarifah-na-teplovu-energiyu)[metodika-viznachennya-vitrat-ta-vtrat-palivno-energetichnih-resursiv-dlya](https://www.nerc.gov.ua/news/oprilyudnyuyetsya-proyekt-postanovi-metodika-viznachennya-vitrat-ta-vtrat-palivno-energetichnih-resursiv-dlya-vrahuvannya-v-tarifah-na-teplovu-energiyu)[vrahuvannya-v-tarifah-na-teplovu-energiyu](https://www.nerc.gov.ua/news/oprilyudnyuyetsya-proyekt-postanovi-metodika-viznachennya-vitrat-ta-vtrat-palivno-energetichnih-resursiv-dlya-vrahuvannya-v-tarifah-na-teplovu-energiyu) .

Зауваження і пропозиції до зазначеного проєкту постанови від інших органів державної влади, фізичних та юридичних осіб, їх об'єднань та інших заінтересованих осіб у період з 14.07.2022 до 03.08.2022 (включно) не надходили. Відповідно, на офіційному вебсайті НКРЕКП розміщено зазначену інформацію за посиланням:

[https://www.nerc.gov.ua/news/nkrekp-informuye-pro-vidsutnist-zauvazhen-do](https://www.nerc.gov.ua/news/nkrekp-informuye-pro-vidsutnist-zauvazhen-do-proyektu-metodika-viznachennya-vitrat-ta-vtrat-palivno-energetichnih-resursiv-dlya-vrahuvannya-v-tarifah-na-teplovu-energiyu)[proyektu-metodika-viznachennya-vitrat-ta-vtrat-palivno-energetichnih-resursiv-dlya](https://www.nerc.gov.ua/news/nkrekp-informuye-pro-vidsutnist-zauvazhen-do-proyektu-metodika-viznachennya-vitrat-ta-vtrat-palivno-energetichnih-resursiv-dlya-vrahuvannya-v-tarifah-na-teplovu-energiyu)[vrahuvannya-v-tarifah-na-teplovu-energiyu](https://www.nerc.gov.ua/news/nkrekp-informuye-pro-vidsutnist-zauvazhen-do-proyektu-metodika-viznachennya-vitrat-ta-vtrat-palivno-energetichnih-resursiv-dlya-vrahuvannya-v-tarifah-na-teplovu-energiyu) .

Враховуючи зазначене, Департамент із регулювання відносин у сферах теплопостачання та забезпечення енергетичної ефективності в галузях енергетики та комунальних послуг пропонує прийняти постанову НКРЕКП «Про затвердження Методики визначення витрат та втрат паливно-енергетичних ресурсів для врахування в тарифах на теплову енергію, її виробництво, транспортування та постачання».

**Директор Департаменту із регулювання відносин у сферах теплопостачання та забезпечення енергетичної ефективності в галузях енергетики та комунальних послуг Овчаренко Р.Л.**

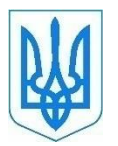

# **НАЦІОНАЛЬНА КОМІСІЯ, ЩО ЗДІЙСНЮЄ ДЕРЖАВНЕ РЕГУЛЮВАННЯ У СФЕРАХ ЕНЕРГЕТИКИ ТА КОМУНАЛЬНИХ ПОСЛУГ (НКРЕКП)**

# **ПОСТАНОВА**

Київ

 $N_2$ 

Про затвердження Методики визначення витрат та втрат паливноенергетичних ресурсів для врахування в тарифах на теплову енергію, її виробництво, транспортування та постачання

Відповідно до законів України «Про Національну комісію, що здійснює державне регулювання у сферах енергетики та комунальних послуг», «Про державне регулювання у сфері комунальних послуг» і «Про теплопостачання» та з метою встановлення єдиного підходу до визначення витрат та втрат паливноенергетичних ресурсів, які враховуються у тарифах на теплову енергію, її виробництво, транспортування магістральними та місцевими (розподільчими) тепловими мережами та постачання, Національна комісія, що здійснює державне регулювання у сферах енергетики та комунальних послуг,

### **ПОСТАНОВЛЯЄ:**

1. Затвердити Методику визначення витрат та втрат паливно-енергетичних ресурсів для врахування в тарифах на теплову енергію, її виробництво, транспортування та постачання, що додається.

2. Ця постанова набирає чинності з дня, наступного за днем її оприлюднення на офіційному вебсайті Національної комісії, що здійснює державне регулювання у сферах енергетики та комунальних послуг.

Голова НКРЕКП К. Ушаповський

## ЗАТВЕРДЖЕНО

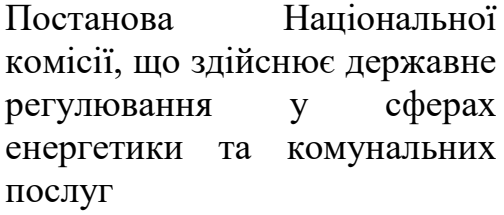

 $\overline{\phantom{a}}$   $N_2$ 

# **МЕТОДИКА**

# **визначення витрат та втрат паливно-енергетичних ресурсів для врахування в тарифах на теплову енергію, її виробництво, транспортування та постачання**

### **1. Загальні положення**

1.1. Ця Методика визначає механізм визначення витрат та втрат паливноенергетичних ресурсів суб'єктами природних монополій і суб'єктами господарювання на суміжних ринках, які провадять або мають намір провадити господарську діяльність з виробництва теплової енергії, її транспортування магістральними і місцевими (розподільчими) тепловими мережами (далі – транспортування) та постачання, які є ліцензіатами Національної комісії, що здійснює державне регулювання у сферах енергетики та комунальних послуг (далі – НКРЕКП), Ради міністрів Автономної Республіки Крим, обласних, Київської та Севастопольської міських державних адміністрацій (далі – ліцензіати).

Визначені ліцензіатами за цією Методикою витрати та втрати паливноенергетичних ресурсів враховуються у тарифах на теплову енергію, її виробництво, транспортування та постачання.

1.2. Ця Методика не застосовується для визначення витрат та втрат паливно-енергетичних ресурсів для врахування в тарифах:

на виробництво теплової енергії теплоелектроцентралями, теплоелектростанціями, атомними електростанціями, когенераційними установками;

на теплову енергію, її виробництво на установках з використанням альтернативних джерел енергії для потреб установ та організацій, що фінансуються з державного чи місцевого бюджету, а також для потреб населення, порядок формування та встановлення яких визначено частинами четвертою та п'ятою статті 20 Закону України «Про теплопостачання».

1.3. У цій Методиці терміни вживаються в таких значеннях: базовий період – календарний рік, що передує планованому періоду; планований період – період, на який здійснюється формування тарифів;

розрахункові втрати теплової енергії в теплових мережах – обсяг теплової енергії, що втрачається під час її транспортування тепловими мережами внаслідок витоку та охолодження теплоносія у тепловій мережі, який визначається на планований режим роботи відповідно до вимог цієї Методики, міжгалузевих, галузевих методик, інших документів з визначення витрат та втрат ресурсів, і визначається у гігакалоріях та відсотках від обсягу надходження теплової енергії до теплової мережі;

фактичні втрати теплової енергії в теплових мережах – різниця між обсягом теплової енергії, що надійшла в теплову мережу, та обсягом відпуску теплової енергії з теплової мережі для власних господарських потреб ліцензованої діяльності у сфері теплопостачання і потреб споживачів теплової енергії, що визначається з використанням вузлів технічного та комерційного обліку теплової енергії (за наявності) у гігакалоріях та відсотках від обсягу надходження теплової енергії до теплової мережі.

Інші терміни в цій Методиці вживаються у значеннях, наведених у Законі України «Про теплопостачання», Методиці формування, розрахунку та встановлення тарифів на теплову енергію, її виробництво, транспортування та постачання, затвердженій постановою НКРЕКП, Правилах технічної експлуатації теплових установок і мереж, затверджених наказом Міністерства палива та енергетики України від 14 лютого 2007 року № 71 (далі – наказ № 71), та інших нормативно-правових актах у сферах теплопостачання та комунальних послуг.

1.4. Визначені за цією Методикою на планований період втрати теплової енергії в теплових мережах, витрати на паливо та електричну енергію для технологічних потреб виробництва, транспортування та постачання теплової енергії порівнюються з аналогічними фактичними показниками. Якщо зазначені фактичні показники перевищують відповідні показники, визначені за цією Методикою, ліцензіат аналізує причини відхилень, розробляє заходи, спрямовані на їх усунення (крім тих, що не залежать від ліцензіата), та включає їх до планів виконання планово-попереджувальних робіт та інвестиційної програми. Приблизний (але не вичерпний) перелік заходів, спрямованих на скорочення неефективних витрат і втрат паливно-енергетичних ресурсів, оптимізацію їх споживання, підвищення надійності і безперебійності роботи системи теплопостачання і забезпечення її життєздатності, наведений у додатку 1 до цієї Методики.

1.5. НКРЕКП за результатами аналізу фактичних даних ліцензіатів переглядає показників втрат та витрат, що визначаються відповідно до цієї Методики, один раз на три роки у період до 31 травня.

### **2. Формування річного плану виробництва, транспортування, постачання теплової енергії**

2.1. Річний план виробництва, транспортування, постачання теплової енергії на планований період, зокрема корисний відпуск теплової енергії, формується з урахуванням вимог Методики формування, розрахунку та встановлення тарифів на теплову енергію, її виробництво, транспортування та постачання, затвердженої постановою НКРЕКП.

Основними показниками річного плану виробництва, транспортування, постачання теплової енергії є:

обсяг виробництва теплової енергії джерелами теплової енергії;

витрати теплової енергії на власні потреби джерел теплової енергії;

обсяг відпуску теплової енергії з колекторів джерел теплової енергії;

обсяг надходження теплової енергії, виробленої іншими суб'єктами господарювання, до теплових мереж ліцензіата;

обсяг надходження теплової енергії до теплових мереж ліцензіата, усього; обсяг надходження теплової енергії ліцензіата до теплових мереж інших операторів зовнішніх інженерних мереж;

втрати теплової енергії в теплових мережах ліцензіата;

втрати теплової енергії ліцензіата в теплових мережах інших операторів зовнішніх інженерних мереж;

обсяг корисного відпуску теплової енергії з теплових мереж ліцензіата, у тому числі обсяг відпуску теплової енергії інших суб'єктів господарювання, господарські потреби для провадження ліцензованої діяльності у сфері теплопостачання, обсяг реалізації теплової енергії власним споживачам ліцензіата.

Показники річного плану виробництва, транспортування, постачання теплової енергії формуються помісячно за кожним джерелом теплової енергії.

2.2. Обсяг відпуску теплової енергії (Q<sup>від.</sup>) з колекторів джерел теплової енергії визначається як сума обсягів реалізації теплової енергії власним споживачам ліцензіата і на господарські потреби для провадження ліцензованої діяльності у сфері теплопостачання та обсягу втрат теплової енергії, виробленої ліцензіатом, у теплових мережах  $(\operatorname{Q}_{\text{\tiny T.M.}})$ .

2.3. Обсяг виробництва теплової енергії ( $\mathrm{Q}^\texttt{sup.}$ ) джерелами теплової енергії визначається як сума обсягу відпуску теплової енергії ( $\mathrm{Q}^\text{bi}$ а) з колекторів джерел теплової енергії та обсягу витрат теплової енергії на власні потреби (Q<sup>вл.п.</sup>) джерел теплової енергії.

2.4. Обсяг виробництва теплової енергії котельнею  $(\mathrm{Q}_{\mathrm{kor.}}^{\mathrm{sup.}})$  визначається за формулою

$$
Q_{\text{KOT.}}^{\text{Bup.}} = \frac{Q_{\text{KOT.}}^{\text{Bi},\pi}}{1 - \frac{R_{\text{KOT.}}^{\text{B},\pi,\pi}}{100}}, \quad \text{Tran}(\text{MBT} \cdot \text{Fod}) (1 \text{F} \cdot \text{Kal} = 1,1622 \text{ MBT} \cdot \text{Fod}), \tag{1}
$$

де Q $_{\rm{kor.}}^{\rm{bi}a.}-$ обсяг відпуску теплової енергії з котельні;

К<sup>вл.п.</sup> – частка від обсягу виробництва теплової енергії котельнею, визначена відповідно до пункту 2.5 цієї глави.

2.5. Обсяг витрат теплової енергії на власні потреби котелень визначається в Гкал (МВт·год) як частка від обсягу виробництва теплової енергії котелень відповідно до розділу 4 Норм та вказівок по нормуванню витрат палива та теплової енергії на опалення житлових та громадських споруд, а також на господарсько-побутові потреби в Україні (далі – КТМ 204 Україна 244-94), затверджених Державним комітетом України по житлово-комунальному господарству 14 грудня 1993 року.

У разі відсутності даних для розрахунку відповідно до вимог розділу 4 КТМ 204 Україна 244-94 використовуються показники, наведені в таблиці 2.1, з урахуванням вимог пункту 4.2 глави 4 цієї Методики (у разі необхідності передбачити планування додаткових розпалів котлів).

У випадку перевищення визначеного відповідно до вимог абзаців першого і другого цього пункту обсягу витрат теплової енергії на власні потреби котелень над його значенням за базовий період, для врахування в річному плані виробництва, транспортування, постачання теплової енергії приймається обсяг витрат теплової енергії на власні потреби котелень за базовий період.

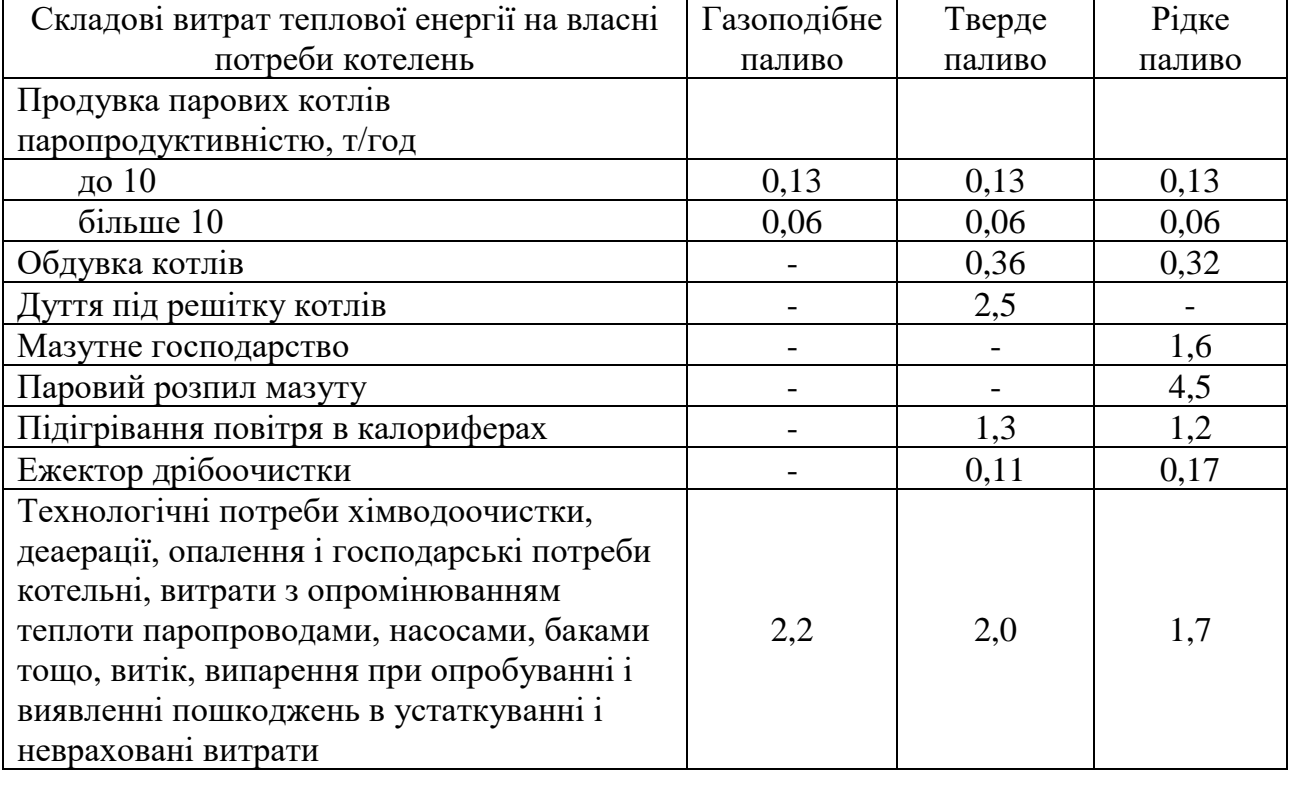

Таблиця 2.1. Витрати теплової енергії на власні потреби котелень, %

Примітки:

1. Показники встановлені на підставі таких даних: величина продувки котлів продуктивністю 10 т/год – 10 %, понад 10 т/год – 5 %; повернення конденсату 90 – 95 % від кількості пари, що виробляється котлами; температура конденсату, що повертається, 90 °С; температура додаткової води для ХВО 5 °С; марка мазуту М-100; підігрів мазуту від 5 до 105 °С; дрібоочистка прийнята для котлів паропродуктивністю 25 т/год, що працюють на сірчистому мазуті, бурому вугіллі та вугіллі марки АРШ з витратою пари на ежектор 1500 кг/год при тискові 1,37 МПа (14 кгс/см<sup>2</sup>) та температурі 280 – 330 °С; витрата палива на розпал прийнята виходячи з такої кількості розпалів на рік: шість розпалів – після простою тривалістю до 12 год, три розпали – після простою тривалістю понад 12 год; витрата пари на калорифери для підігріву мазуту перед повітропідігрівачем передбачена для котлів паропродуктивністю 25 т/год та вище і таких, що працюють на сірчистому мазуті, бурому вугіллі марки АРШ.

2. За наявності резервного палива в котельні необхідно ураховувати витрату теплоти на підігрів палива.

### **3. Розрахунок втрат теплової енергії в теплових мережах**

3.1. Обсяг втрат теплової енергії в теплових мережах включається до річного плану виробництва, транспортування, постачання теплової енергії, з подальшим врахуванням у тарифах на теплову енергію, її виробництво, транспортування, постачання.

3.2. Обсяг втрат теплової енергії в теплових мережах залежить від їх протяжності та діаметрів, способу прокладки, типу та стану теплоізоляції, ґрунтових умов, строку служби, умов експлуатації та визначається розрахунковим методом з урахуванням результатів відповідних випробувань технічно справних трубопроводів (здійснених за вимогами підпункту 6.3.64 пункту 6.3 розділу 6 наказу № 71). Результати випробувань необхідно оформляти актом.

У разі неможливості проведення випробувань ліцензіат складає відповідний акт із зазначенням причин їх непроведення.

Обсяг втрат теплової енергії в теплових мережах на планований період визначається відповідно до вимог пунктів 3.3 – 3.10 цієї глави.

3.3. Обсяг втрат теплової енергії в теплових мережах  $(Q_{_{\rm T.M.}})$  ліцензіата визначається в Гкал (МВт·год) і є сумою обсягу втрат теплової енергії з витоком теплоносія з трубопроводів (Q<sub>вит.</sub>) та обсягу втрат теплової енергії за рахунок охолодження теплоносія в трубопроводах  $(Q_{o.\texttt{r.}})$  і визначається за формулою

$$
Q_{\text{T.M.}} = Q_{\text{BHT.}} + Q_{\text{O.T.}}, \Gamma \text{KaJI.}
$$
 (2)

3.4. Обсяг втрат теплової енергії з витоком теплоносія з трубопроводів (Qвит. ) визначається за формулою

$$
Q_{\text{bht}} = 0.5 \times C_{\text{b}} \times G_{\text{bht}} \times (t_{\text{b}}^{\text{cp.}} + t_{\text{b}}^{\text{cp.}} - 2 \times t_{\text{b}}) \times 10^{-3}, \text{[Kaht (MBt rog), (3)]}
$$

де С<sup>в</sup> – питома теплоємність теплоносія, що за відсутності даних для водяних теплових мереж дорівнює 4,187 кДж/(кг °С) (1 ккал/(кг °С));

Gвит. – витік теплоносія із відповідної ділянки теплових мереж без урахування витоку теплоносія з систем теплоспоживання споживачів, що визначається відповідно до вимог пункту 3.5 цієї глави, т. Під час визначення витоку теплоносія не враховуються витрати води на наповнення теплопроводів і систем теплоспоживання у разі їх планового ремонту, підключення нових ділянок мережі і споживачів, проведення випробувань (на міцність і щільність, розрахункову температуру, теплові і гідравлічні втрати);

t<sup>cp</sup>, t<sup>cp</sup>. середня у планованому періоді температура теплоносія в подавальному та зворотному трубопроводах теплової мережі відповідно (визначається виходячи із затвердженого температурного графіка відповідної ділянки теплової мережі), °С;

tх.в. – температура холодної водопровідної води, якою здійснюється підживлення теплових мереж, яка за відсутності даних для водяних теплових мереж приймається в опалювальний період на рівні +5 °С, у міжопалювальний період – на рівні  $+15$  °C.

Втрати теплової енергії, пов'язані із витоком із мереж гарячого водопостачання, визначаються відповідно до Методики визначення технологічних нормативів витрат та втрат гарячої води у системах централізованого постачання гарячої води, затвердженої наказом Міністерства регіонального розвитку, будівництва та житлово-комунального господарства України від 10 квітня 2018 року № 86.

3.5. Витік теплоносія (Gвит.) визначається за формулою

$$
G_{\text{BHT.}} = G_{\text{BHT.}cp.} \times \gamma \times n,
$$
\n(4)

де Gвит.ср. – середньорічний витік теплоносія з водяних теплових мереж, що приймається ліцензіатом на рівні даних базового періоду або на рівні 0,25 % у годину від середньорічного об'єму теплоносія в теплових мережах, у випадку якщо середньорічний витік теплоносія за базовий період перевищує зазначені 0,25 %, куб. м/год. Якщо середньорічний витік теплоносія за базовий період перевищує зазначені 0,25 %, ліцензіат розробляє заходи щодо його скорочення, які передбачає в плані виконання планово-попереджувальних робіт та в інвестиційній програмі;

γ – густина води при середній температурі води в подавальному та зворотному трубопроводах, т/куб. м;

n – кількість годин роботи теплової мережі в планованому періоді.

3.6. Обсяг втрат теплової енергії за рахунок охолодження теплоносія в трубопроводах (Q<sub>0.т.</sub>) є сумою обсягу втрат у теплових мережах підземної прокладки ( $\mathrm{Q}_{_{\mathrm{\Pi,T,M.}}})$ , у тому числі транзитних трубопроводів, у подавальних трубопроводах надземної прокладки  $(Q_{\pi,\text{\tiny H.T.M.}})$  та у зворотних трубопроводах надземної прокладки  $(Q_{\text{3.H.T.M.}})$ .

3.7. Обсяг втрат теплової енергії в теплових мережах визначається в Гкал (МВт·год) за формулами:

для трубопроводів підземної прокладки

 $Q_{\text{n.T.M}} = Q_{\text{n.T.M.}}^{\text{pos.}} \times K;$  (5)

для подавальних трубопроводів надземної прокладки  $Q_{\text{п.н.т.м.}} = Q_{\text{п.н.т.м.}}^{\text{po3.}} \times K_{\text{m}}$  $;\t\t(6)$ 

для зворотних трубопроводів надземної прокладки

$$
Q_{3.H.T.M.} = Q_{3.H.T.M.}^{pos.} \times K_3,
$$
 (7)

де  $\mathrm{Q_{n.r.m.}^{pos.}}, \ \mathrm{Q_{n.H.r.m.}^{pos.}}, \ \mathrm{Q_{3.H.r.m.}^{pos.}}$  – розрахункові обсяги втрат теплової енергії відповідно в трубопроводах підземної прокладки, подавальних та зворотних трубопроводах надземної прокладки;

К, К<sub>л</sub>, К<sub>з</sub> – уточнюючі коефіцієнти для трубопроводів підземної прокладки, подавальних та зворотних трубопроводах надземної прокладки, що визначаються в результаті теплотехнічних випробувань (у разі непроведення теплотехнічних випробувань уточнюючі коефіцієнти приймаються рівними 1).

3.8. Розрахункові обсяги втрат теплової енергії в трубопроводах підземної прокладки, подавальних та зворотних трубопроводах надземної прокладки визначаються за проєктними даними, а за їх відсутності виходячи із показників теплових втрат для різних типів прокладки, відповідно до положень нормативноправових актів та документів, згідно з якими зазначені теплові мережі були запроєктовані, у Гкал (МВт·год) за формулами:

для трубопроводів підземної прокладки

$$
Q_{\text{n.r.m.}}^{\text{pos.}} = \sum \beta \times q_{\text{n}} \times l \times n \times 10^{-6};
$$
\n(8)

для подавальних трубопроводів надземної прокладки  
\n
$$
Q_{n,n,r,m}^{pos.} = \sum \beta \times q_{n} \times l \times n \times 10^{-6};
$$
\n(9)

для зворотних трубопроводів надземної прокладки  
\n
$$
Q_{3,H.T.M.}^{pos.} = \sum \beta \times q_{3H} \times l \times n \times 10^{-6},
$$
\n(10)

де β – коефіцієнт, який враховує додаткові втрати, що виникають на опорах, арматурі, компенсаторах, та приймається для відкритого повітря, непрохідних каналів, тунелів і приміщень: для металевих трубопроводів на рухомих опорах, умовним діаметром до 150 мм – 1,2; 150 мм та більше – 1,15; для металевих трубопроводів на підвісних опорах – 1,05; для неметалевих трубопроводів на підвісних та рухомих опорах – 1,7; для неметалевих трубопроводів ізольованих сумісно із обладнанням – 1,2; на підвісних та рухомих опорах – 1,7; при груповій прокладці неметалевих трубопроводів на суцільному настилі – 2,0; при безканальній прокладці – 1,15;

 $\mathbf{q}_{\text{\tiny\Pi}}$ ,  $\mathbf{q}_{\text{\tiny\Pi H}}$ ,  $\mathbf{q}_{\text{3H}}$  – питомі показники густини теплового потоку через ізольовану поверхню трубопроводів для різних типів прокладки, відповідно до положень нормативно-правових актів та документів, згідно з якими зазначені мережі були запроєктовані (наведені у таблицях 3.1 – 3.11), Вт/м;

l – довжина ділянок теплової мережі, що характеризується однаковим діаметром трубопроводу та типом прокладки, м;

n – планована кількість годин транспортування теплоносія ділянкою теплової мережі, год.

При визначенні обсягу теплових втрат для теплових мереж, що прокладені із застосуванням теплоізоляційного шару з пінополіуретану, фенольного поропласту ФЛ або з використанням попередньо теплоізольованих трубопроводів, приймаються дані проєктних рішень, а за їх відсутності розрахунок здійснюється за вимогами цієї глави. При цьому значення показників густини теплового потоку слід визначати з урахуванням додаткового коефіцієнта, наведеного у таблиці 3.13.

3.9. Питомі показники густини теплового потоку через ізольовану поверхню трубопроводів різних діаметрів, запроєктованих до введення в дію з 01 січня 1990 року «Строительных норм и правил «Тепловая изоляция оборудования и трубопроводов» (СНиП 2.04.14-88), визначаються шляхом лінійної інтерполяції (або екстраполяції) між табличними значеннями питомих показників густини теплового потоку:

для підземної прокладки  $(\mathsf{q}_{\mathsf{n}})$  при різниці температур 52,5 і 65 °C (або 65 і 75 °С) на різницю середньорічних температур теплоносія (визначається як середня температура подавального та зворотного трубопроводів у планованому періоді та ґрунту (за відсутності даних щодо середніх температур ґрунту на глибині закладання трубопроводів приймається на рівні +5 °С в опалювальний період та +15 °С у міжопалювальний період) для відповідної ділянки теплової мережі (таблиця 3.1);

для надземної прокладки подавальних та зворотних трубопроводів (qпн, qзн) при різниці температур 70 і 95 °С (або 95 і 120 °С) для подавальних трубопроводів та 45 і 70 °С для зворотних трубопроводів. Інтерполяція виконується на різницю середньої температури теплоносія в планованому періоді у відповідному трубопроводі і температури зовнішнього повітря (таблиця 3.2);

для паропроводів надземної прокладки інтерполяція виконується на різницю середньої температури теплоносія в планованому періоді в паропроводі і температури зовнішнього повітря (таблиця 3.3).

Таблиця 3.1. Питомі показники густини теплового потоку через ізольовану поверхню трубопроводів при двотрубному підземному безканальному прокладанні та при прокладанні в непрохідних каналах з розрахунковою середньорічною температурою ґрунту +5 °С на глибині закладання трубопроводів

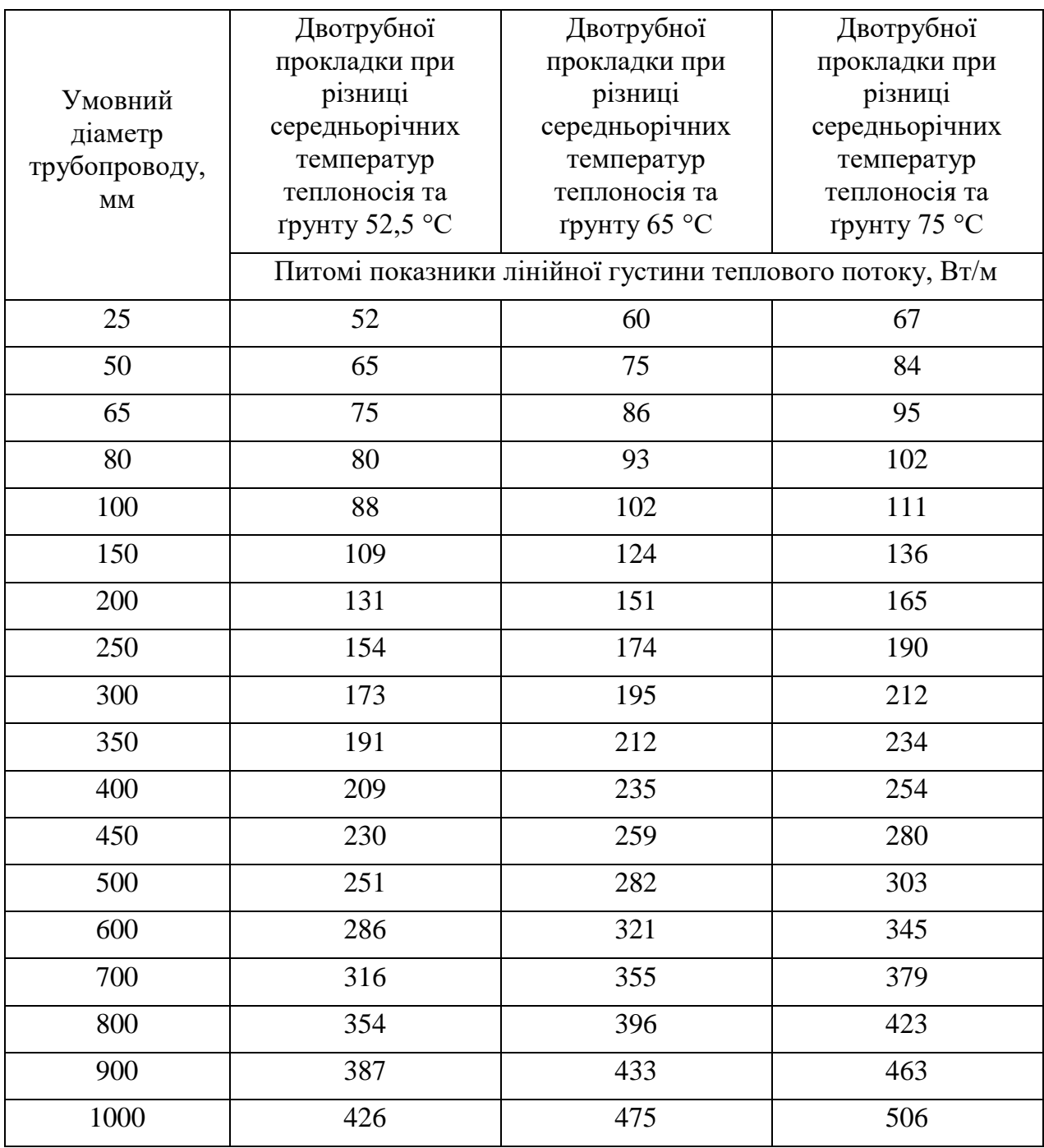

Таблиця 3.2. Питомі показники густини теплового потоку через ізольовану поверхню устаткування і трубопроводів при розміщенні на відкритому повітрі з розрахунковою середньорічною температурою зовнішнього повітря +5 °С

|                  | Різниця середньорічних температур теплоносія та повітря, °С |     |     |     |  |  |
|------------------|-------------------------------------------------------------|-----|-----|-----|--|--|
| Умовний діаметр  | 70<br>45<br>95                                              |     | 120 |     |  |  |
| трубопроводу, мм | Питомі показники лінійної густини теплового потоку, Вт/м    |     |     |     |  |  |
| 25               | 17                                                          | 27  | 36  | 44  |  |  |
| 40               | 21                                                          | 31  | 42  | 52  |  |  |
| 50               | 24                                                          | 35  | 46  | 57  |  |  |
| 65               | 29                                                          | 41  | 52  | 64  |  |  |
| 80               | 32                                                          | 44  | 58  | 70  |  |  |
| 100              | 36                                                          | 50  | 64  | 78  |  |  |
| 125              | 41                                                          | 56  | 70  | 86  |  |  |
| 150              | 44                                                          | 58  | 75  | 93  |  |  |
| 175              | 49                                                          | 67  | 85  | 102 |  |  |
| 200              | 53                                                          | 70  | 90  | 110 |  |  |
| 250              | 61                                                          | 81  | 101 | 124 |  |  |
| 300              | 70                                                          | 93  | 116 | 139 |  |  |
| 350              | 82                                                          | 108 | 132 | 157 |  |  |
| 400              | 95                                                          | 122 | 148 | 174 |  |  |
| 450              | 103                                                         | 131 | 158 | 186 |  |  |
| 500              | 110                                                         | 139 | 168 | 197 |  |  |
| 600              | 121                                                         | 154 | 186 | 220 |  |  |
| 700              | 133                                                         | 168 | 204 | 239 |  |  |
| 800              | 157                                                         | 195 | 232 | 270 |  |  |
| 900              | 180                                                         | 220 | 261 | 302 |  |  |
| 1000             | 209                                                         | 255 | 296 | 339 |  |  |
| 1400             | 267                                                         | 325 | 377 | 441 |  |  |

Таблиця 3.3. Питомі показники густини теплового потоку через ізольовану поверхню паропроводу при розміщенні на відкритому повітрі з розрахунковою середньорічною температурою зовнішнього повітря +5 °С

| Умовний                | Температура теплоносія, С                                |       |       |       |       |        |
|------------------------|----------------------------------------------------------|-------|-------|-------|-------|--------|
| діаметр                | 150<br>200<br>250<br>300<br>350                          |       |       |       |       | 400    |
| трубопроводу,          | Питомі показники лінійної густини теплового потоку, Вт/м |       |       |       |       |        |
| $\mathbf{M}\mathbf{M}$ |                                                          |       |       |       |       |        |
| 25                     | 53,3                                                     | 71,9  | 89,3  | 107,9 | 125,3 | 143,8  |
| 50                     | 67,3                                                     | 90,5  | 111,3 | 113,4 | 155,4 | 177,5  |
| 70                     | 76,5                                                     | 99,7  | 125,3 | 148,5 | 171,7 | 197,2  |
| 80                     | 82,3                                                     | 107,9 | 132,2 | 157,7 | 183,3 | 208,8  |
| 100                    | 89,3                                                     | 117,1 | 145,0 | 171,7 | 199,5 | 226,2  |
| 150                    | 109,0                                                    | 139,2 | 171,7 | 203,0 | 237,8 | 266,8  |
| 175                    | 119,5                                                    | 150,8 | 187,9 | 222,7 | 258,7 | 290,0  |
| 200                    | 127,6                                                    | 162,4 | 203,0 | 241,3 | 278,4 | 313,2  |
| 250                    | 145,0                                                    | 185,6 | 229,0 | 270,3 | 310,9 | 353,8  |
| 300                    | 162,4                                                    | 208,8 | 255,2 | 301,6 | 348,0 | 394,4  |
| 350                    | 180,9                                                    | 230,8 | 278   | 328,3 | 378,1 | 429,2  |
| 400                    | 200,7                                                    | 252,9 | 301,6 | 354,9 | 408,3 | 461,7  |
| 450                    | 214,6                                                    | 272,6 | 324,8 | 382,8 | 435,0 | 487,2  |
| 500                    | 227,3                                                    | 284,2 | 348,0 | 406,0 | 464,0 | 522,0  |
| 600                    | 252,9                                                    | 319,0 | 382,8 | 446,6 | 510,4 | 580    |
| 700                    | 276,1                                                    | 344,5 | 415,3 | 487,2 | 556,8 | 628,7  |
| 800                    | 308,5                                                    | 385,8 | 461,7 | 538,2 | 620,6 | 696,0  |
| 900                    | 343,3                                                    | 510,4 | 510,4 | 697,4 | 678,6 | 759,8  |
| 1000                   | 382,2                                                    | 562,6 | 562,6 | 655,4 | 742,4 | 835,2  |
| 1400                   | 498,8                                                    | 730,8 | 730,8 | 858,4 | 974,4 | 1090,4 |

3.10. Питомі показники густини теплового потоку через ізольовану поверхню трубопроводів різних діаметрів, запроєктованих після введення в дію з 01 січня 1990 року «Строительных норм и правил «Тепловая изоляция оборудования и трубопроводов» (СНиП 2.04.14-88), визначаються шляхом лінійної інтерполяції (або екстраполяції) між табличними значеннями питомих показників густини теплового потоку, наведених у таблицях 3.4 – 3.12 цієї глави:

для підземної прокладки ( $\mathsf{q}_{\mathsf{n}}$ ) при різниці температур теплоносія та ґрунту, що врахована при проєктуванні теплових мереж, на різницю середніх температур теплоносія (визначається як середня температура теплоносія в планованому періоді) та ґрунту (за відсутності даних щодо середніх температур ґрунту на глибині закладання трубопроводів приймається +5 °С в опалювальний період та +15 °С у міжопалювальний період) для відповідної ділянки теплової мережі;

для надземної прокладки  $(q_{\text{nu}}, q_{\text{3H}})$  та при розміщенні в приміщенні і тунелі відносно різниці температури теплоносія та температури навколишнього середовища, врахованої при проєктуванні. Інтерполяція виконується на різницю середньої температури теплоносія у планованому періоді у відповідному трубопроводі і плановану температуру навколишнього середовища.

3.11. Температуру навколишнього середовища, враховану при проєктуванні, слід приймати за даними, врахованими при проєктуванні, а за їх відсутності:

температуру зовнішнього повітря – за даними СНиП 2.01.01-82 «Строительные нормы и правила «Строительная климатология и геофизика» (для мереж, спроєктованих після 01 листопада 2011 року за даними ДСТУ-Н Б В.1.1-27:2010 Будівельна кліматологія) для трубопроводів, що працюють 5000 годин та менше, як середню температуру повітря за опалювальний період, а для трубопроводів, що працюють більше 5000 годин, середню температуру в році;

температуру ґрунту для трубопроводів, що працюють 5000 годин та менше – на рівні +5 °С, для трубопроводів, що працюють більше 5000 годин, – на рівні  $+10$  °С;

температуру навколишнього середовища для ізольованих трубопроводів, розміщених у приміщеннях, – на рівні +20 °С;

температуру навколишнього середовища для трубопроводів, розміщених у тунелях, – на рівні +40 °С.

3.12. У тарифах на теплову енергію, її виробництво, транспортування, постачання можуть ураховуватися втрати в теплових мережах, відмінні від розрахункових, відповідно до Порядку урахування втрат теплової енергії в теплових мережах у тарифах на теплову енергію, її виробництво, транспортування, постачання, затвердженого постановою НКРЕКП від 01 липня 2016 року № 1214.

Таблиця 3.4. Питомі показники густини теплового потоку через ізольовану поверхню устаткування і трубопроводів при розміщенні на відкритому повітрі та кількості годин роботи на рік понад 5000

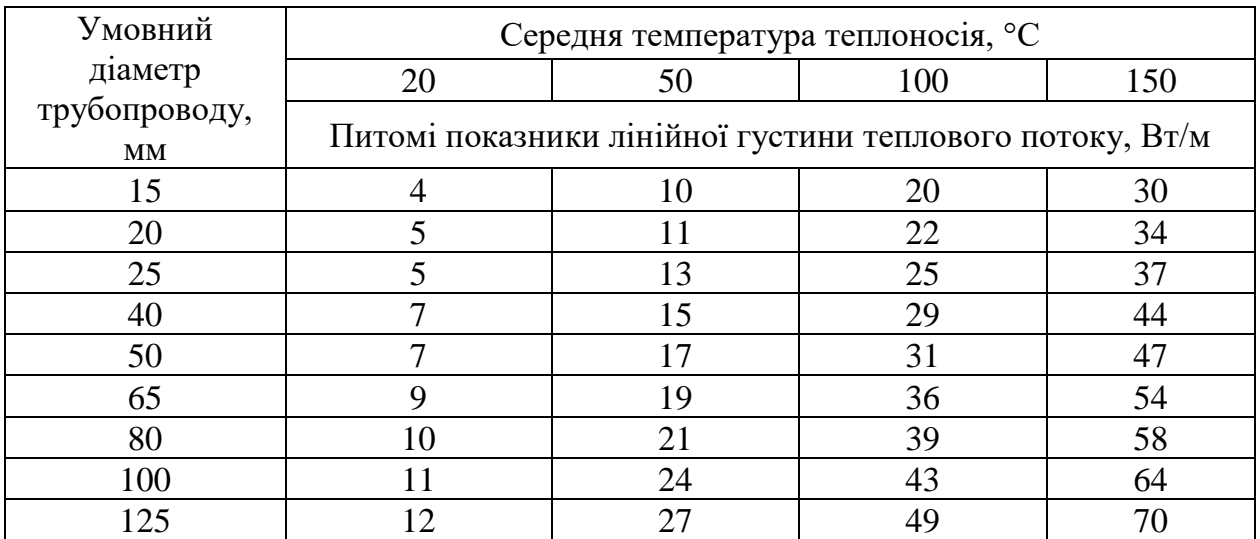

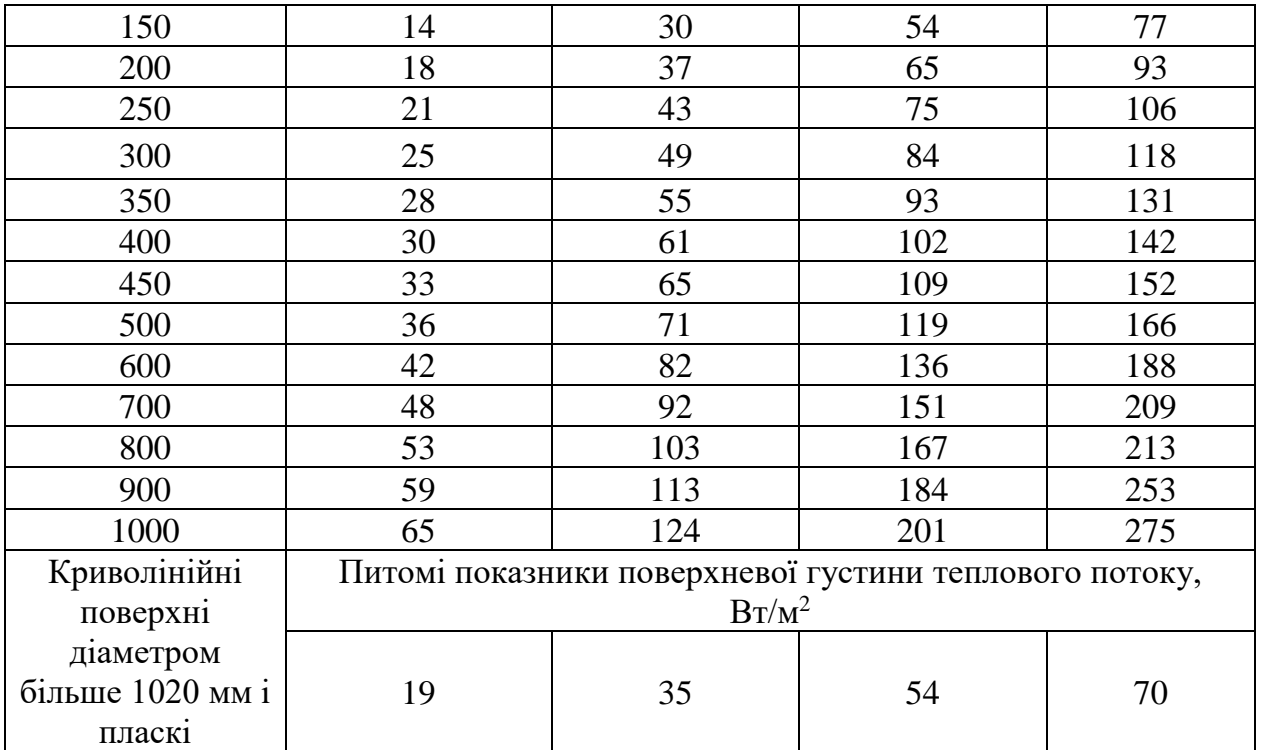

Примітка. Проміжні значення показників густини теплового потоку слід визначати інтерполяцією.

Таблиця 3.5. Питомі показники густини теплового потоку через ізольовану поверхню устаткування і трубопроводів при розміщенні на відкритому повітрі та кількості годин роботи на рік 5000 і менше

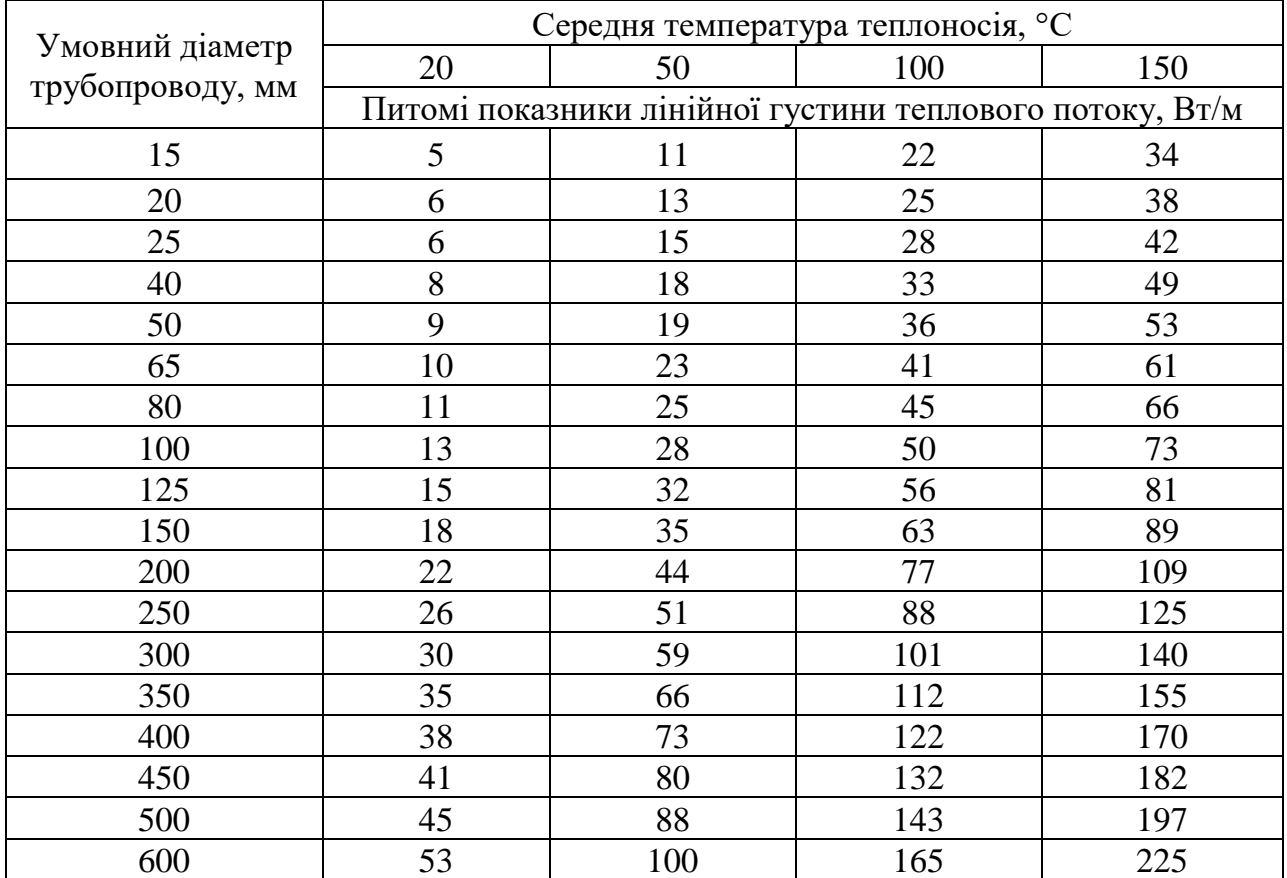

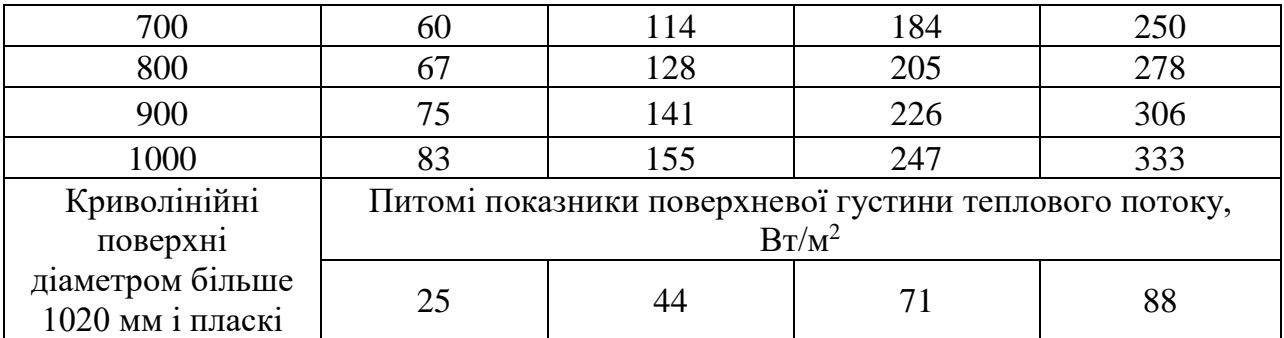

Примітка. Проміжні значення показників густини теплового потоку слід визначати інтерполяцією.

Таблиця 3.6. Питомі показники густини теплового потоку через ізольовану поверхню устаткування і трубопроводів при розміщенні в приміщенні та тунелі і кількості годин роботи на рік понад 5000

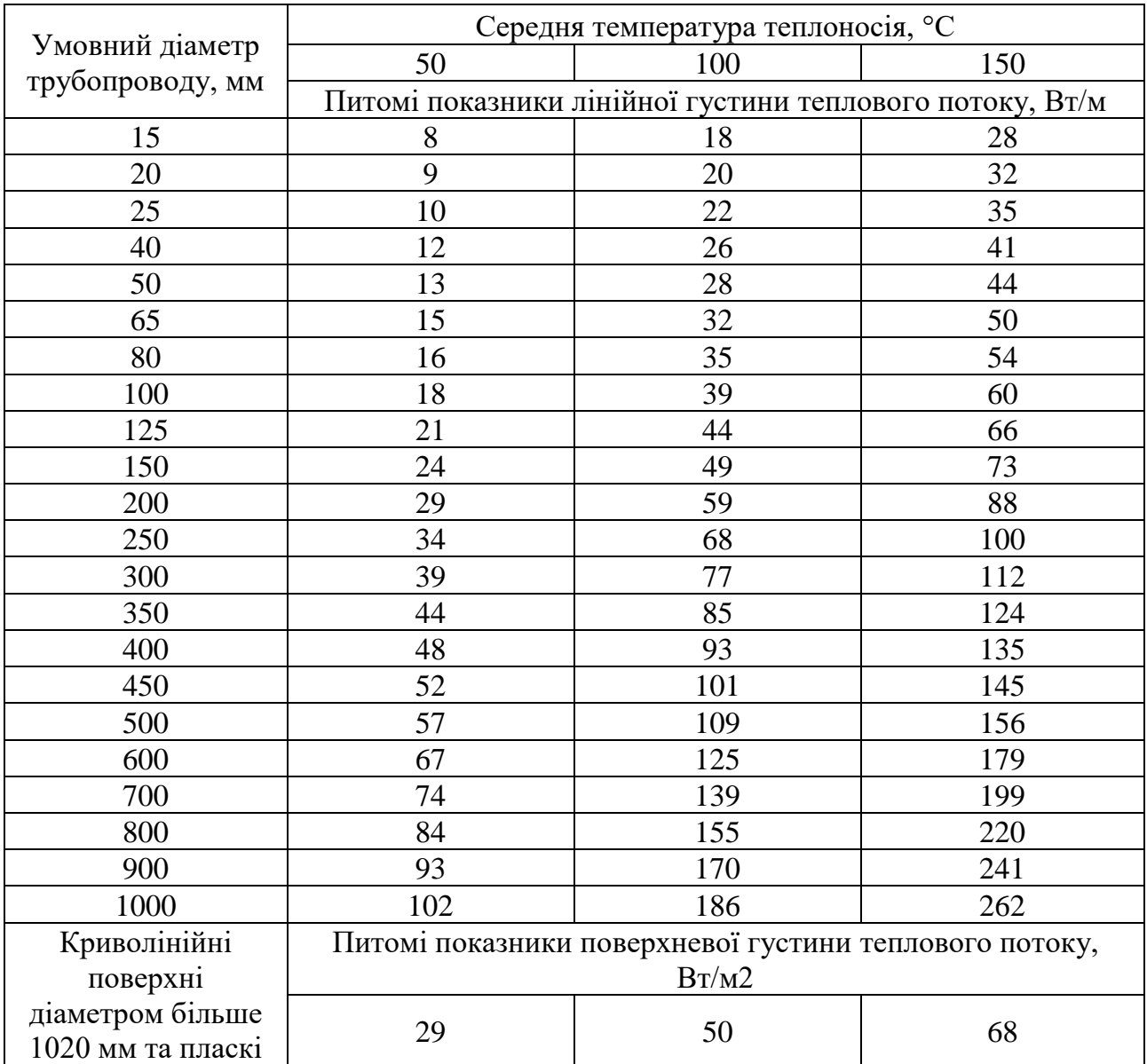

Примітки:

1. При розміщенні ізольованих поверхонь у тунелі до показників густини слід вводити коефіцієнт 0,85.

2. Проміжні значення показників густини теплового потоку слід визначати інтерполяцією.

Таблиця 3.7. Питомі показники густини теплового потоку через ізольовану поверхню устаткування і трубопроводів при розміщенні в приміщенні та тунелі і кількості годин робіт на рік 5000 і менше

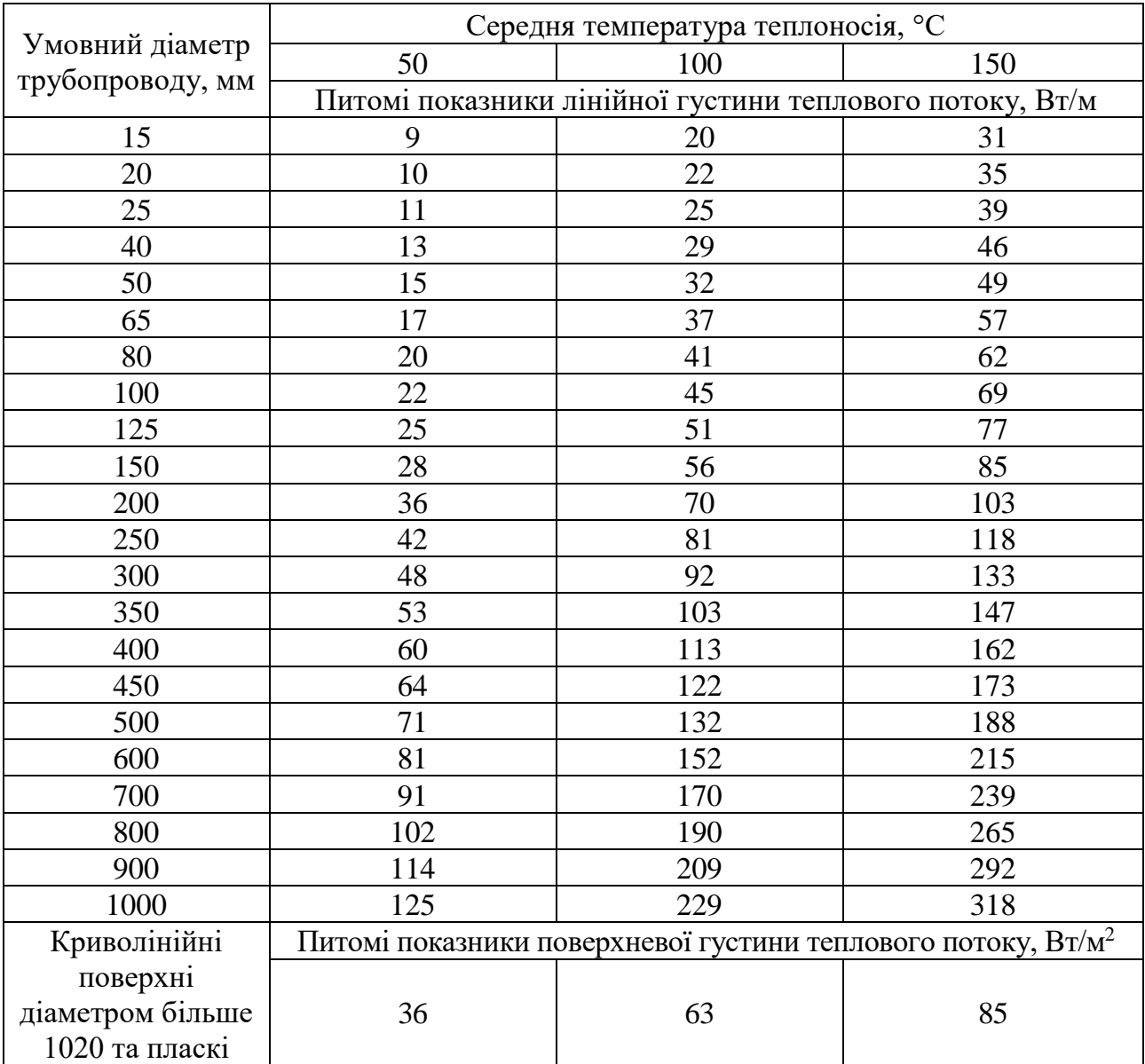

Примітки:

1. При розміщенні ізольованих поверхонь у тунелі до показників густини слід вводити коефіцієнт 0,85.

2. Проміжні значення показників густини теплового потоку слід визначати інтерполяцією.

Таблиця 3.8. Питомі показники густини теплового потоку через ізольовану поверхню паропроводів з конденсатопроводами при їхньому спільному прокладанні в непрохідних каналах, Вт/м

| Умовний діаметр<br>трубопроводу, мм |            | Паропровід                                          | Конденсатопро<br>від | Паропровід | Конденсатоп<br>ровід |  |
|-------------------------------------|------------|-----------------------------------------------------|----------------------|------------|----------------------|--|
|                                     |            | Розрахункова температура теплоносія, °С             |                      |            |                      |  |
| $\prod$ apo                         | Конденсато | 115                                                 | 100                  | 150        | 100                  |  |
| провід                              | провід     | Питомі показники лінійної густини теплового потоку, |                      |            |                      |  |
|                                     |            | $B_T/M$                                             |                      |            |                      |  |
| 25                                  | 25         | 28                                                  | 22                   | 36         | 22                   |  |
| 30                                  | 25         | 29                                                  | 22                   | 38         | 22                   |  |
| 40                                  | 25         | 31                                                  | 22                   | 40         | 22                   |  |
| 50                                  | 25         | 34                                                  | 22                   | 43         | 22                   |  |
| 65                                  | 30         | 38                                                  | 25                   | 51         | 25                   |  |
| 80                                  | 40         | 44                                                  | 27                   | 55         | 27                   |  |
| 100                                 | 40         | 47                                                  | 27                   | 59         | 27                   |  |
| 125                                 | 50         | 52                                                  | 29                   | 64         | 29                   |  |
| 150                                 | 70         | 56                                                  | 33                   | 69         | 32                   |  |
| 200                                 | 80         | 65                                                  | 35                   | 81         | 35                   |  |
| 250                                 | 100        | 73                                                  | 38                   | 90         | 38                   |  |
| 300                                 | 125        | 80                                                  | 41                   | 100        | 40                   |  |
| 350                                 | 150        | 88                                                  | 46                   | 108        | 45                   |  |
| 400                                 | 180        | 94                                                  | 51                   | 115        | 50                   |  |
| 450                                 | 200        | 101                                                 | 54                   | 124        | 53                   |  |
| 500                                 | 250        | 108                                                 | 61                   | 132        | 60                   |  |
| 600                                 | 300        | 121                                                 | 67                   | 147        | 66                   |  |
| 700                                 | 300        | 131                                                 | 67                   | 159        | 66                   |  |
| 800                                 | 300        | 142                                                 | 67                   | 172        | 66                   |  |

Примітка. Проміжні значення показників густини теплового потоку слід визначати інтерполяцією.

Таблиця 3.9. Питомі показники густини теплового потоку через ізольовану поверхню трубопроводів двотрубних водяних мереж при прокладанні в непрохідних каналах при кількості годин роботи на рік 5000 і менше, Вт/м

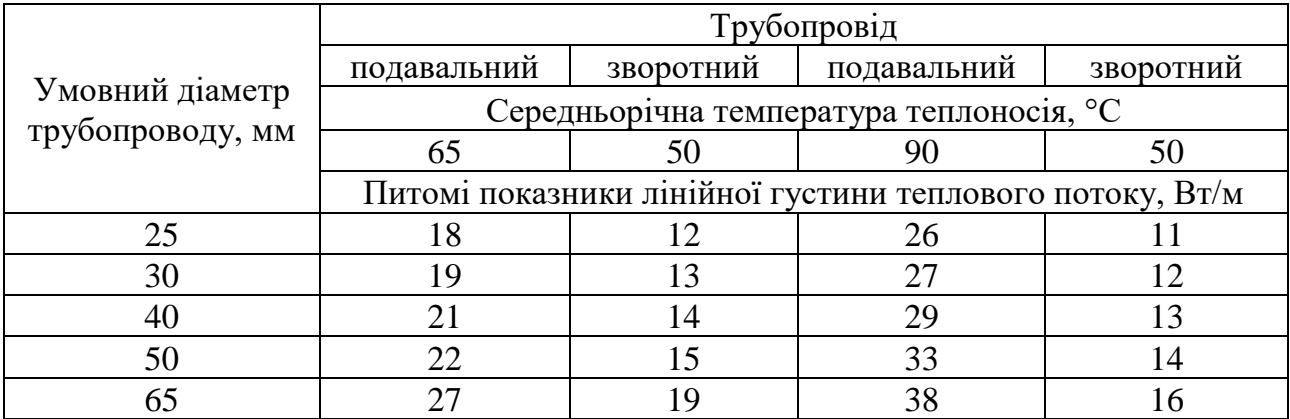

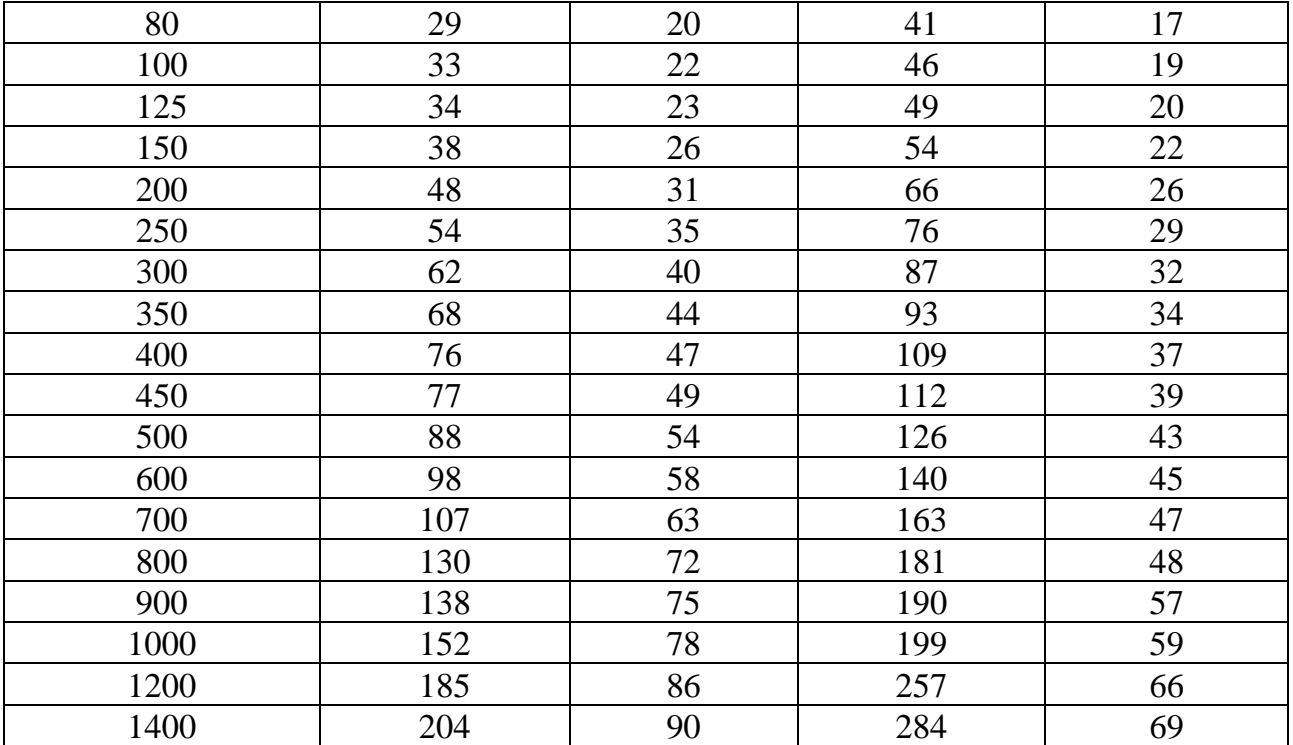

Таблиця 3.10. Питомі показники густини теплового потоку через ізольовану поверхню трубопроводів двотрубних водяних мереж при прокладанні в непрохідних каналах при кількості годин роботи на рік понад 5000, Вт/м

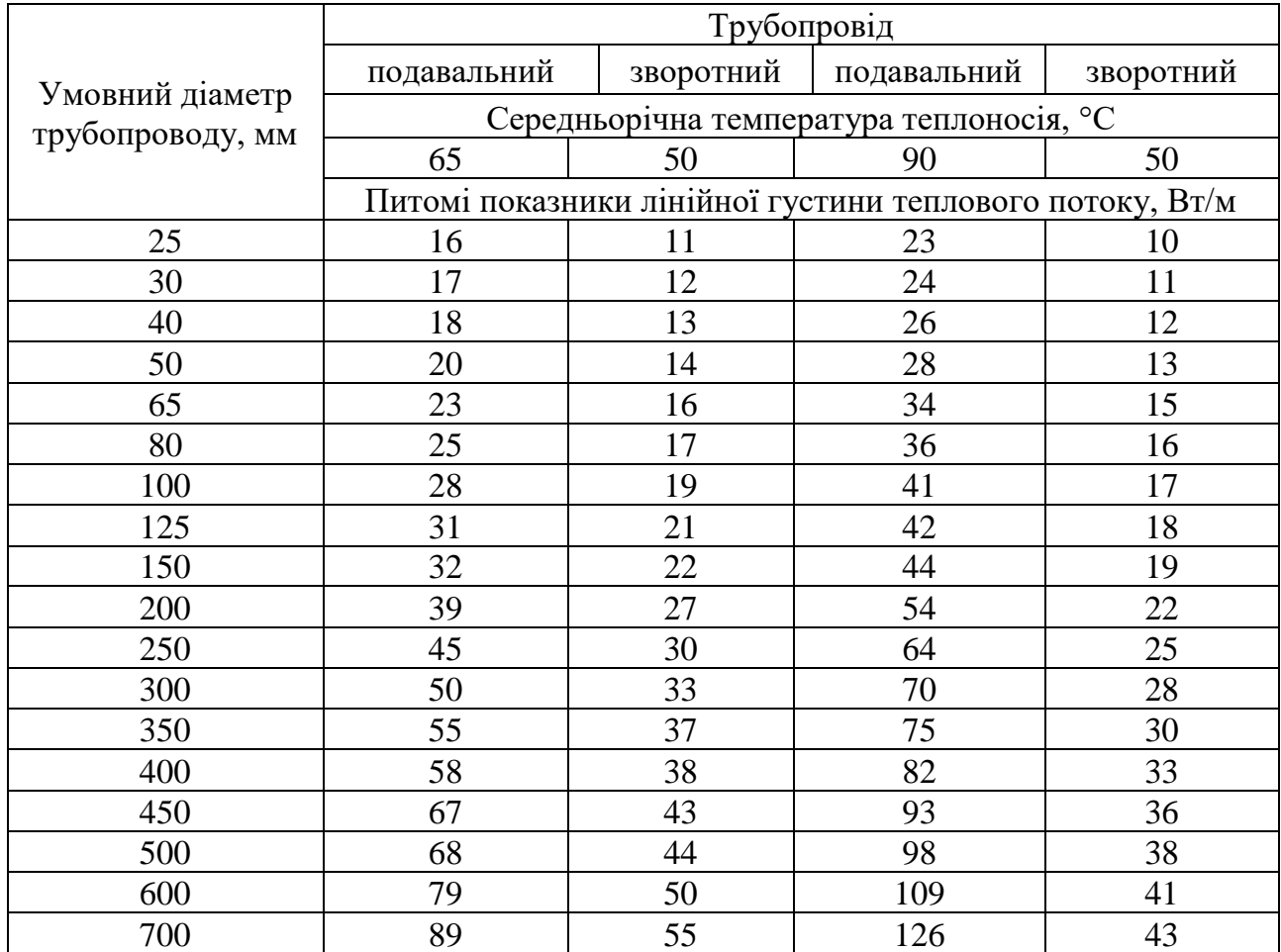

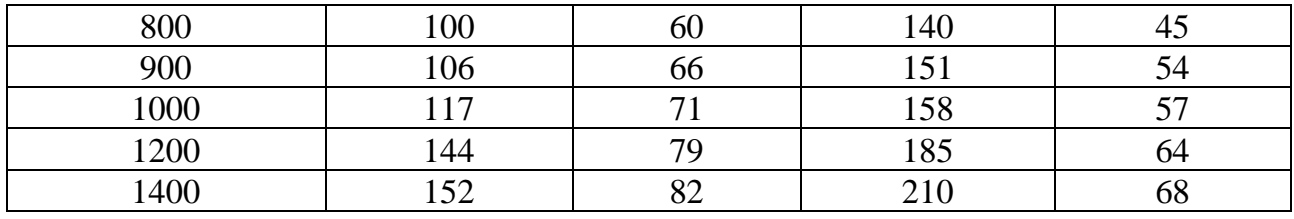

#### Примітки:

1. Розрахункові середньорічні температури води у водяних теплових мережах 65, 90 °С відповідають температурним графікам 95 - 70, 150 - 70 °С.

2. Проміжні значення показників густини теплового потоку слід визначати інтерполяцією.

Таблиця 3.11. Питомі показники густини теплового потоку через ізольовану поверхню трубопроводів при двотрубному підземному безканальному прокладанні водяних теплових мереж при кількості годин роботи на рік 5000 і менше, Вт/м

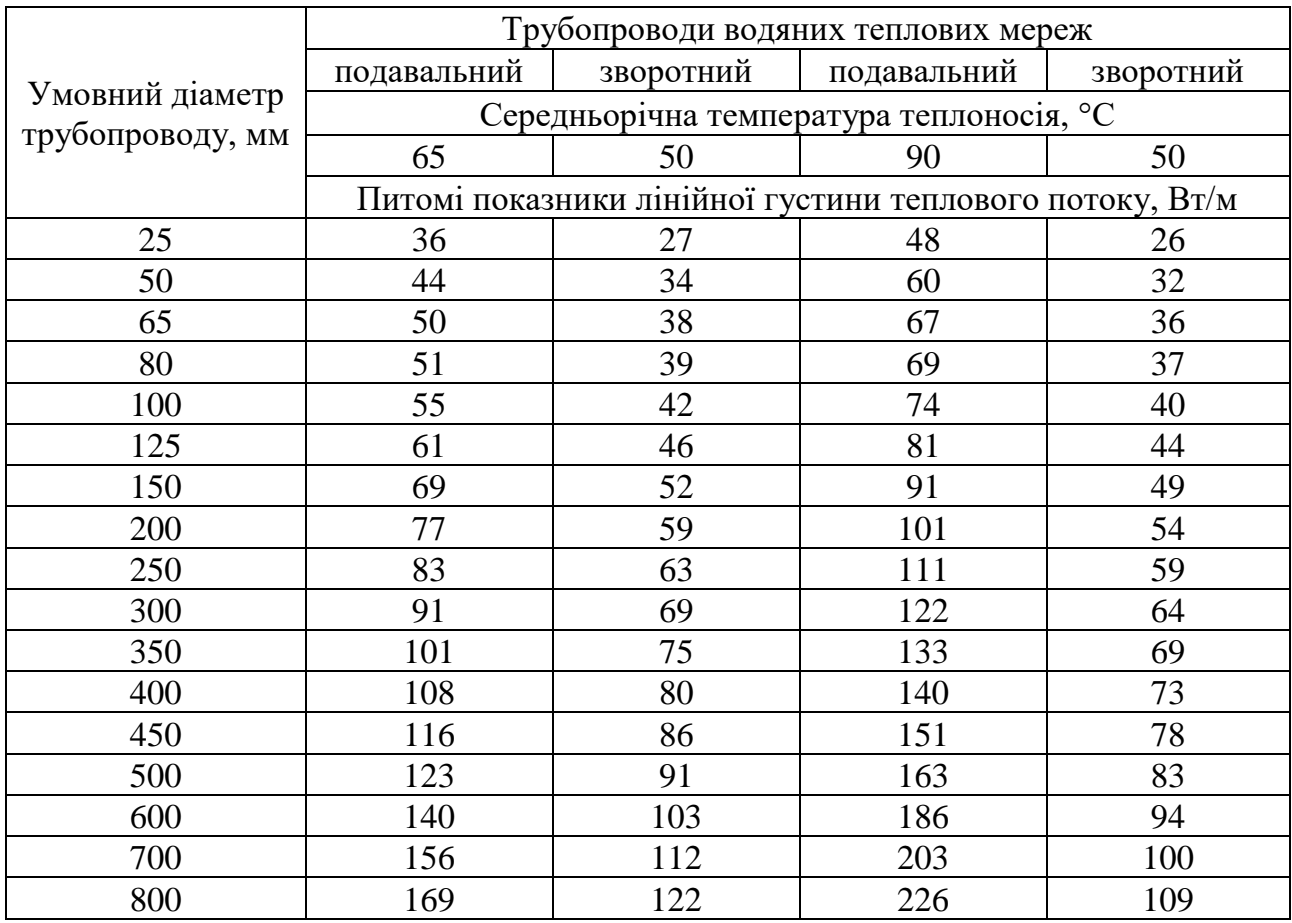

Примітки:

1. Проміжні значення показників густини теплового потоку слід визначати інтерполяцією.

2. Розрахункові середньорічні температури води у водяних мережах 65, 90 °С відповідають температурним графікам  $95 - 70$ ,  $150 - 70$  °C.

### Таблиця 3.12. Питомі показники густини теплового потоку через ізольовану поверхню трубопроводів при двотрубному підземному безканальному прокладанні водяних теплових мереж при кількості годин роботи на рік понад 5000, Вт/м

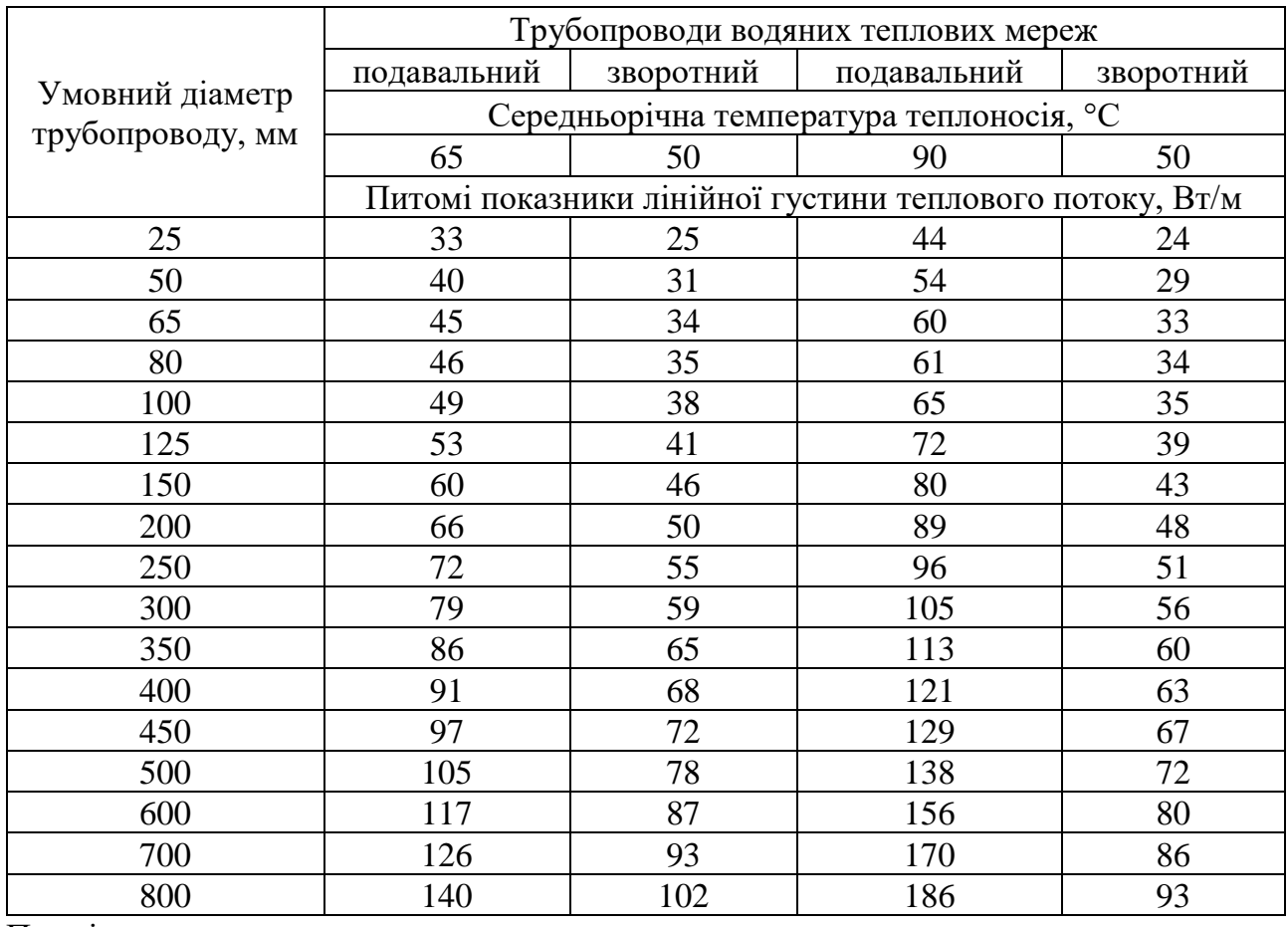

Примітки:

1. Проміжні значення показників густини теплового потоку слід визначати інтерполяцією.

2. Розрахункові середньорічні температури води у водяних мережах 65, 90 °С відповідають температурним графікам  $95 - 70$ ,  $150 - 70$  °C.

Таблиця 3.13. Коефіцієнт K2, що враховує зміну питомих показників густини теплового потоку при застосуванні теплоізоляційного шару з пінополіуретану, фенольного поропласту ФЛ або з використанням попередньо теплоізольованих трубопроводів при безканальній прокладці

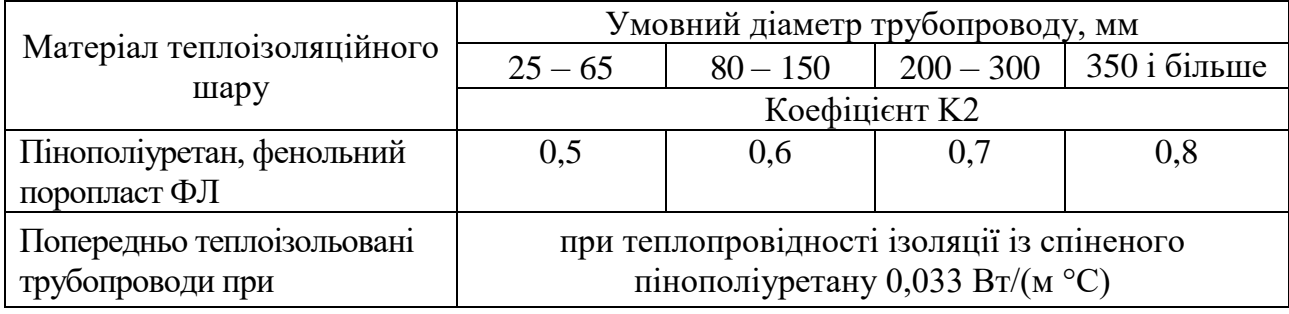

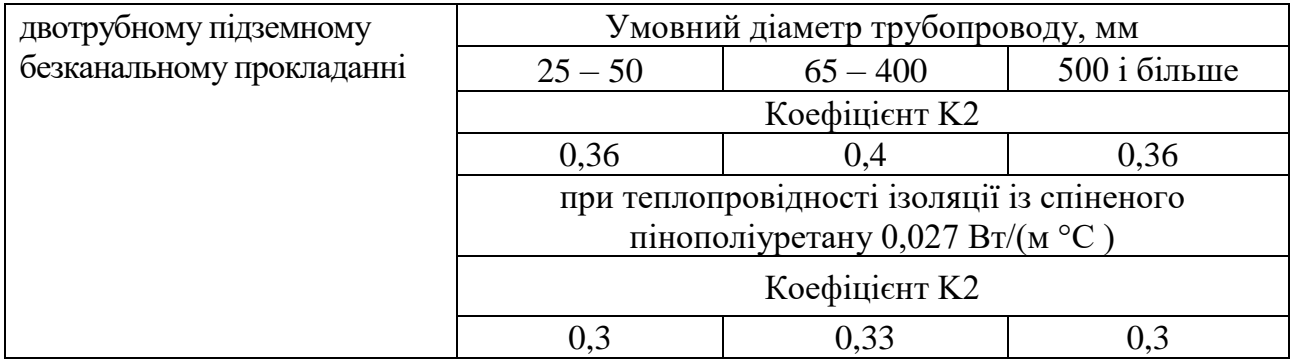

# **4. Розрахунок витрат палива для технологічних потреб виробництва теплової енергії**

4.1. Загальні витрати палива для технологічних потреб виробництва теплової енергії включають витрати палива на виробництво теплової енергії та витрати палива на розпал котлів.

Витрати палива для технологічних потреб виробництва теплової енергії визначаються в умовних (кг у. п.) та натуральних (куб. м, кг тощо) одиницях помісячно за кожним джерелом теплової енергії (котельнею) з урахуванням основних особливостей технологічних процесів конкретного виробництва та сумарно за джерелами теплової енергії ліцензіата. Одиницею вимірювання енергії природного газу є кВт∙год (МВт∙год).

4.2. Загальні витрати умовного палива для технологічних потреб виробництва теплової енергії сумарні (В $_{\rm{cym.}}^{\rm{ym.}}$ ) визначаються за формулою

$$
B_{\text{cym.}}^{\text{ym.}} = \sum_{i=1}^{n} B_{\text{KOT.}}^{\text{ym.}},
$$
\n(11)

де  $\, {\rm B}^{{\rm yM.}}_{\rm \kappa or} \,$  (n — кількість котельних) — плановані витрати умовного палива котельнею, що визначаються за формулою

$$
B_{\text{KOT.}}^{y_{\text{M.}}} = \sum B_{\text{K.}}^{y_{\text{M.}}},
$$
\n(12)

де В $_{\rm K}^{\rm ym.}$ (n — кількість котлів) — плановані витрати умовного палива котлом, що визначаються за формулою

$$
B_{\kappa}^{y_{M.}} = B_{\kappa \text{Bup.}}^{y_{M.}} + B_{\kappa \text{posh.}}^{y_{M.}}, \tag{13}
$$

де В<sup>ум.</sup> – плановані витрати умовного палива на виробництво теплової енергії котлом, що визначаються за формулою

$$
B_{\kappa,\text{Bup.}}^{\text{YM.}} = Q_{\kappa}^{\text{Bup.}} \times b_{\kappa}^{\text{pos.}}, \tag{14}
$$

де  $\rm b^{poz.}_{k.}$  – планована індивідуальна питома витрата умовного палива на виробництво теплової енергії котлом, прийнята до розрахунку, що визначається в кг у. п./Гкал (кг у. п./МВт·год (1 кг у. п./Гкал = 0,859 кг у. п./ МВт·год), як результат порівняння планованих індивідуальних питомих витрат умовного палива, режимної  $(b_k^{pex.})$  та граничної  $(b_k^{rpan.})$ , розрахованих відповідно до пунктів 4.7 – 4.9 цієї глави. Якщо  $b_k^{pex.} > b_k^{rpa.}$ ,  $b_k^{poa.} = b_k^{rpa.}$ , в іншому випадку  $b_k^{pos.} = b_k^{pex.}$ ;

 $Q_{\kappa}^{\text{Bup...}}$  – обсяг виробництва теплової енергії котлом на планований період, Гкал (МВт·год). Розподіл обсягу виробництва теплової енергії на планований період між котлами здійснюється виходячи із необхідної кількості котлів (без урахування аварійних, законсервованих, виведених із експлуатації) та з урахуванням їх оптимального завантаження для досягнення найбільш економічного режиму роботи джерела теплової енергії (котельні) у планованому періоді;

В<sup>ум.</sup> – плановані витрати умовного палива на розпал котла, що визначаються, у разі необхідності додаткових розпалів котлів у кількості більшій ніж передбачено витратами теплової енергії на власні потреби котелень відповідно до пункту 2.5 глави 2 цієї Методики, за формулою

$$
B_{\kappa, \text{po3n.}}^{\text{YM.}} = 0.005 \times n \times Q_{\kappa H} \times b_{\kappa}^{\text{po3.}},\tag{15}
$$

де n – кількість додатково запланованих розпалів;

0,005 – середня величина теплової енергії (частка від номінальної продуктивності котла) на один розпал котла;

 $Q_{\kappa H}$  (номінальна теплопродуктивність котла) – максимальна кількість теплової енергії, установлена і гарантована виробником як така, що виділяється постійно під час експлуатації котла із зазначеним виробником коефіцієнтом корисної дії (ККД), Гкал/год (МВт); визначається за паспортом котла або відповідно до таблиці 4.1.

4.3. Планована питома витрата умовного палива на одиницю виробленої котельнею (b $_{\rm kor.}^{\rm Bup.}$ ) та відпущеної з котельні (b $_{\rm kor.}^{\rm Biq.}$ ) теплової енергії визначається в кг у. п./Гкал (кг у. п./МВт·год) відповідно за формулами:

$$
b_{\text{KOT.}}^{\text{Bup.}} = \frac{B_{\text{KOT.}}^{\text{YM.}}}{Q_{\text{KOT.}}^{\text{Bup.}}};
$$
 (16)

$$
b_{\text{KOT.}}^{\text{Big.}} = \frac{B_{\text{KOT.}}^{\text{YM.}}}{Q_{\text{KOT.}}^{\text{Big}}},\tag{17}
$$

де Q<sup>вир.</sup> — обсяг виробництва теплової енергії котельнею на планований період, Гкал (МВт∙год);

 $Q_{\text{korr.}}^{\text{Big.}}$  – обсяг відпуску теплової енергії з котельні на планований період, Гкал (МВт∙год).

4.4. Планована питома витрата умовного палива на одиницю виробленої котельнями (b $_{\text{cym.}}^{\text{bup.}}$ ) та відпущеної з котелень (b $_{\text{cym.}}^{\text{biA.}}$ ) теплової енергії визначається в кг у. п./Гкал (кг у. п./МВт·год) відповідно за формулами:

$$
b_{\text{cym.}}^{\text{Bup.}} = \frac{B_{\text{cym.}}^{\text{ym.}}}{Q_{\text{cym.}}^{\text{Bup.}}};
$$
 (18)

$$
b_{\text{cym.}}^{\text{Big.}} = \frac{B_{\text{cym.}}^{\text{YM.}}}{Q_{\text{cym.}}^{\text{Big.}}},\tag{19}
$$

де Q $_{\textrm{cym.}}^{\textrm{\tiny BHP.}}$  – обсяг виробництва теплової енергії сумарно котельнями на планований період, Гкал (МВт∙год);

 $Q_{\kappa \sigma r.}^{\rm biq.}-$  обсяг відпуску теплової енергії сумарно з котелень на планований період, Гкал (МВт∙год).

4.5. Плановані витрати натурального палива для виробництва теплової енергії (котлом, котельнею, котельнями) визначаються шляхом ділення планованих витрат умовного палива для виробництва теплової енергії (котлом, котельнею, котельнями), розрахованих за вимогами пунктів 4.1 – 4.4 цієї глави, на калорійний еквівалент ( $\mathrm{E_{\kappa}}$ ), який визначається за формулою

$$
E_{\kappa} = \frac{Q_{\mu}^{p}}{Q_{\text{yM.}}}, \qquad (20)
$$

де  $\mathrm{Q}_{\rm H}^{\rm p}$  – нижча теплота згоряння натурального палива (ккал/кг, ккал/м $^3$ ), (кВт· год/кг, кВт·год/куб. м), що визначається на рівні її значення у базовому періоді та підтверджується паспортами (сертифікатами) фізико-хімічних показників;

Qум. – теплота згоряння умовного палива, що дорівнює 7000 ккал/кг (8,1395 кВт·год/кг).

Нижча теплота згоряння деяких видів натурального палива (орієнтовні значення) складає:

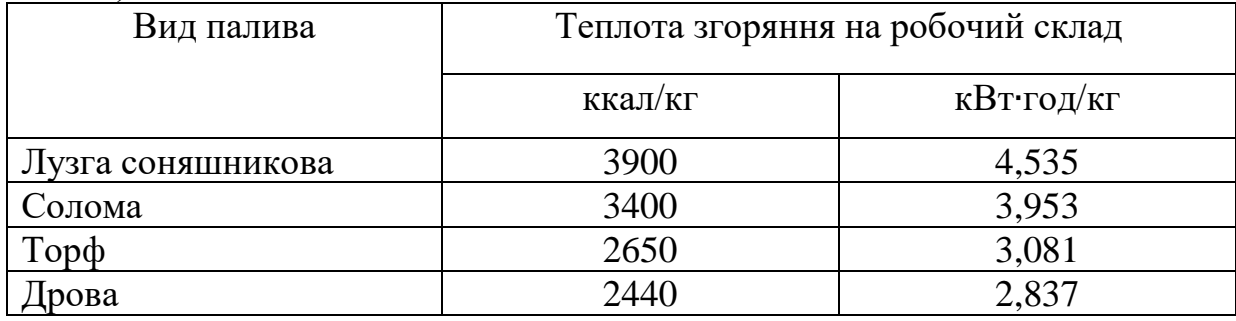

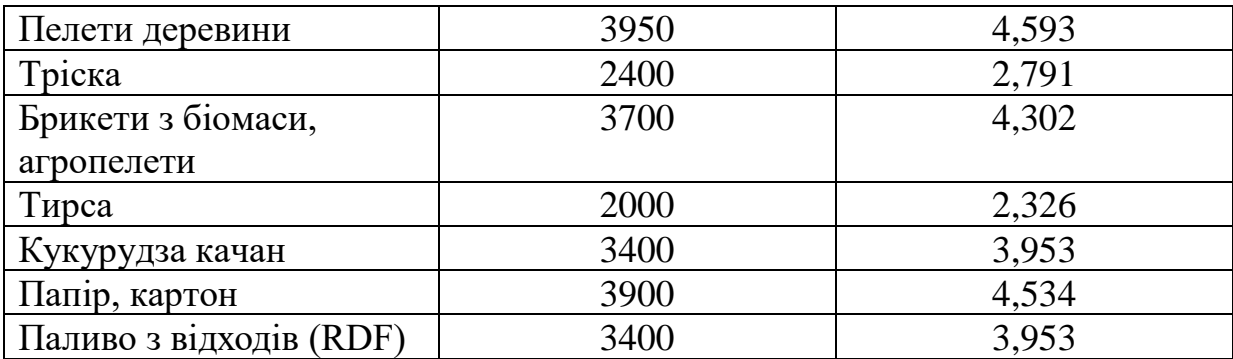

4.6. При розрахунку індивідуальних питомих витрат умовного палива на виробництво теплової енергії для кожного котла враховуються, зокрема:

рік установки котла (відповідно до паспорта котла);

рік проведення останнього капітального ремонту (відповідно до паспорта котла);

рік проведення останнього режимно-налагоджувального випробування;

паспортна витрата умовного палива для окремого типу котла при номінальному навантаженні ( $b_k^{\text{nacm}}$ ), кг у. п./Гкал (кг у. п./МВт·год) відповідно до таблиці 4.1 або до паспорта котла;

вид палива за паспортом котла (технічні характеристики палива); наявність (відсутність) теплоутилізаційного устаткування.

4.7. Для котлів, що працюють на природному газі та рідкому паливі, гранична індивідуальна питома витрата умовного палива на виробництво теплової енергії  $(b_k^{rpah.})$  визначається за формулою

$$
b_k^{\text{rpah.}} = b_k^{\text{macn.}} \times K,
$$
\n(21)

де b $_{\rm k}^{\rm nacm.}$  – паспортна витрата умовного палива для окремого типу котла, який обладнаний автоматикою регулювання, при номінальному навантаженні. Значення b<sup>nacn.</sup> для різних типів котлів наведено в таблиці 4.1 або визначається відповідно до паспорта котла;

К – коефіцієнт, що визначається за формулою

$$
K = K_1 \times K_2 \times K_3, \qquad (22)
$$

де  $K_1$  – коефіцієнт, що характеризує відхилення питомої витрати умовного палива котла при роботі в режимі, відмінному від номінального. Значення коефіцієнта  $K_1$  для різних типів, марок котлів наведено в таблиці 4.2 для трьох значень навантаження (90 %, 60 %, 40 % від номінального навантаження);

 $K_2$  – коефіцієнт, що враховує необхідність установлення утилізаторів теплоти (теплообмінників).

Якщо паспортний ККД котла становить 90 % і вище, значення коефіцієнта K<sup>2</sup> дорівнює 1.

Якщо паспортний ККД котла становить менше 90 % та інвестиційна програма (план розвитку) ліцензіата на планований період передбачає заходи з підвищення ККД (у тому числі встановлення конденсаційного теплообмінника, заміну котла тощо), коефіцієнт К<sub>2</sub> дорівнює 1. Якщо паспортний ККД котла становить менше 90 % та інвестиційна програма (план розвитку) ліцензіата на планований період не передбачає заходів з підвищення ефективності ККД (у тому числі встановлення конденсаційного теплообмінника, заміну котла тощо), коефіцієнт  $K<sub>2</sub>$  дорівнює 0,94.

Якщо котел уже обладнаний утилізатором теплоти (теплообмінником), коефіцієнт  $K_2$  визначається за формулою

$$
K_2 = 1 - \frac{Q_{\text{renn}}}{Q_{\text{KH.}}},
$$
\n(23)

де  $Q_{kH}$  – номінальна теплопродуктивність (номінальне навантаження) котла, Гкал/год (МВт);

Qтепл. – теплопродуктивність утилізатора теплоти (теплообмінника) при номінальній теплопродуктивності котла, Гкал/год (МВт), підтверджується паспортом або режимною картою.

У разі відсутності даних для розрахунку за формулою  $K_2$  приймається на рівні 0,94, а якщо розрахований за формулою  $K<sub>2</sub> > 0.98$ , то для подальшого використання К<sup>2</sup> приймається на рівні 0,98.

К3 – коефіцієнт, що враховує період роботи котла від моменту його встановлення або проведення останнього капітального ремонту чи заміни поверхні нагріву та характеризує середньостатичне зниження ККД котла та підвищення питомої витрати умовного палива в залежності від його фізичного старіння. Коефіцієнт  $K_3$  залежить від типорозміру котла та терміну його експлуатації від моменту встановлення або проведення останнього капітального ремонту чи заміни поверхні нагріву.

Коефіцієнт K<sup>3</sup> для різних типів котлів визначається за формулами:

для котлів, що експлуатуються до 5 років

$$
\mathbf{K}_3 = 1 + \overline{\mathbf{K}_3} \times \mathbf{t}_1 \times \mathbf{M} \times 10^{-2};
$$
 (24)

для котлів, що експлуатуються до 10 років

$$
K_3 = 1 + \overline{[K_3 \times 5 + K_3 \times (t_1 - 5)]} \times 10^{-2};
$$
 (25)

для котлів, що експлуатуються до 15 років

$$
K_3 = 1 + [\overline{K_3 \times 5} + \overline{K_{3'} \times 5} + \overline{K_{3''} \times (t_1 - 10)}] \times 10^{-2};
$$
 (26)

для котлів, що експлуатуються понад 15 років

$$
K_3 = 1 + [\overline{K_3} \times 5 + \overline{K_3} \times 5 + \overline{K_3} \times 5 + \overline{K_3} \times 5 + \overline{K_3} \times (t_1 - 15)] \times 10^{-2},
$$
 (27)

де  $K_3$   $K_3$ "  $K_3$ " – відповідно відносне підвищення питомої витрати умовного палива у % протягом перших 5 років експлуатації, від 5 до 10 років експлуатації, від 10 до 15 років експлуатації і понад 15 років експлуатації (таблиця 4.3);

 $t_1$  – кількість років експлуатації від моменту встановлення котла або проведення останнього капітального ремонту чи заміни поверхні нагріву (але не більше 25 років. У разі перевищення 25 років  $t_1$  приймається на рівні 25).

4.8. Для котлів, що працюють на твердому паливі, гранична індивідуальна питома витрата умовного палива на виробництво теплової енергії  $(b_k^{rpaH.})$ визначається за формулою

$$
b_k^{\text{rpah.}} = b_k^{\text{macn.}} \times K,
$$
\n(28)

де b $_{\rm k.}^{\rm \scriptscriptstyle \, \rm \scriptscriptstyle \, \rm \scriptscriptstyle \, \rm \scriptscriptstyle \, \rm \scriptscriptstyle \, \rm \scriptscriptstyle \, \rm \scriptscriptstyle \, \rm \scriptscriptstyle \, \rm \, \rm \scriptscriptstyle \, \, \, \, }$  — паспортна витрата умовного палива для окремого типу котла при номінальному навантаженні. Значення  $b_k^{\text{nacl.}}$  для різних типів котлів наведено в таблиці 4.1 або визначається відповідно до паспорта котла;

К – коефіцієнт, що визначається за формулою

$$
K = K_1 \times K_3 \times K_4, \tag{29}
$$

де К<sup>4</sup> – коефіцієнт, який враховує роботу котла на нерозрахунковому твердому паливі, коли фактична теплотворна здатність палива відрізняється від приведеної у паспорті котла або встановленої при останніх налагоджувальних випробуваннях. Коефіцієнт K<sup>4</sup> для секційних сталевих та чавунних котлів типів «НИИСТУ-5», «Универсал», «Минск», «Е» та інших, топки яких оснащені колосниковими решітками, береться рівним: 1,15 – для антрациту; 1,17 – для кам'яного вугілля. При роботі на нерозрахунковому паливі значення коефіцієнта K<sup>4</sup> у кожному конкретному випадку враховується окремо.

4.9. Для котлів, що працюють на природному газі, рідкому паливі, твердому паливі, режимна індивідуальна питома витрата умовного палива на виробництво теплової енергії  $(b_k^{pex.})$  визначається за формулою

$$
b_k^{\text{pex.}} = b_k^{\text{p.}} \times K_3^{\text{p.}}, \qquad (30)
$$

де b $_{\rm k.}^{\rm p.}$  – витрата умовного палива для окремого типу котла, який обладнаний автоматикою регулювання, при планованому навантаженні відповідно до режимної карти котла;

 $K_3^{p.}$  – коефіцієнт, що враховує період роботи котла від моменту його останнього режимно-налагоджувального випробування та характеризує середньостатичне зниження ККД котла та підвищення питомих витрат палива в залежності від його фізичного старіння. Коефіцієнт  $K_3^p$  залежить від типорозміру котла і терміну його експлуатації від моменту останнього режимноналагоджувального випробування та визначається за формулою

$$
K_3^{p.} = 1 + \overline{K_3^{p.}} \times t_1^{p.} \times 10^{-2},
$$
 (31)

де  $K_3^p$  – відносне підвищення питомої витрати умовного палива у % від моменту останнього режимно-налагоджувального випробування котла (таблиця 4.3);

 $\mathcal{L}=\mathcal{L}$ 

 $t_1^{p.}$  – кількість років експлуатації від моменту останнього режимноналагоджувального випробування котла (але не більше 3 років, у разі перевищення 3 років  $t_1^p$  приймається на рівні 3).

|                | Номінальна             | Значення паспортної витрати    |                                    |         |                |
|----------------|------------------------|--------------------------------|------------------------------------|---------|----------------|
| $N_2$          |                        | теплопродукти<br>вність котла, | умовного палива, кг у. п./Гкал при |         |                |
| $3/\Pi$        | Тип котла              |                                | роботі на:                         |         |                |
|                |                        | Гкал/год                       | газоподібному                      | рідкому | твердому       |
|                |                        |                                | паливі                             | паливі  | паливі         |
|                |                        | 1. Водогрійні котли            |                                    |         |                |
| $\mathbf{1}$   | $\Pi$ TBM-100          | 100                            | 161,2                              | 164,5   |                |
| $\overline{2}$ | КВ-ГМ-100              | 100                            | 153,5                              | 155,2   |                |
| $\overline{3}$ | $\Pi$ TBM-50           | 50                             | 159,4                              | 162,6   |                |
| $\overline{4}$ | $KB-TM-50$             | 50                             | 154,4                              | 156,7   | $\blacksquare$ |
| 5              | $\Pi$ TBM-3            | 40,7                           | 158,5                              | 162,5   |                |
| 6              | $KB-TM-30$             | 30                             | 160,4                              | 164,1   |                |
| $\overline{7}$ | $KB-TM-20$             | 20                             | 160,4                              | 164,1   | $\blacksquare$ |
| 8              | $KB-TM-10$             | 10                             | 155,2                              | 162,3   | $\blacksquare$ |
| 9              | КВ-ГМ-6,5              | 6,5                            | 151,8                              | 158,3   |                |
| 10             | $KB-TM-4$              | 4,0                            | 152,1                              | 158,0   | $\blacksquare$ |
| 11             | TBF-8M                 | 8,0                            | 158,3                              |         |                |
| 12             | TBF-4P                 | 4,3                            | 157,8                              |         | $\blacksquare$ |
| 13             | $TBT-2,5$              | 2,5                            | 168,0                              | 174,1   | $\blacksquare$ |
| 14             | $TBT-1,5$              | 1,5                            | 162,3                              |         | $\blacksquare$ |
| 15             | «Грач»                 | 4,5                            | 151,9                              |         |                |
|                | $KB-\Gamma - 5, 2-115$ |                                |                                    |         |                |
| 16             | $KCB-2,9\Gamma$        | 2,5                            | 155,0                              |         |                |
| 17             | КСВ-1,86Г              | 1,72                           | 156,4                              |         |                |
| 18             | КБН-Г-2,5              | 2,5                            | 153,5                              |         |                |
| 19             | «Дрозд»                | 2,5                            | 150,0                              |         |                |

Таблиця 4.1. Значення паспортної витрати умовного палива

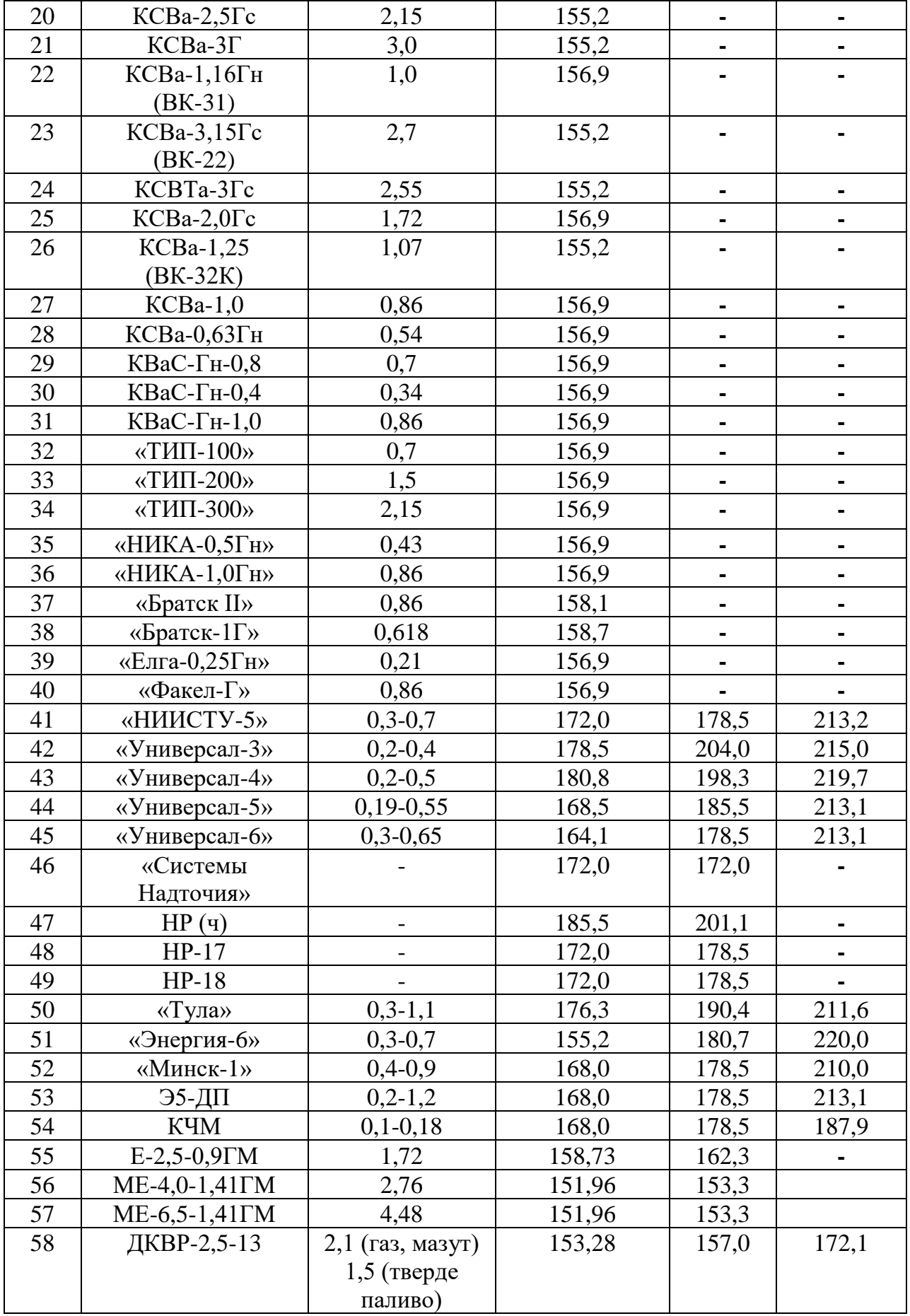

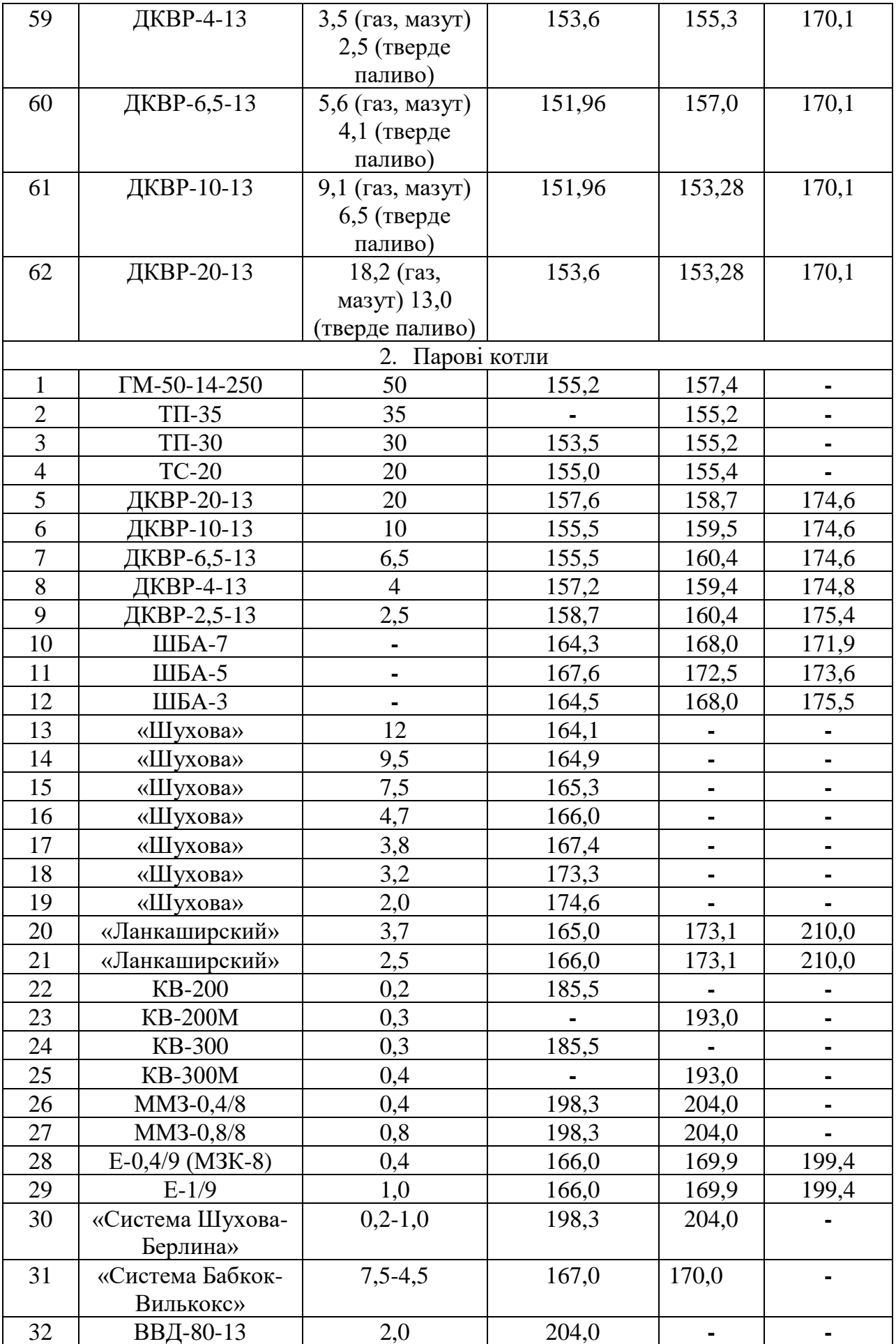

| 33 | ВВД-140-13      | 4,0            |        | 210,0  |       |
|----|-----------------|----------------|--------|--------|-------|
| 34 | ВВД-200-13      | 6,5            |        | 210,0  |       |
| 35 | КРШ-2-8         | 2,0            | 193,0  |        |       |
| 36 | КРШ-4-13        | 4,0            |        | 198,3  |       |
| 37 | КРШ-6,5-13      | 6,5            | 190,4  | 195,6  |       |
| 38 | ДЕ-25-14        | 25             | 155,8  | 158,8  |       |
| 39 | ДЕ-16-14        | 16             | 157,5  | 162,6  |       |
| 40 | ДЕ-10-14        | 10             | 156,9  | 161,0  | ٠     |
| 41 | ДЕ-6,5-14       | 6,5            | 158,9  | 163,0  |       |
| 42 | ДЕ-4-14         | 4              | 160,1  | 163,0  |       |
| 43 | KE-25-14        | 25             |        |        | 166,2 |
| 44 | KE-10-14        | 10             |        |        | 178,3 |
| 45 | KE-6,5-14       | 6,5            |        |        | 178,3 |
| 46 | KE-4-14         | $\overline{4}$ |        |        | 178,3 |
| 47 | KE-2,5-14       | 2,5            |        |        | 178,3 |
| 48 | $E-1,0-0,9$ M-3 |                |        |        | 164,2 |
| 49 |                 |                |        |        |       |
|    | E-1,6-0,9 TMH   |                | 159,6  | 162,34 |       |
| 50 | E-2,5-0,9 TMH   |                | 159,6  | 162,34 |       |
| 51 | E-2,5-0,9 TMH   |                | 162,34 | 164,2  |       |

Таблиця 4.2. Значення коефіцієнта K<sup>1</sup>

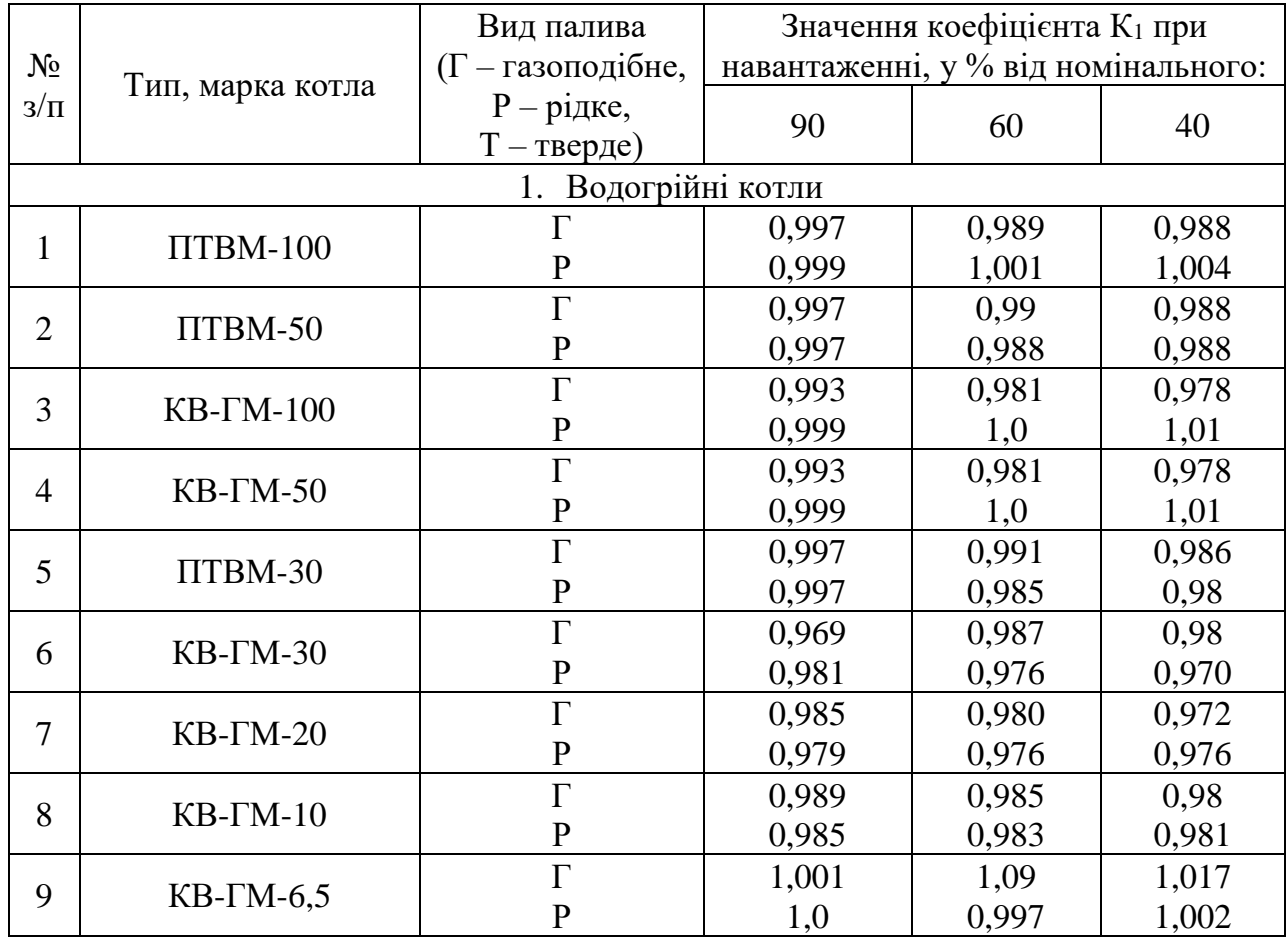

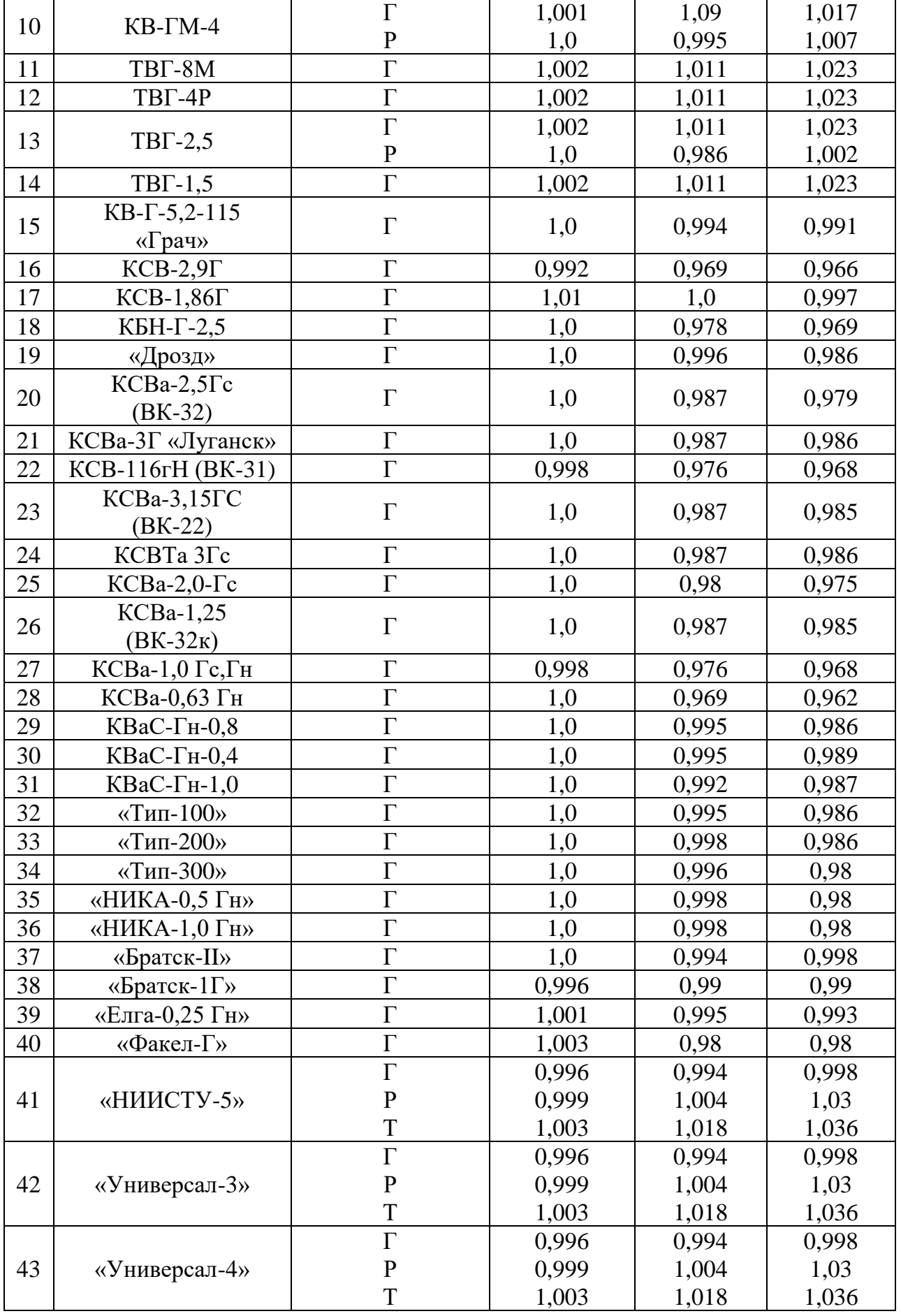

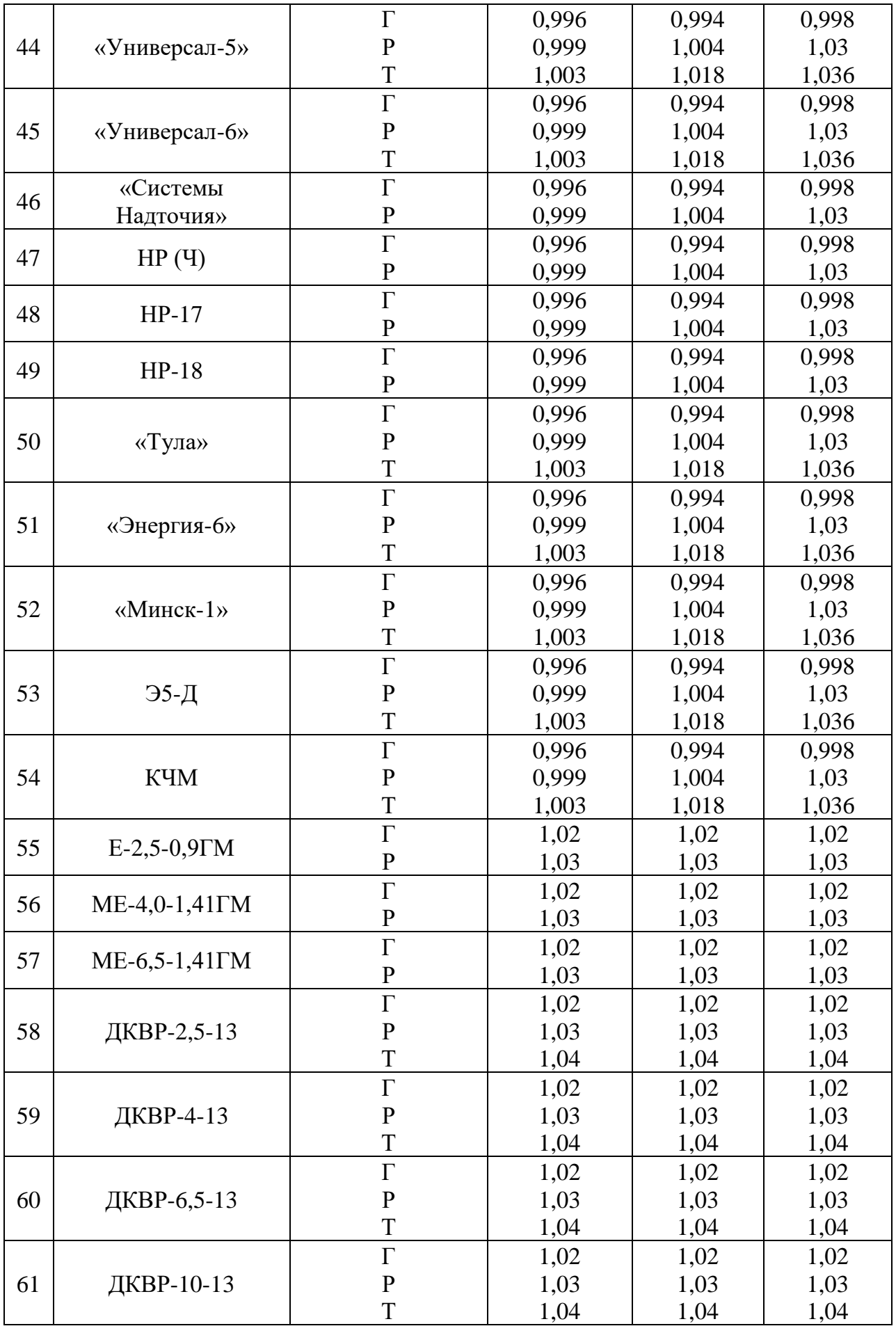

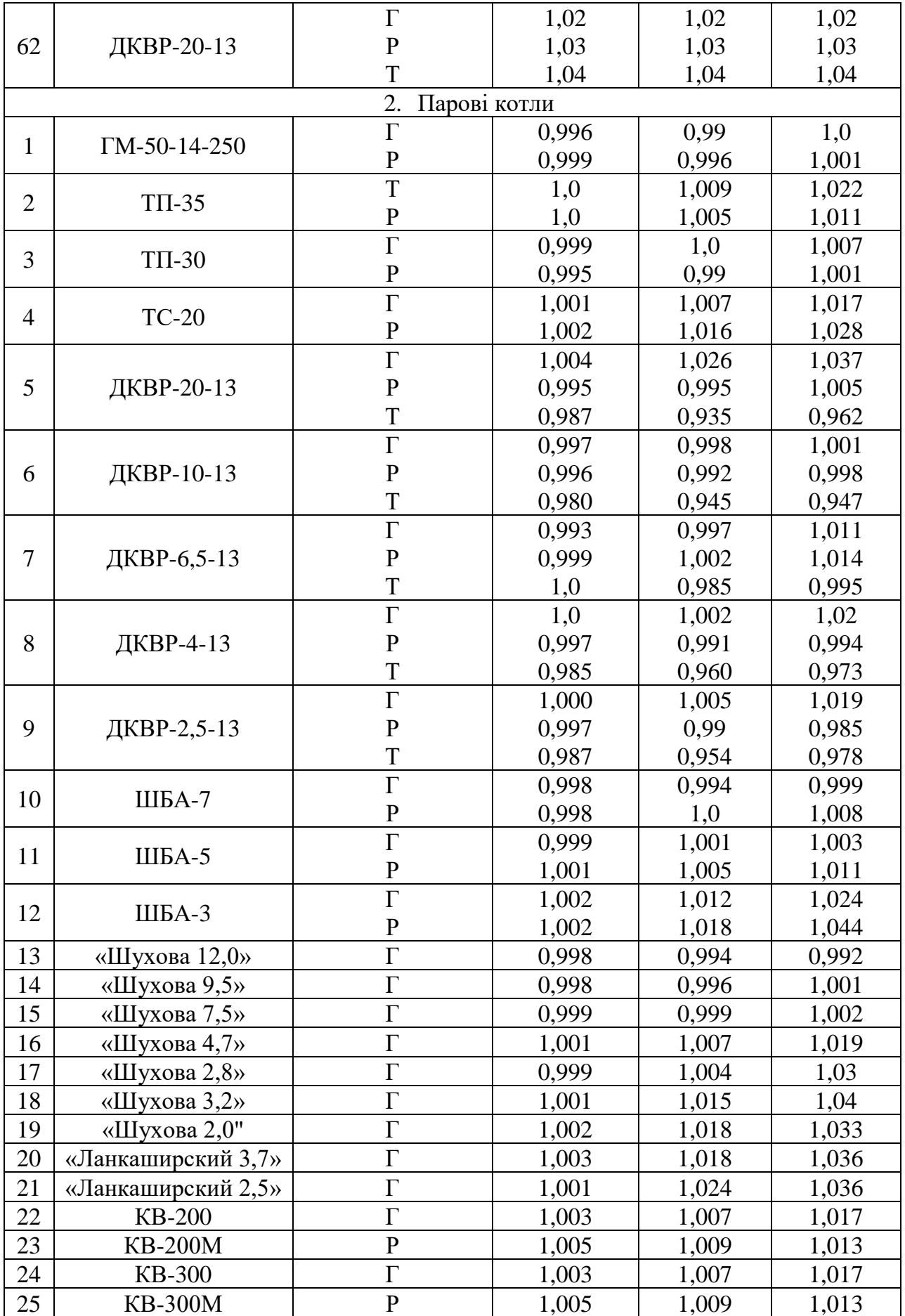
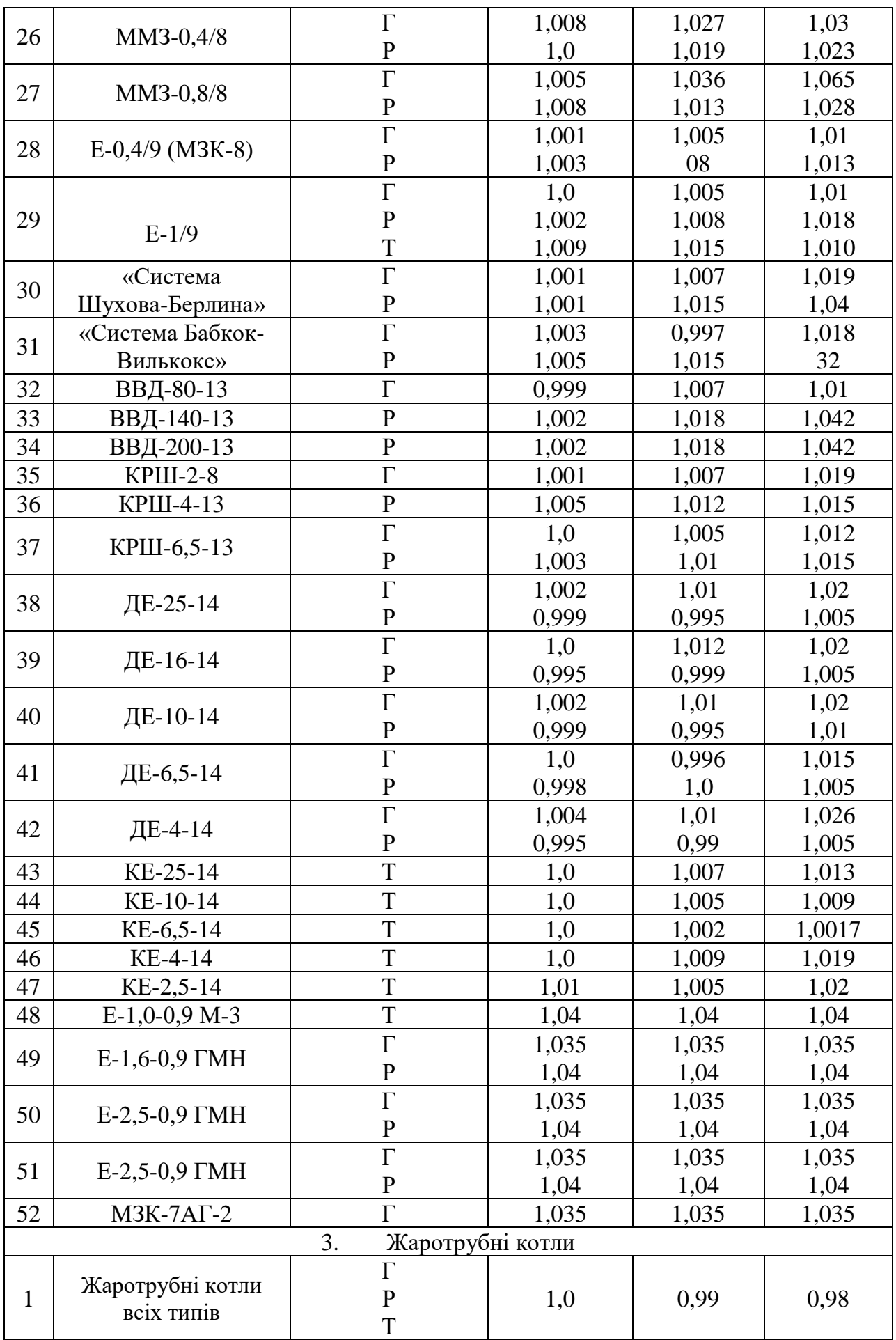

Примітка. Якщо тип котла відрізняється від наведеного в таблиці 4.2, то для водогрійних котлів, що працюють на газі, коефіцієнт  $K_1$  брати рівним 1,02; на рідкому паливі – 1,03; на твердому паливі – 1,04 в усьому діапазоні навантажень. Для парових котлів на газі  $K_1 = 1,035$ , на рідкому паливі  $K_1 = 1,04$ , на твердому паливі  $K_1 = 1,04$  в усьому діапазоні навантажень.

\_ \_\_ \_ \_ \_ \_ \_\_ \_ \_\_

Тип котла  $\overline{\phantom{a}}$  $K_3$ ,  $K_3^p$ .  $\overline{\phantom{a}}$  $K_{3'}$  $\overline{\phantom{a}}$  $K_{3''}$  $\overline{\phantom{a}}$  $K_{3'''}$ при експлуатації котлів, років до 5  $\frac{\text{Bi}}{\text{10}}$  5 до 10 років від 10 до 15 років понад 15 років ДКВР, ШБА, «Шухова», «Шухова-Берлина»; «Бабкок-Вилькокс»; ДЕ; КРШ; ГМ-50; ТП-35; ТС-20  $0.27$  0.23 0.29 0.05 Сталеві секційні «НИИСТУ-5»; КВаС; КСВа; «ТИП-100»; «ТИП-200»; «ТИП-300»; «НИКА»; КСВ; КСВТа; «Елга-0,25 Гн»  $0,44$  0,36 0,35 0,07 Чавунні секційні КЧМ; «Универсал»; «Энергия»; «Минск»; «Тула»; НР; Э5-ДП; «Братск»; «Факел»; «Системы Надточия»  $0.36$  0.29 0.31 0.08 ТВГ; КБН-Г-2,5; «Грач»; «Дрозд»  $\begin{array}{|c|c|c|c|c|c|c|c|c|} \hline 0,13 & 0,06 & 0,05 \ \hline \end{array}$ ПТВМ; КВ-ГМ 0,19 0,08 0,03 0,03 Е-1/9; ВВД; КВ-200; КВ-200М; КВ-300; КВ-300М; ММЗ; Е-0,4/9; «Ланкаширский» А; КЕ  $0.36$  0.23 0.19 0.09 Жаротрубні котли  $\begin{array}{|c|c|c|c|c|c|c|c|c|} \hline 0,20 & 0,15 & 0,08 & 0,05 \ \hline \end{array}$ 

Таблиця 4.3. Значення коефіцієнтів  $\overline{\mathrm{K}}_{3}, \ \overline{\mathrm{K}}_{3}, \ \overline{\mathrm{K}}_{3}, \ \overline{\mathrm{K}}_{3}$ ",  $\overline{\mathrm{K}}_{3}^{\mathrm{p}}$ 

Примітка. Якщо типи котлів відрізняються від наведених у таблиці 4.3, то значення коефіцієнтів дорівнюють:

 $\frac{1}{2}$  ,  $\frac{1}{2}$  ,  $\frac{1}{2}$  ,  $\frac{1}{2}$  ,  $\frac{1}{2}$  $\overline{K_3}$ ,  $\overline{K_3^p} = 0,44$ ;  $\overline{K_3} = 0,36$ ;  $\overline{K_3} = 0,35$ ;  $\overline{K_3} = 0,19$ .

## **5. Розрахунок витрат електричної енергії для технологічних потреб виробництва, транспортування, постачання теплової енергії**

5.1. Загальні витрати електричної енергії для технологічних потреб виробництва, транспортування, постачання теплової енергії включають:

витрати електричної енергії на виробництво теплової енергії;

витрати електричної енергії на транспортування теплової енергії (крім електричної енергії, що споживається тепловими пунктами);

витрати електричної енергії, що споживається тепловими пунктами  $(\text{далi} - \text{T} \Pi);$ 

втрати електричної енергії;

витрати електричної енергії на допоміжні потреби.

Перелік електровикористовуючого обладнання за видами діяльності у сфері теплопостачання наведено в Методиці формування, розрахунку та встановлення тарифів на теплову енергію, її виробництво, транспортування та постачання, затвердженій постановою НКРЕКП.

Витрати електричної енергії, що споживається системами автономного теплопостачання (далі – САТ), визначаються з урахуванням підходів та за формулами, наведеними в цій главі для відповідного типу обладнання. Перелік електровикористовуючого обладнання САТ наведено в Методиці формування, розрахунку та встановлення тарифів на теплову енергію, її виробництво, транспортування та постачання, затвердженій постановою НКРЕКП.

Витрати електричної енергії для технологічних потреб виробництва, транспортування, постачання теплової енергії визначаються для конкретних умов функціонування системи теплопостачання: типу, потужності і часу роботи обладнання, що споживає електричну енергію, виду палива, виду та параметрів теплоносія, теплових втрат у мережах теплопостачання, наявності теплових пунктів, режиму роботи системи опалення та гарячого водопостачання (далі – ГВП), схеми теплопостачання, кліматичних умов та інших факторів.

До витрат електричної енергії для технологічних потреб виробництва, транспортування, постачання теплової енергії не включаються:

витрати на будівництво і капітальний ремонт будинків і споруд, монтаж, пуск і налагодження нового технологічного обладнання, науково-дослідні і експериментальні роботи;

витрати, пов'язані з відхиленнями від прийнятої технології, режимів роботи та з іншими нераціональними витратами.

5.2. У загальному вигляді розрахункові витрати електричної енергії j-м типом обладнання (Wj), задіяним для технологічних потреб виробництва, транспортування, постачання теплової енергії у планованому періоді, визначаються у кВт·год за формулою

$$
W_j = P_j \times T_j, \qquad (32)
$$

де P<sup>j</sup> – середня споживана (розрахункова) електродвигуном потужність j-го типу обладнання, кВт;

 $T_i$  – час роботи обладнання протягом планованого періоду, год.

5.3. У загальному вигляді залежність потужності (Р), споживаної (розрахункової) електродвигуном відцентрового нагнітача (насоса, вентилятора, димососа), від його робочих характеристик визначається за формулою

$$
P = k \frac{L \times H}{\eta_H \times \eta_e \times \eta_M},
$$
\n(33)

де L – продуктивність нагнітача;

H – тиск нагнітача;

k – коефіцієнт, який враховує одиниці виміру;

 $\eta_{\text{H}}$  – ККД на валу нагнітача – 60 – 84 %;

 $\eta_e - KK\mu$  електродвигуна – 85 – 92 % (при навантаженні > 60 %);

 $\eta_{\text{M}}$  – ККД механічної передачі – 93 – 98 %.

5.4. При регулюванні роботи нагнітача дроселюванням за його гідравлічною або аеродинамічною характеристикою для даної розрахункової продуктивності використовують повний тиск (Н), ККД п<sub>н</sub> або споживану (розрахункову) потужність на валу нагнітача. За відсутності цієї характеристики необхідний тиск приймається як розрахунковий для даної гідравлічної або аеродинамічної системи.

При паралельній роботі на одну систему двох однакових нагнітачів продуктивність кожного становить 0,5 загальної продуктивності, трьох – 0,34 загальної продуктивності. При паралельній роботі різних нагнітачів на одну систему продуктивність кожного визначається за графіком їх сумісної роботи.

5.5. ККД асинхронного електродвигуна залежно від його завантаження визначається згідно з таблицею 5.1.

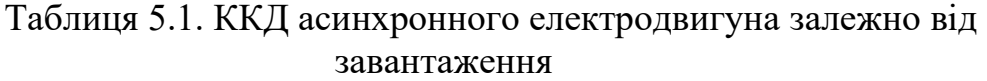

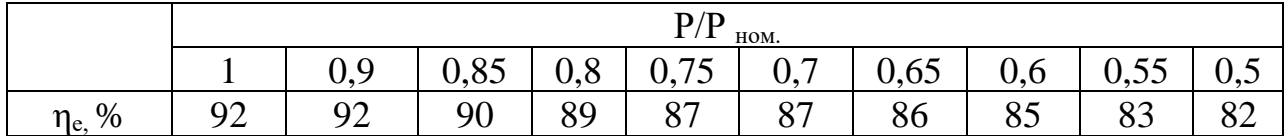

5.6. Загальні витрати електричної енергії на виробництво теплової енергії включають, зокрема, витрати електричної енергії: тягодуттьовим обладнанням (вентилятори, димососи, дуттьові вентилятори блочних пальників – вентилятори пальників), насосами живлення (живильними насосами), рециркуляційними насосами, на паливоприготування, конденсатними насосами, сантехвентиляторами та іншими нагнітачами.

5.6.1. Розрахунок витрат електричної енергії тягодуттьовим обладнанням.

Розрахункові витрати електричної енергії на виробництво теплової енергії визначаються детально для кожного котла та сумарні. При цьому:

1) споживана (розрахункова) електродвигуном потужність (Р) визначається у кВт за формулою

$$
P = \frac{k \times V \times H_p}{3600 \times 102 \times \eta_H \times \eta_e \times \eta_M},
$$
 (34)

де k – коефіцієнт запасу, який дорівнює: для димососів – 1,2, для вентиляторів – 1,1;

V – середня за планований період продуктивність тягодуттьового обладнання, куб. м/год;

 $H_p$  – повний тиск, який створює тягодуттьове обладнання при середній за планований період продуктивності, кг/кв. м;

 $\eta_{\textsc{h}}$  – експлуатаційний ККД на валу нагнітача (димососа або вентилятора). Для електродвигунів, обладнаних частотним регулятором, для розрахунку береться пном. з коефіцієнтом 0,96;

 $\eta_{M}$  – ККД, який враховує втрати в підшипниках,  $\eta_{M} = 0.93/0.98$  (менший коефіцієнт для димососів) або у ремінній передачі (у разі її існування),  $\eta_{\rm M} = 0.93;$ 

η<sup>е</sup> – ККД електродвигуна;

2) середня продуктивність тягодуттьового обладнання визначається за формулами:

$$
V_{\rm B} = \frac{b_{\rm k}^{\rm pos.} \times Q_{\rm k}^{\rm BHP.} \times V_1 \times \alpha_{\rm T.}}{E_{\rm k} \times T} \times \frac{273 + t_{\rm x.n.}}{273} \times \frac{760}{h_{\rm 6ap.}};
$$
 (35)

для димососа (куб. м/год)

$$
Vd = \frac{b_{k}^{pos.} \times Q_{k}^{pup.} \times V_{2} \times \alpha_{A,r.}}{E_{k} \times T} \times \frac{273 + t_{A,r.}}{273} \times \frac{760}{h_{\text{gap.}}},
$$
 (36)

де  $\rm b^{poz.}_{k.}$  – планована індивідуальна питома витрата умовного палива на виробництво теплової енергії котлом, що визначається в кг у. п./Гкал відповідно до вимог глави 3 цієї Методики;

 $Q_{\kappa}^{\text{\tiny{BHP}}}$  – обсяг виробництва теплової енергії котлом на планований період, Гкал;

 $E_{\kappa}$  – калорійний еквівалент, що визначається відповідно до вимог глави 3 цієї Методики;

 $V_1$  – питомий теоретичний об'єм повітря, необхідного для згоряння розрахункової одиниці натурального палива, н. куб. м/кг (куб. м);

 $V_2$  – питомий теоретичний об'єм димових газів, що утворюються при згорянні розрахункової одиниці натурального палива, н. куб. м/кг (куб. м).

Питомі теоретичні об'єми повітря та димових газів для різних видів палива наведені в технічній літературі по котельних установках, а також визначаються розрахунком за складом палива або режимними випробуваннями котла;

 $\alpha_{\text{r}}$  – коефіцієнт надлишку повітря, необхідного для повного згоряння палива в топці;

αд.г. – коефіцієнт надлишку повітря в димових газах.

Середні значення коефіцієнтів  $\alpha_{\text{r}}$  та  $\alpha_{\text{n}}$ , визначаються згідно з режимними картами або таблицею 5.2.

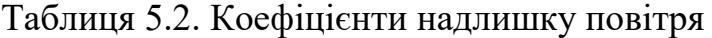

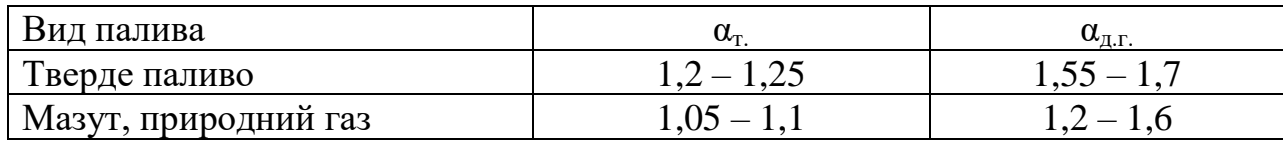

Примітка. Більше значення  $\alpha_{\text{\tiny{AL}}}$  відповідає роботі котла з навантаженням  $0.3 - 0.5$   $\text{Q}_{\text{\tiny{H}}}$ 

Т – час роботи тягодуттьового обладнання протягом планованого періоду, год;

 $t_{x.n.}$  – температура «холодного» повітря, °С (25 – 30 °С);

 $t_{\text{d.r.}}$  – температура викидних димових газів, °С ( $t_{\text{d.r.}}$  приблизно 140 – 200 °С). Оптимальні температури викидних газів перед димососом визначаються згідно з таблицею 5.3 або за режимними картами котлів.

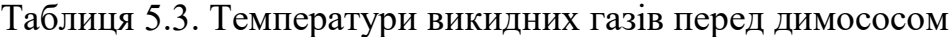

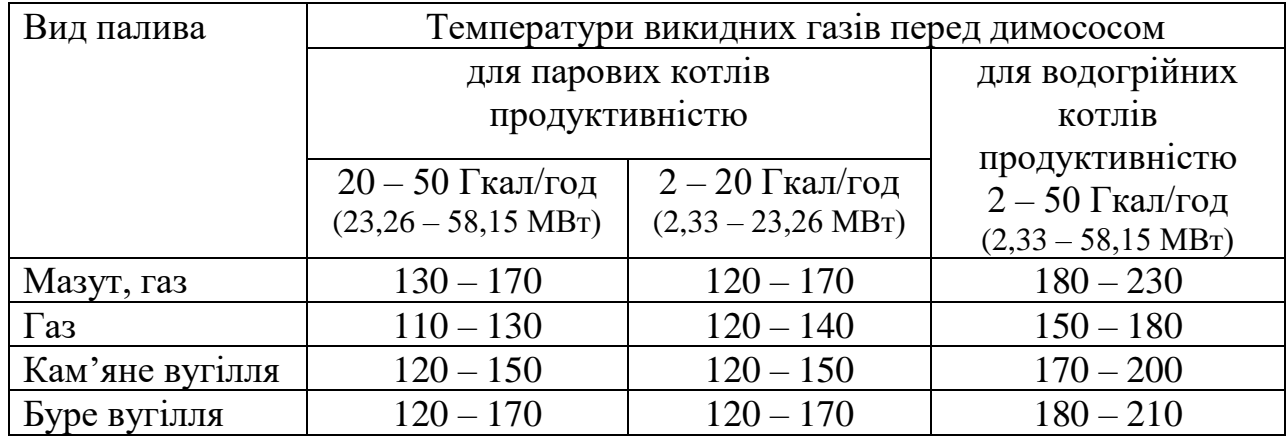

 $h_{\text{fan}}$  – барометричний тиск у місцевості, де встановлено котел, мм рт. ст.;

3) необхідний повний розрахунковий тиск нагнітача Н<sub>р</sub> для певного режиму роботи котла визначається за даними аеродинамічних розрахунків (для нереконструйованого працюючого в межах встановленого терміну, стандартних марок нагнітача) або випробувань котла (для реконструйованого працюючого понад встановлений термін, нестандартних марок нагнітача);

4) експлуатаційний ККД на валу нагнітача ( $\eta_H$ ) визначається за паспортною аеродинамічною характеристикою тягодуттьового обладнання для розрахункової продуктивності (куб. м/год) та для розрахункового тиску, приведеного до «паспортних» умов складання характеристики (t<sub>пасп.</sub>, °C), та нормального атмосферного тиску (760 мм рт. ст.). Приведений тиск (Нпасп., кг/кв. м) визначається за формулою

$$
H_{\text{nacl.}} = H_p \times K_\rho \,,\tag{37}
$$

де K<sup>ρ</sup> – коефіцієнт приведення, який визначається за формулою

$$
K_{\rho} = \frac{1,293 \times (273 + t_{p.})}{\rho_0 \times (273 + t_{\text{nacl.}})} \times \frac{760}{h_{6ap.}},
$$
(38)

де  $t_{p}$ . – розрахункова температура повітря або димових газів ( $t_{x}$ , дбо  $t_{q,r}$ ),  $\mathrm{^{\circ}C};$ 

t<sub>пасп.</sub> – температура, за якої складена паспортна характеристика нагнітача,  $\circ$ C:

 $\rho_{o}$  – густина димових газів або повітря за «нормальних» умов (+-0 °С, 760 мм рт. ст.), кг/н. куб. м. Величина густини димових газів визначається згідно з таблицею 5.4;

|                                   | Густина димових газів, кг/н. куб. м |       |          |         |         |  |  |  |  |
|-----------------------------------|-------------------------------------|-------|----------|---------|---------|--|--|--|--|
|                                   | паливо                              |       |          |         |         |  |  |  |  |
| Коефіцієнт $\alpha_{\text{a.r.}}$ | природний                           | мазут | антрацит | кам'яне | буре    |  |  |  |  |
|                                   | газ                                 |       | АШ       | вугілля | вугілля |  |  |  |  |
| 1,25                              | 1,252                               | 1,29  | 1,35     | 1,335   | 1,31    |  |  |  |  |
| 1,5                               | 1,245                               | 1,285 | 1,34     | 1,325   | 1,305   |  |  |  |  |
| 2,0                               | 1,23                                | 1,28  | 1,325    | 1,32    | 1,3     |  |  |  |  |
| 2,5                               | 1,225                               | 1,28  | 1,32     | 1,31    | 1,28    |  |  |  |  |

Таблиця 5.4. Густина димових газів

5) за відсутності аеродинамічних характеристик обладнання споживана (розрахункова) потужність (Р) електродвигуна тягодуттьового обладнання котла за наявності у нагнітачів направляючого апарата може бути визначена як частка від номінальної потужності з урахуванням експлуатаційних ККД за формулою

$$
P = \frac{P_{\text{racn.m.}} \times K_{\text{ekcn}} \times k}{K_{\rho}}, \qquad (39)
$$

де Рпасп.ном. – номінальна потужність нагнітача, яка визначається у кВт за формулою

$$
P_{\text{HACH. HOM.}} = \frac{V_{\text{HACH. HOM.}} \times H_{\text{HACH. HOM.}}}{3600 \times 102 \times \eta_{\text{HACH. HOM.}}},
$$
(40)

де  $H_{\text{macro}}$  – номінальний тиск нагнітача паспортний, кг с/кв. м; Vпасп.ном. – номінальна продуктивність нагнітача, куб. м/год; ηпасп.ном. – номінальний ККД нагнітача;

Kексп. – експлуатаційний коефіцієнт, який визначається залежно від відношення розрахункової продуктивності нагнітача до номінальної,  $V_{\text{posn}}/V_{\text{hom}}$ . Величина Кексп. визначається згідно з таблицею 5.5;

| $\mathbf{v}$ posp./<br>$V_{HOM.}$ | 0.4  | 0,45 | $\begin{array}{c} 0,5 \end{array}$ | $\begin{array}{ c c c c c c c c } \hline 0.55 & 0.65 & 0.7 \ \hline \end{array}$ |  | $\begin{array}{ c c c c c } \hline 0,75 & 0,8 \ \hline \end{array}$              | 0,85 | 0,9 | 0,95 |  |
|-----------------------------------|------|------|------------------------------------|----------------------------------------------------------------------------------|--|----------------------------------------------------------------------------------|------|-----|------|--|
| K <sub>ek</sub>                   | 0,43 | 0,46 | 0,5                                |                                                                                  |  | $\mid 0.53 \mid 0.58 \mid 0.63 \mid 0.68 \mid 0.74 \mid 0.8 \mid 0.86 \mid 0.91$ |      |     | 0.97 |  |

Таблиця 5.5. Значення експлуатаційного коефіцієнта

k – коефіцієнт запасу, який визначається згідно з підпунктом 1 цього підпункту;

6) для котлів та тягодуттьового обладнання реконструйованого, працюючого понад встановлений термін, нестандартних марок тощо треба користуватися даними режимних випробувань цього обладнання;

7) обсяг споживання електричної енергії вентиляторами пальників ( $W_{\text{BH}}$ ) розраховується за формулою

$$
W_{\text{BH}} = \sum_{1}^{n} P_{\text{yct.}} \times K_n \times T_m , \qquad (41)
$$

де  $P_{ver.}$  – установлена потужність (паспортна) вентилятора пальника, кВт;

 $K_n$  – коефіцієнт використання електричної потужності, що становить 0,95, а для вентиляторів пальників, обладнаних частотним регулятором, визначається як  $Q_{\text{cep.}}/Q_{\text{KH}} \times 1,05$ , де  $Q_{\text{cep.}} -$  це середня теплопродуктивність котла в планованому періоді, Гкал/год (МВт);

 $Q_{kH}$  – номінальна теплопродуктивність (номінальне навантаження) котла, Гкал/год (МВт);

 $T_m$  – кількість годин роботи вентилятора пальника у планованому періоді, год;

n – кількість вентиляторів пальників.

5.6.2. Розрахунок витрат електричної енергії насосами.

Загальна споживана електрична енергія двигуном насоса визначається за формулою 33. Потужність (Р) визначається таким чином:

1) споживана (розрахункова) електродвигуном насоса потужність (Р) визначається у кВт за формулою

$$
P = \frac{G \times H \times 10^3}{3600 \times 102 \times \eta_H \times \eta_e \times \eta_M},
$$
\n(42)

де G – середня продуктивність насоса, т/год;

H – повний тиск насоса згідно з гідравлічною характеристикою для даної продуктивності, м в. ст;

 $\eta_{\text{H}}$  – ККД на валу насоса (визначається за гідравлічною паспортною або експлуатаційною характеристикою). ККД у режимах, близьких до номінальних, визначений за паспортною характеристикою, коригується за формулою

$$
\eta_{\rm H} = \eta_{\rm nacm.} - \eta_{\rm kp.} - \eta_{\rm Hamp.},\tag{43}
$$

де  $\eta_{\text{macro}}$  – паспортний ККД насоса, %;

 $\eta_{\text{\tiny KD}} = 1.5 \times (n-3), \%$ , значення ККД після  $n \geq 3$  капітальних ремонтів насоса. Необхідна кількість капремонтів визначається залежно від кількості годин напрацювання насоса за рік:

8000 год/рік – міжремонтний термін – 2 роки;

5000 год/рік – міжремонтний термін – 3 роки;

4000 год/рік – міжремонтний термін – 4 роки;

ηнапр. – зниження ККД внаслідок тривалої експлуатації. Визначається за графіком

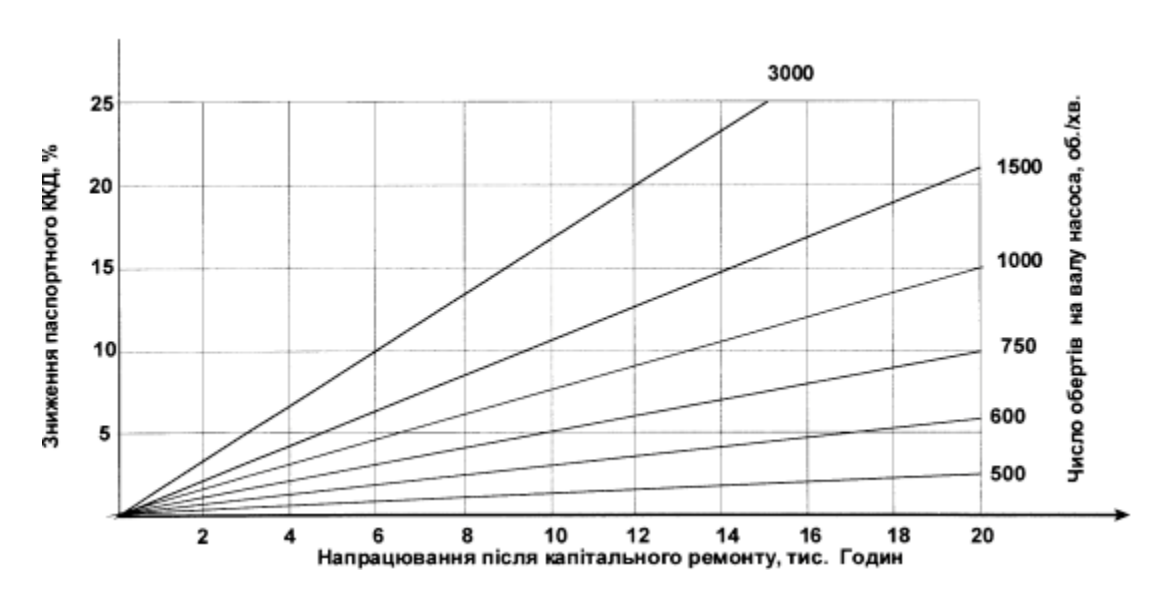

η<sup>е</sup> – ККД електродвигуна;

 $\eta_{\text{M}}$  – ККД, який враховує втрати в підшипниках,  $\eta_{\text{M}} = 0.98$ .

Для визначення витрат електричної енергії насосами нестандартними або реконструйованими у формулі 42 застосовуються фактичні значення величин Н, G, ηе, η<sup>н</sup> згідно з даними режимних випробувань цього обладнання;

2) для розрахунку потужності (Р) електродвигуна, обладнаного частотним регулятором, враховується ККД регулятора 0,98 та втрати електричної енергії при зміні частоти струму – 0,02 та використовується формула

$$
P = \frac{G_1 \times H_1 \times 10^3 \times 1,02}{3600 \times 102 \times \eta_H \times \eta_e \times \eta_M \times 0,98},
$$
 (44)

де  $G_1$  та  $H_1$  – продуктивність, т/год, та тиск у мережі, м в. ст. при зміненому навантаженні мережі;

 $\eta_{\text{H}}$  – номінальний ККД насоса;

η<sup>е</sup> – номінальний ККД двигуна.

5.6.3. Розрахунок витрат електричної енергії насосами живлення (живильними насосами).

Розрахункова витрата електричної енергії насосом живлення (живильним насосом) визначається за формулами 32 та 42. При цьому:

1) загальна середньозважена розрахункова продуктивність насоса ( $G_{\text{wup}}$ ) визначається за формулою

$$
G_{\text{KHB.}} = D \times (1 + \rho_{\text{np.}}),\tag{45}
$$

де D – середня за планований період паропродуктивність котельні, т/год;

ρпр. – величина безперервної продувки котлів. Для котлів продуктивністю до 10 т/год  $\rho_{\text{m}}$  становить 0,1, понад 10 т/год – 0,05;

2) тиск, який утворює насос, його ККД або споживана (розрахункова) потужність на валу визначаються за гідравлічною характеристикою. За відсутності такої потрібний тиск дорівнює:

для котлів з номінальним надлишковим тиском до 13 кгс/кв. см  $H = (P_{p00} + 0.3) \times 10$ , м в. ст.;

для котлів з номінальним надлишковим тиском 13 – 60 кгс/кв. см  $H = (P_{p00} + 1,05) \times 10$ , м в. ст.,

де Р<sub>роб.</sub> – робочий тиск пари на виході з котла, кгс/кв. см.

ККД відцентрового насоса в номінальному режимі – 0,7, поршневого  $-0.9$ .

5.6.4. Розрахунок витрат електричної енергії рециркуляційними насосами.

Розрахункова витрата електричної енергії рециркуляційними насосами визначається за формулами 32 та 42. При цьому:

1) середня продуктивність рециркуляційного насоса  $G_{\text{pen.cen}}$  визначається за формулою

$$
G_{\text{peu.cep.}} = G_{\text{M}} \times \frac{t_{\text{k,min}} - \tau_2}{t_{\text{k}} - t_{\text{k,min}}} \times (1 - \frac{t_{\text{k}} - \tau_1}{t_{\text{k}} - \tau_2}),
$$
(46)

де  $G_w$  – витрата мережевої води, т/год (згідно з підпунктом 5.7.4 цієї глави); t<sub>k.min</sub> – мінімальна допустима температура води на вході в сталевий котел за умов недопущення корозії, °С;

при роботі на газоподібному паливі  $t_{k,min} = 60 - 70$  °С;

при роботі на малосірчистому мазуті та твердому паливі  $t_{\rm k,min} = 70 - 90$  °C;

при роботі на сірчистому мазуті  $t_{k,min} = 80 - 110$  °С;

 $\tau_1$ ,  $\tau_2$  – середня за планований період роботи котла температура відповідно в подавальному та зворотному трубопроводах теплової мережі, °C;

 $t_{k.}$  – температура води на виході з котла, °С, визначається за формулою

$$
t_{\kappa.} = \frac{\Delta t_{\kappa H.} \times Q_{\kappa.}}{Q_{\kappa H.}} + t_{\kappa . \text{min}} , \qquad (47)
$$

де  $\Delta t_{\text{KH}}$  – номінальний перепад температур води на виході та вході в котел,  $\mathrm{^{\circ}C};$ 

Qсер. – середня теплопродуктивність котла, Гкал/год (МВт);

Qкн – номінальна теплопродуктивність котла, Гкал/год (МВт);

2) тиск та ККД насоса визначаються за паспортними величинами гідравлічного опору котла за запірно-регулюючою арматурою на лінії рециркуляції та за паспортною гідравлічною характеристикою насосу. При відсутності гідравлічної характеристики насоса величина тиску (Н) орієнтовно становить: 15 – 25 м в. ст. – для котлів продуктивністю до 10 Гкал/год, 25 – 35 м в. ст. – для котлів продуктивністю від 10 до 50 Гкал/год;

3) тривалість роботи насоса (Т) дорівнює тривалості роботи котла, коли температура  $\tau_2$  менша за температуру  $t_{k,min}$ .

5.6.5. Розрахунок витрат електричної енергії на паливоприготування.

За відсутності даних для розрахунку витрат електричної енергії на паливоприготування  $(W_{n,m}$ ) за формулою 54 застосовується формула

$$
W_{\text{n}.\text{np}} = e_{\text{rwr.}} \times Q_{\text{kOT.}}^{\text{Bup.}}, \qquad (48)
$$

де е<sub>пит.</sub> – питома витрата електричної енергії на паливоприготування, кВт·год/Гкал (кВт·год/МВт·год). Питомі витрати електричної енергії на паливоприготування наведені в таблиці 5.6.

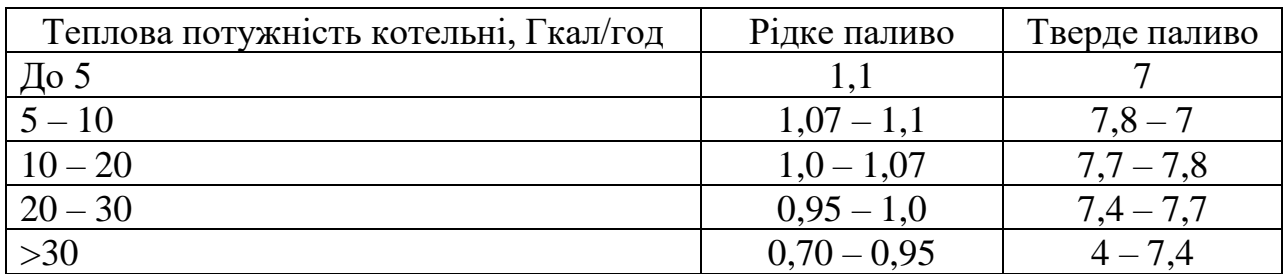

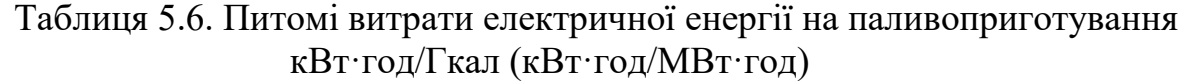

 $Q_\mathrm{\kappa or.}^\mathrm{sup.}$  – обсяг виробництва теплової енергії котельнею на планований період, Гкал.

5.6.6. Розрахунок витрат електричної енергії іншими нагнітачами, у тому числі конденсатними насосами та сантехвентиляторами.

Для розрахунку споживання іншими нагнітачами, у тому числі конденсатними насосами та сантехвентиляторами,  $(W_{i H11}, W_{i H21})$  використовується формула

$$
W_{iH\text{III.H.}} = \sum_{1}^{n} P_{ycr.} \times K_n \times T_m , \qquad (49)
$$

де Pуст. – установлена потужність (паспортна) струмоприймача, кВт;

К<sub>n</sub> – коефіцієнт використання електричної потужності, який для різних насосів становить  $0.7 - 0.8$ , для сантехвентиляторів  $0.65 - 0.75$ ;

 $T_m$  – кількість годин використання максимуму потужності у планованому періоді за даними ліцензіата, год;

n – кількість струмоприймачів.

5.7. Загальні витрати електричної енергії на транспортування теплової енергії (крім електричної енергії, що споживається тепловими пунктами) включають витрати електричної енергії: насосами сирої води, насосами хімводообробки (ХВО) та іншими нагнітачами (у тому числі сольовими насосами), насосами підживлення теплових мереж теплопостачання та опалення (підживлювальними насосами), мережевими насосами систем теплопостачання (двотрубна схема теплопостачання) з сумісним подаванням теплової енергії на опалення та гаряче водопостачання (мережевими насосами), підвищувальними, циркуляційними та циркуляційно-підвищувальними насосами ГВП, насосами попутного дренажу (дренажними насосами), підкачувальними насосами на тепловій мережі (підкачувальними насосами), коригувальними насосами.

Для транспортування теплоносія застосовуються насоси відцентрові різних марок з регулюванням продуктивності дроселюванням або регулюванням обертів електродвигуна.

5.7.1. Розрахунок витрат електричної енергії насосами сирої води.

Розрахункові витрати електричної енергії насосами сирої води визначаються за формулами 32 та 42. При цьому:

1) для розрахункової продуктивності за гідравлічною характеристикою визначаються загальний тиск та ККД насоса  $\eta_{\text{H}}$ . За відсутності характеристики величина тиску насоса Н приймається в межах 25 – 30 м в. ст., ККД насоса  $n_{\text{H}} = 0.7$ ;

2) середня продуктивність насоса  $(G_{CB})$  визначається за формулами: для парових котелень

$$
G_{\rm{cb}} = 1,25 \times G_{\rm{xbo}} = 1,25 \times (\Delta G_{\rm{k.}} + G'_{\rm{np.}} + G_{\rm{ni,x}} + D_{\rm{bnt.}}) \times G_{\rm{np.}},\tag{50}
$$

де 1,25 – коефіцієнт, який враховує втрати сирої води на технічні потреби ХВО;

Gхво – продуктивність системи ХВО, т/год;

 $\Delta G_{\kappa}$  – втрати конденсату, т/год, що визначаються за формулою

$$
\Delta G_{\text{K.}} = \frac{Q_{\text{Big.}}^{\text{T.}} \times 10^3 \times \Delta k}{540}
$$
\n
$$
(\Delta G_{\text{K.}} = \frac{Q_{\text{Big.}}^{\text{T.}} \times \Delta k}{0.6279}),
$$
\n(51)

де  $Q_{\rm{Bi},L}^{\rm{\pi}}$  – середньогодинний корисний відпуск теплової енергії (пар), Гкал/год (МВт);

Δk – частка неповернення конденсату відпущеної пари за наявності теплообмінника,  $\Delta k = 0.05$ ;

G'пр. – втрати води з безперервною продувкою котлів, т/год; (за наявності сепаратора продувки для котлів з тиском пари 1,4 МПа  $G'_{\text{ID}} = 0.15 \times G_{\text{ID}}$ , для котлів без сепаратора продувки  $G'_{\text{ID}} = G_{\text{ID}}$ );

 $G_{\text{migax}}$ . – витрати води на підживлення зовнішніх мереж та систем, т/год (визначаються за формулою 55);

 $D_{\text{BML}}$  – втрати пари з випаром деаератора, т/год, які визначаються за формулою

$$
D_{\text{BHI.}} = 0,004 \times G_{\text{A.}} = 0,004 \times (G_{\text{KHB.}} + G_{\text{HijAK.}}),
$$
\n(52)

де  $G_{\text{I}1}$  – продуктивність деаератора, т/год;

для котелень зі сталевими водогрійними котлами

$$
G_{\scriptscriptstyle CB} = 1,2 \times (G_{\scriptscriptstyle \text{Higgs.}} + k \times G_{\scriptscriptstyle \text{T.M.}}),\tag{53}
$$

де 1,2 – коефіцієнт, який враховує втрати води на технічні потреби ХВО;

Gт.м.– витрати мережевої води, т/год (визначаються за формулами  $55 - 57$ );

k – коефіцієнт, який враховує втрати сирої води на внутрішні потреби,  $k = 1-2$  %.

5.7.2. Розрахунок витрат електричної енергії насосами ХВО та іншими нагнітачами (у тому числі сольовими насосами).

Споживання електричної енергії насосами ХВО (W<sub>хво</sub>) та іншими нагнітачами (у тому числі сольовими насосами) розраховується за формулою

$$
W_{\text{XBO}} = \sum_{1}^{n} P_{\text{ycr.}} \times K_n \times T_m , \qquad (54)
$$

де  $P_{\text{ver}}$  – установлена потужність (паспортна) струмоприймача, кВт;

 $K_n$  – коефіцієнт використання електричної потужності, який для насосів ХВО та різних насосів становить 0,7 – 0,8, для вакуум-насосів та насосів ежектора  $0,65 - 0,75$ ;

 $T_m$  – кількість годин використання максимуму потужності у планованому періоді за даними ліцензіата, год;

n – кількість струмоприймачів.

5.7.3. Розрахунок витрат електричної енергії насосами підживлення теплових мереж теплопостачання та опалення (далі – підживлювальними насосами).

Розрахункова витрата електричної енергії підживлювальними насосами визначається за формулами 32 та 42. При цьому:

1) середня робоча продуктивність (Gпідж.) постійно діючого насоса розраховується за формулою

$$
G_{\text{migax.}} = K_{\text{migax.}} \times V \times \gamma, (\text{t/roq}),
$$
\n(55)

де V – об'єм трубопроводів теплових мереж, обладнання ЦТП, розподільчих трубопроводів опалення після ЦТП, внутрішніх систем опалення, куб. м;

γ – густина води при середній температурі води в подавальному та зворотному трубопроводах, т/куб. м;

Kпідж. – коефіцієнт підживлення, що визначається відповідно до вимог глави 3 цієї Методики.

Питомі об'єми трубопроводів теплових мереж (куб. м/км) визначаються розрахунковим методом, а питомі об'єми внутрішніх систем відповідно до таблиці 5.7;

> Таблиця 5.7. Питомий об'єм води для наповнення внутрішніх систем теплопостачання

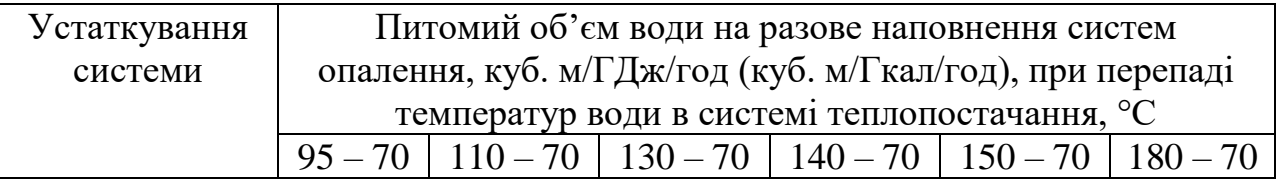

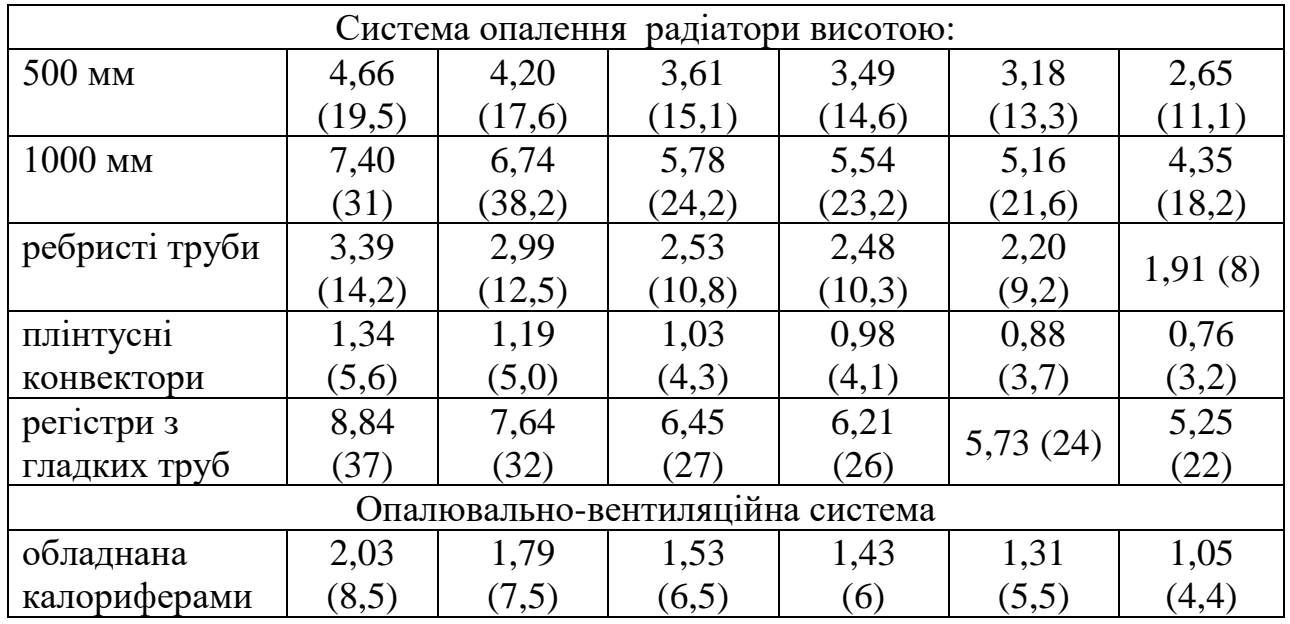

2) тиск встановленого насоса визначається за його гідравлічною характеристикою при середній продуктивності насоса.

Якщо статичний тиск у системі опалення (котельні з навантаженням Qоп. < 5 Гкал/год та ТП) підтримується рівнем води у відкритому бакурозширювачі, то насос підживлення працює епізодично та середня продуктивність насоса становить 0,1×V (де V – об'єм бака-розширювача), а тиск – необхідний для заповнення бака.

5.7.4. Розрахунок витрат електричної енергії мережевими насосами систем теплопостачання (двотрубна схема теплопостачання) з сумісним подаванням теплової енергії на опалення та гаряче водопостачання (далі – мережеві насоси). При цьому:

1) розрахункова витрата електроенергії мережевими насосами визначається за формулами 32 та 42, де  $G = 1.05 \times G_M + G_{\text{min }K}$  – продуктивність насоса, яка визначається за даними режимних випробувань теплових мереж або є результатом розрахункових витрат мережевої води за величинами теплових потоків на опалення, вентиляцію і гаряче водопостачання залежно від способу підключення теплообмінників і вибраного режиму регулювання згідно з вимогами ДБН В.2.5-39:2008 «Теплові мережі»;

2) витрата теплоносія (води) в мережі в опалювальний період розраховується за формулами:

для котелень із загальною тепловою потужністю > 100 МВт при цілодобовому постачанні гарячої води

$$
G_{\scriptscriptstyle M} = G_{\scriptscriptstyle 0II.} + G_{\scriptscriptstyle 1B HII.} + G_{\scriptscriptstyle 1hmi};\tag{56}
$$

для котелень з тепловою потужністю від 10 до 100 МВт

$$
G_{\scriptscriptstyle{M}} = G_{\scriptscriptstyle{0II}} + G_{\scriptscriptstyle{BEHT.}} + 1.2 \times G_{\scriptscriptstyle{hm}}; \qquad (57)
$$

для котелень з тепловою потужністю до 10 МВт (включно)

$$
G_{\scriptscriptstyle M} = G_{\scriptscriptstyle 0II.} + G_{\scriptscriptstyle 1.2} + 1.2 \times G_{\scriptscriptstyle 11}.
$$
 (58)

У разі якісно-кількісного або кількісного регулювання G приймається з урахуванням режимної карти роботи теплових мереж.

3) витрата мережевої води на опалення та вентиляцію (при залежному приєднанні до теплових мереж) визначається за формулою

$$
G_{\text{on.}}(G_{\text{beht.}}) = \frac{\Sigma Q_{\text{on.}}(\Sigma Q_{\text{beht.}}) \times 10^3}{(\tau_1 - \tau_2) \times c};
$$
\n(59)

4) витрата мережевої води на гаряче водопостачання розраховується за формулами:

двоступенева змішана схема підключення теплообмінників ГВП в опалювальний період

$$
G_{\rm hm} = \frac{\sum Q_{\rm hm}}{(\tau_1' - \tau_2') \times c} \quad (\frac{55 - t'}{55 - t_c} + 0.2) \times 10^3; \tag{60}
$$

$$
G_{\text{hmax}} = \frac{0.55 \times Q_{\text{hmax}}}{\tau_1' - \tau_2'} \times 10^3, \tag{61}
$$

за паралельною схемою підключення: в опалювальний період

$$
G_{\text{hm}}(G_{\text{hmax}}) = \frac{\sum Q_{\text{hm}} (\sum Q_{\text{hmax}})}{(\tau_1' - 30 \text{ °C}) \times c} \times 10^3, \tag{62}
$$

у неопалювальний період для всіх схем підключення

$$
G_{\text{hmax}}^s = \frac{Q_{\text{hmax}}^s}{\left(\tau_1^s - 30^\circ \text{C}\right) \times \text{c}} \times 10^3,\tag{63}
$$

де  $G_{\text{on.}}, G_{\text{beHT.}}, G_{\text{hm.}}, G_{\text{hmax.}}, G_{\text{hmax}}^s$  – витрати мережевої води відповідно на опалення, вентиляцію, гаряче водопостачання при середньогодинному та максимальногодинному навантаженні на ГВП в опалювальний та неопалювальний періоди, т/год;

 $\sum Q_{\text{on.}}$ ,  $\sum Q_{\text{Bern.}}$ ,  $Q_{\text{hmax}}$ ,  $Q_{\text{hmax}}^s$  сумарне максимальне теплове договірне навантаження на опалення, вентиляцію, максимальне навантаження на ГВП в опалювальний та неопалювальний періоди приєднаних до котельні споживачів з урахуванням теплових втрат у теплових мережах, Гкал/год (МВт);

 $\Sigma_{\text{O}_{\text{hm}}}$  – сумарне середнє навантаження на ГВП в опалювальний період з урахуванням коефіцієнта 1,2, що враховує втрати теплової енергії у внутрішніх системах ГВП, Гкал/год (МВт);

 $\tau_1$ ,  $\tau_2$  – температура теплоносія в подавальному та зворотному трубопроводах теплової мережі при розрахунковій для опалення температурі зовнішнього повітря, °С.

Для розрахунку Gоп. з незалежним приєднанням до зовнішніх мереж до значення додається приблизно 5 – 10 °С;

 $\tau'_1$ ,  $\tau'_2$  – температура теплоносія в подавальному та зворотному трубопроводах у «точці зламу» температурного графіка, °С;

 $\tau_1^{\overline{s}}$  – температура теплоносія в подавальному трубопроводі влітку згідно із затвердженим температурним графіком (в основному  $\tau_1^{\mathcal{S}} = 65-70\ \text{°C});$ 

t ′ – температура нагрітої води після першого ступеня підігріву на 7 °С менша за  $\tau'_2$  , °С;

 $t_c$  – розрахункова температура холодної води з джерела водопостачання,  $°C$ (за відсутності даних: в опалювальний період  $t_c = +5$  °С; у неопалювальний період  $t_c = + 15$  °C);

c – теплоємність води, c = 1 ккал/кг °С;

5) для котелень з двотрубною схемою теплових мереж з періодичним відключенням систем ГВП, коли середньодобова годинна витрата теплової енергії збільшується, розглядаються два гідравлічні режими роботи системи, а саме з тепловим навантаженням на ГВП та без нього, і відповідно визначаються обсяги споживання електроенергії для кожного гідравлічного режиму;

6) для котелень, які мають чотиритрубну схему теплових мереж та окремий котел на виробництво ГВП, витрата мережевої води  $(G<sub>M</sub>)$  дорівнює тільки витратам води на системи опалення та вентиляції з урахуванням теплових втрат у мережах та розраховується за формулою

$$
G_{\scriptscriptstyle{M}} = G_{\scriptscriptstyle{0II.}} + G_{\scriptscriptstyle{B{\text{eff.}}}}.\tag{64}
$$

Витрати мережевої води G<sub>оп.</sub> та G<sub>вент.</sub> визначаються за формулою 59. Якщо всі котли працюють на загальний колектор, то витрата мережевої води  $(G<sub>M</sub>)$  в опалювальний період визначається за формулами 56 – 62;

7) для мережевих насосів, які забезпечують необхідний розрахунковий гідравлічний режим мереж, тиск насоса, його ККД або споживана потужність при регулюванні дроселюванням визначається за гідравлічною характеристикою насоса.

У разі облаштування мережевих насосів частотними регуляторами тиск мережевих насосів дорівнює сумі втрат тиску на джерелі теплопостачання, у подавальному та зворотному трубопроводах теплових мереж, втрат тиску в ТП;

8) за наявності в системах теплоспоживання автоматичних регуляторів та технічної можливості на джерелі теплопостачання зменшувати витрати теплоносія в системі розрахована згідно із ДБН В.2.5-39:2008 «Теплові мережі», кількість теплоносія може бути зменшена:

у ТП з регуляторами витрат теплоносія на опалення – на  $10 - 15$  %, в основному в періоди стояння температур зовнішнього повітря, вищих за відповідну температуру «зламу» графіка регулювання;

при відключенні від теплопостачання в нічні години систем вентиляції – відповідне зменшення витрат теплоносія на вентиляцію;

при оснащенні ТП регуляторами стабільності температури гарячої води та регуляторами обмеження максимальної витрати теплоносія на вводі теплових мереж у ТП та інші витрати на ГВП, розраховані згідно із ДБН В.2.5-39:2008 «Теплові мережі», коригуються згідно з наведеним у таблиці 5.8;

Таблиця 5.8. Коригування витрат теплоносія в залежності від потужності котельні та схеми приєднання теплообмінників ГВП

| Загаль<br>Ha<br>потуж<br>ність<br>котель<br>Hi | Опалювальний період<br>з температурою<br>з температурою<br>зовнішнього повітря,<br>зовнішнього повітря,<br>вищою за відповідну<br>нижчою за відповідну<br>«точку зламу»<br>«точку зламу»<br>температурного графіка<br>температурного графіка<br>Схема приєднання теплообмінників ГВП у теплопунктах<br>двоступене<br>двоступенева<br>паралельна<br>Ba |                                                                                                    | Паралель<br>Ha                                                                                                    | Міжопалюваль<br>ний період |                                                                                                    |                                                                                                    |  |
|------------------------------------------------|----------------------------------------------------------------------------------------------------|----------------------------------------------------------------------------------------------------|----------------------------------------------------------------------------------------------------|----------------------------|----------------------------------------------------------------------------------------------------|----------------------------------------------------------------------------------------------------|--|
| >100<br><b>MBT</b>                             | ДБН В.2.5-39:2008 «Теплові мережі»                                                                                                    |                                                                                                    |                                                                                                    |                            |                                                                                                    |                                                                                                    |  |
| Від 10<br>до 100<br><b>MBT</b>                 | Формула<br>60                                                                                                    | Формула 62                                                                                                  | Формула<br>60, де ( $\tau'_1$ –<br>$\tau'_2$ ) заміне<br>но на $(\tau_1'' -$<br>$\tau''_2$ )                                                                           |                            | Формула 62,<br>де $\tau'_1$ замінено<br>на $\tau''_1$                                                                                                    | Формула 63, де<br>$Q_{\text{hmax}}^s$ замінено<br>на 1,1 $(1,14)$ ×<br>$\Sigma Q_{hm}^{s}$ у денні    |  |
| До 10<br><b>MBT</b>                            | Формула<br>59, де<br>$\Sigma Q_{hm}$<br>замінено<br>на $1,1$<br>$(1,14) \times$<br>$\Sigma Q_{\text{hm}}$ y<br>денні<br><b>ГОДИНИ</b>                                                                                                    | Формула 61,<br>де $\Sigma Q_{hm}$<br>замінено на<br>$1,1(1,14) \times$<br>$\Sigma Q_{hm}$ у денні<br>години | Формула<br>59, де<br>$\Sigma Q_{\rm hm}$<br>замінено на<br>$1,1(1,14) \times$<br>$\Sigma Q_{\text{hm}}$ y<br>денні<br>години, та<br>$(\tau'_1 -$<br>$\tau'_2$ ) заміне |                            | Формула 61,<br>де<br>$\Sigma Q_{\text{hm}}$ заміне<br>но на $1,1$<br>$(1,14) \times$<br>$\Sigma Q_{\text{hm}}$ у денні<br>години та $\tau'_1$<br>замінено на $\tau_1''$ | години або на<br>$0.3\Sigma Q_{\text{hm}}^s$ y<br>нічні години за<br>наявності<br>циркуляції у<br>ЦТП |  |

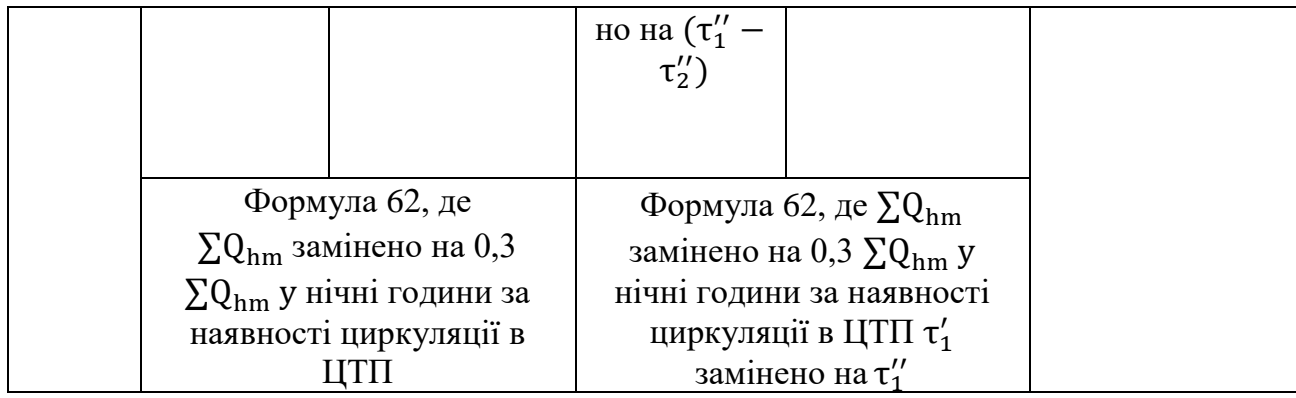

Примітки:

1. Денні години ~ 18 годин на добу (витрата води на ГВП становить 1,33 від середньодобової витрати), нічні години ~ 6 годин на добу.

2. Для котелень потужністю 10 – 100 МВт загальні витрати теплоносія визначаються за формулою 57.

3.  $\tau''_1 - \tau''_2$  – різниця температур у подавальному та зворотному трубопроводах теплової мережі у точці, відповідній до середніх температур, нижчих за «точку зламу».

4. Тривалість роботи котелень у зазначених режимах визначаються за часом стояння відповідних температур зовнішнього повітря.

5. 1,1 – коефіцієнт нерівномірності споживання теплової енергії на ГВП у денні години без урахування втрат у теплових мережах (відсутні ЦТП); 1,14 – те ж саме з урахуванням втрат у тепловій мережі (ЦТП наявні).

Коефіцієнти розраховані за умов повних тепловтрат у системі ГВП (з урахуванням зовнішніх мереж) у розмірі 0,25 до теплової енергії на нагрівання холодної води;

9) при регулюванні дроселюванням повний тиск насоса або споживана потужність визначається за гідравлічною характеристикою насоса, витрачена електрична енергія визначається за формулами 32 та 42. При застосуванні частотного регулювання роботи електродвигуна витрати електричної енергії визначаються за формулами 42 та 44;

10) необхідний тиск насоса ( $H_{M,n}$ ) у період зменшення кількості мережевої води розраховується за формулою

$$
H_{M.I.} \sim \frac{H_M}{G_M^2} \times G_{M.I.}^2,\tag{65}
$$

де Н<sub>м</sub> – необхідний тиск для роботи мережі при  $G_{M}$ , мв. ст.;

 $G<sub>M</sub>$  – розрахункова витрата мережевої води, куб. м/год;

 $G_{M,n}$  – витрати мережевої води в перехідний період, куб. м/год.

Зокрема, час стояння температур зовнішнього повітря, вищих або нижчих за «точку зламу» графіка, визначається за даними місцевої метеостанції або кліматологічних довідників.

5.7.5. Розрахунок витрат електричної енергії насосами гарячого водопостачання. При цьому:

1) розрахункова витрата електричної енергії підвищувальними насосами холодної води на потреби ГВП (далі – підвищувальні насоси) визначається за формулами 32 та 42;

2) продуктивність постійно діючого підвищувального насоса (G<sub>н.гвп)</sub> у години розбирання води (~ 18 год. на добу) розраховується за формулою

$$
G_{H.FBI} = G_{hm} \times (24/18) \times 1,05 = 1,4 \times G_{hm},
$$
\n(66)

де  $G_{hm}$  – середня витрата гарячої води за середню добу, куб. м/год (т/год). Визначається згідно з ДБН В.2.5-64:2012 «Внутрішній водопровід та каналізація» за даними про кількість споживачів та згідно з вимогами, визначеними порядком формування тарифів на послугу з постачання гарячої води, затвердженим постановою НКРЕКП;

3)за наявності даних про середньогодинну витрату теплової енергії на ГВП споживачами продуктивність підвищувального насоса  $(G_{\text{int real}})$  у години розбирання води розраховується за формулою

$$
G_{\text{TH.FBI}} = \frac{Q_{\text{hm}} (Q_{\text{hm}}^S) \times 10^3 \times 24 \times 1,05}{(55 - t_c) \times c \times 1,2 \times 18} = \frac{Q_{\text{hm}} (Q_{\text{hm}}^S) \times 10^3 \times 1,17}{(55 - t_c) \times c},\tag{67}
$$

де  $\mathrm{Q_{hm}}$ , $\mathrm{Q_{hm}^s-}$  середньогодинна витрата теплової енергії на ГВП споживачів в опалювальний та неопалювальний періоди з урахуванням втрат теплової енергії у внутрішньобудинковій системі ГВП, Гкал/год;

 $t_c$  – температура холодної води, °С. У разі невизначеності  $t_c$  рекомендується приймати значення + 5 °С та +15 °С відповідно для зимового та літнього періодів;

1,2 – коефіцієнт до середньодобової витрати теплової енергії на нагрівання холодної води, який враховує втрати теплової енергії у внутрішньобудинковій системі ГВП;

4) тиск або споживана електрична потужність визначається за гідравлічною характеристикою встановленого підвищувального насоса. Повний необхідний тиск знаходиться в межах від 20 до 70 м без урахування тиску в мережі холодного водопроводу або бака-акумулятора гарячої води, розташованого вище насоса;

5)за повної відсутності гідравлічної характеристики (насос нестандартний, реконструйований, обладнаний новим електродвигуном тощо) необхідний тиск насоса розраховується за спрощеною формулою

$$
H = (H_{6y\mu} + h_{c\text{.npm}\mu} + \Delta H_{1c\text{rym}} + \Delta H_{1lc\text{rym}} + \Delta H_{m.c.} + \Delta H_{m} - H_{x.b.}) \times 1,1, (68)
$$

де Н<sub>буд.</sub> – найбільша геометрична висота будинків, які обслуговуються, над рівнем встановлення насосів, м;

 $h_{c,n\nu\mu\mu}$  – необхідний для роботи сантехнічних приладів тиск,  $h_{c,\text{input}} = 3$  м в. ст.;

ΔНIступ., ΔНIIступ. – втрати тиску води в теплообміннику I, II ступенів:  $\Delta H_{\text{Icrvn}} = 4$  M B. CT.,  $\Delta H_{\text{Icrvn}} = 5$  M B. CT.;

ΔНм.с. – втрати тиску води в подавальних трубопроводах місцевої системи ГВП,  $\Delta H_{\text{MC}} = 4 - 8$  м в. ст.;

 $\Delta H_{M}$  – втрати тиску води в мережах подавальних трубопроводів після ЦТП, м в. ст., які розраховуються за формулою

$$
\Delta H_{\rm M} = 1,2 \times 0,035 \times L,\tag{69}
$$

де L – протяжність найбільш віддаленої від джерела теплопостачання мережі трубопроводів ГВП у двотрубному вимірі, м;

 $H_{x,R}$  – середній гарантований тиск холодної води перед теплообмінником I ступеня підігріву;

1,1 – коефіцієнт запасу;

6) час роботи підвищувального насоса визначається за даними експлуатації.

Якщо насос приєднано безпосередньо до мереж водопроводу, час роботи вдень в основному становить 18 годин. У нічні години при майже відсутньому споживанні води потужність насоса, що працює, становить приблизно 25 % від встановленої потужності електродвигуна.

Якщо насос ГВП встановлено після насосів холодного водопостачання, то час його роботи зазвичай складає 3 – 4 години на добу з продуктивністю  $2\times G$ пн.гвп;

7) визначений згідно з гідравлічною характеристикою підвищувального насоса ККД через значні коливання продуктивності насоса зменшується на коефіцієнт Кзм. за відсутності частотного регулювання роботи електродвигуна згідно з таблицею 5.9;

> Таблиця 5.9. Значення коефіцієнта зменшення ККД підвищувального насоса

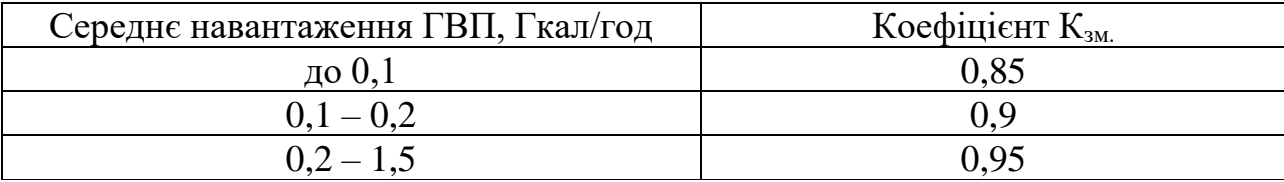

8) розрахунок витрат електричної енергії циркуляційними насосами системи ГВП.

Розрахункова витрата електричної енергії на привод циркуляційних насосів системи ГВП розраховується за загальними формулами 32 та 42;

9) середня продуктивність циркуляційного насоса  $(G_{\text{TH.FBI}})$  за добу розраховується за формулою

$$
G_{\mu\mu.\text{rbr}} = \frac{\sum q_{\text{brp.}} \times 10^3}{\Delta t \times c} , \qquad \text{T/roq. (70)}
$$

де ∑qвтр. – втрати теплоти подавальними трубопроводами всієї системи ГВП після теплообмінника (внутрішньобудинковими та розподільчими мережами), Гкал/год.  $\sum q_{\text{BTD}}$ . складають приблизно 0,17  $\times$  Q<sub>hm</sub>;

Δt – втрата температури гарячої води від теплообмінника ГВП до водорозбірної арматури, °С. Δt визначається згідно із ДБН В.2.5-64:2012 «Внутрішній водопровід та каналізація».

Продуктивність циркуляційного насоса в денні години доби (~ 18 год) становить 50 – 60 % від нічної продуктивності, тому в денні години продуктивність насоса складає 0,8 – 0,87 від середньої, в нічні години (~ 6 год) відповідно  $1,6 - 1,4$ ;

10) повний тиск та ККД циркуляційного насоса визначаються за гідравлічною характеристикою при розрахунковій середній продуктивності. За відсутності характеристики насоса розрахунковий тиск вибирають у межах  $15 - 25$  м;

11) розрахункові витрати електричної енергії циркуляційнопідвищувальними насосами системи ГВП на привод двигуна насоса розраховуються за загальними формулами 32 та 42;

12) середня експлуатаційна продуктивність насосів розраховується за формулами:

у години водорозбирання при недостатньому тиску (I режим)

$$
G_{I} = G_{\text{hTBI}} + 0.6 \times G_{\text{hTBI}}; \qquad (71)
$$

в інші години (II режим)

$$
G_{II} = G_{\text{uTBI}}. \tag{72}
$$

Значення  $G_{\text{HFBII}}$ ,  $G_{\text{HFBII}}$  розраховуються за формулами 66, 67 та 70;

13) тиск насоса та його ККД визначаються за гідравлічною характеристикою встановленого насоса або за її відсутності (насос

нестандартний, реконструйований, обладнаний новим електродвигуном тощо) та розраховуються за спрощеними розрахунковими формулами:

Режим I:

 $H_{I} = (H_{6vL} + h_{c,\text{IDML}} + \Delta H_{II} + \Delta H_{M,C} + \Delta H_{M,\text{ILO}} + \Delta H_{M,\text{IIUDK}} - H_{\text{ICTVL}}) \times 1,1, (73)$ 

де ΔНм.под. – втрата тиску води в подавальному трубопроводі мережі ГВП, м в. ст.;  $\Delta H_{\text{m.nol}} = 1.2 \times (0.035 - 0.04) \times L$ ,

де L – довжина мережі від ЦТП до найбільш віддаленого споживача, м;

 $\Delta H_{\text{M,HWDK}}$  – втрата тиску води в циркуляційному трубопроводі мережі при водорозбиранні, м в. ст.;  $\Delta H_{M, \text{LUPPK.}} = 1.2 \times (0.01 - 0.012) \times L$ ;

НIступ. – тиск підігрітої води після теплообмінника першого ступеня, м в. ст.

Усі інші позначення відповідають формулі 68. Режим II:

$$
H_{II} = \Delta H_{II} + \Delta H_{M.C.} + \Delta H_{M.IIOJ.} + \Delta H_{M.IUAPK.},
$$
\n(74)

де ΔHII – втрата тиску води в теплообміннику II ступеня у режимі циркуляції, ΔНII приблизно 2,5 м в. ст.;

ΔНм.с. – втрата тиску води в місцевій системі при циркуляційній витраті води,  $\Delta H_{\text{MC}} \approx 2.5$  м в. ст.;

ΔНм.под. – втрата тиску води в подавальному трубопроводі ГВП у режимі циркуляції, м в. ст.,  $\Delta H_{M,TOJ} \approx 1.2 \times 0.02 \times L$ ;

ΔНм.цирк. – втрата тиску води в циркуляційному трубопроводі у режимі циркуляції, м в. ст.,  $\Delta H_{\text{M-IOJL}} + \Delta H_{\text{M-IIIDJK}} \approx 1.2 \times (0.05 + 0.035) \times L$ ;

14) час роботи насосів визначається за даними ліцензіата. Орієнтовно: у режимі I – 18 годин на добу, у режимі II – 6 годин на добу.

5.7.6. Розрахунок витрат електричної енергії насосами попутного дренажу (дренажними насосами) (Wдр.н.) визначається за формулою

$$
W_{\text{d},\text{h}} = P_{\text{d},\text{h}} \times 0.8 \times T,\tag{75}
$$

де  $P_{\text{IID.H.}}$  – встановлена потужність насоса, кВт; Т – час роботи насоса у планованому періоді, год.

5.7.7. Розрахунок витрат електричної енергії підкачувальними насосами на тепловій мережі (підкачувальні насоси). При цьому:

1) витрата електричної енергії підкачувальними насосами розраховується за формулами 32 та 42, при цьому загальна продуктивність відповідає кількості

теплоносія, який перекачується в місці встановлення насоса, тиск визначається за даними п'єзометричного графіка,  $\eta_{\text{H}} = 0.70 - 0.75$ .

5.7.8. Розрахунок витрат електричної енергії коригувальними (змішаними) насосами. При цьому:

1) коригувальні насоси встановлюються на трубопроводах опалення при залежному приєднанні системи опалення до системи теплопостачання. При встановленні насоса на перемичці середня продуктивність насоса  $(G_{\text{kop.}})$ розраховується у т/год за формулою

$$
G_{\text{kop.}} = G_{\text{on.}} \times \frac{\tau_1' - \tau_{01}}{\tau_1' - \tau_{02}}\,,\tag{76}
$$

де Gоп. – витрата мережевої води на опалення, розраховується за формулою 59;

 $\tau_{01}$ ,  $\tau_{02}$  – середня температура води в подавальному та зворотному трубопроводах при регулюванні за опалювальним графіком при температурах зовнішнього повітря, вищих за відповідну температуру «зламу» графіка;

 $\tau_1'$  – температура теплоносія в подавальному трубопроводі в «точці зламу» експлуатаційного температурного графіка, приймається в межах  $65 - 70$  °C.

Середня продуктивність насоса орієнтовно становить  $0.3 - 0.5$  G<sub>on</sub>;

2) тиск насоса та його ККД визначаються за гідравлічною характеристикою насоса; для відцентрових насосів марки К без частотного регулювання – зі зменшенням ККД у 0,95 разів, який враховує коливання продуктивності насоса;

3)за повної відсутності гідравлічної характеристики (насос нестандартний, реконструйований, обладнаний новим електродвигуном тощо) тиск насоса (для систем опалення з елеватором) розраховується за формулою

$$
H_{\text{kop.}} = (\Delta H_{\text{en.}} + \Delta H_{\text{per.}} + K_{\text{m}} \times 2 \times L + \Delta h) \times 1,1,(M),
$$
\n(77)

де  $\Delta H_{\text{en}}$  – необхідний тиск для роботи елеватора,  $\Delta H_{\text{en}}$  приблизно 20 м в. ст.;

 $\Delta H_{\text{per}}$  – втрата тиску на регуляторі,  $\Delta H_{\text{per}}$  приблизно 3 м в. ст.;

 $K_{M}$  – коефіцієнт, який враховує місцеві гідравлічні опори,  $K_{M} = 1.3$ ;

L – довжина мережі до найбільш віддаленого споживача, м;

 $\Delta h$  – питомі лінійні втрати,  $\Delta h = 0.01 - 0.015$  м в. ст.

5.8. Загальні витрати електричної енергії, що споживається тепловими пунктами, включають витрати електричної енергії: мережевими насосами систем теплопостачання (у тому числі двотрубна схема теплопостачання з сумісним

подаванням теплової енергії на опалення та гаряче водопостачання, система опалення, що підключена за незалежною схемою), насосами підживлення теплових мереж теплопостачання та опалення (підживлювальними насосами), підвищувальними та циркуляційними або циркуляційно-підвищувальними насосами ГВП, насосами попутного дренажу (дренажними насосами), коригувальними насосами (змішувальними), апаратами електромагнітної обробки води, підкачувальними насосами на тепловій мережі (підкачувальними насосами), вентиляторами для вентиляції приміщень.

Витрати електричної енергії всіма переліченими насосами розраховуються за формулами та підходами, наведеними в пункті 5.7 цієї глави (для аналогічних насосів).

До витрат електричної енергії теплових пунктів включаються витрати у випадку, якщо електроенергія, що споживається зазначеним устаткуванням, використовується для технологічних потреб виробництва, транспортування, постачання теплової енергії.

5.8.1. Розрахунок витрат електричної енергії апаратами електромагнітної обробки.

Витрати електричної енергії апаратами електромагнітної обробки  $(W_{\text{o}6p})$ розраховуються за формулою

$$
W_{\text{ofp.}} = P \times n \times T,\tag{78}
$$

де n – кількість працюючих апаратів;

P – встановлена потужність апарата (0,15 – 0,3 кВт);

Т – час роботи в планованому періоді, год.

5.9. Втрати електричної енергії складаються з втрат при трансформації і втрат при транспортуванні та розраховуються за формулою

$$
\Delta W_{\rm grp.} = \Delta e_{\rm rp.} + \Delta e_{\rm Mepex.},\tag{79}
$$

де  $\Delta W_{\text{app.}}$  – втрати електричної енергії при трансформації і транспортуванні, кВт·год;

 $\Delta e_{\text{rn}}$  – втрати активної та реактивної електричної енергії в трансформаторах, кВт·год;

 $\Delta e_{\text{Meplex.}}$  – втрати електричної енергії в мережах електропостачання, кВт·год.

Рекомендовані величини розрахункових втрат електричної енергії від загальної кількості споживаної електричної енергії для технологічних потреб виробництва, транспортування, постачання теплової енергії наведені в таблиці 5.10.

Таблиця 5.10. Рекомендовані величини розрахункових втрат електричної енергії від загальної кількості споживаної електричної енергії для технологічних потреб виробництва, транспортування, постачання теплової енергії

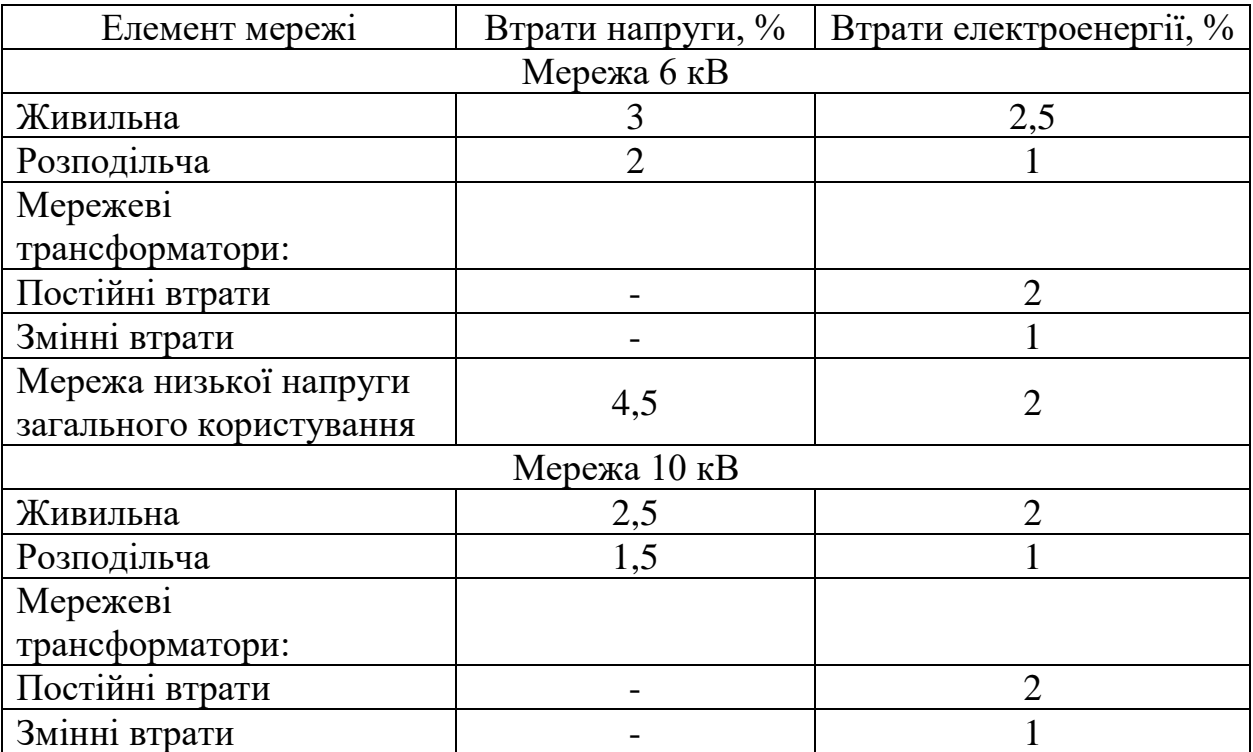

5.10. Загальні витрати електричної енергії на допоміжні потреби, зокрема, включають витрати електричної енергії: на освітлення виробничих приміщень, на вентиляцію виробничих приміщень, контрольно-вимірювальними приладами (далі – КВП) та засобами автоматики, на випробування теплосилового обладнання котелень, теплових пунктів та підкачувальних насосних станцій після ремонту, на випробування котлів, на випробування млинів для розмелу палива, на заплановані випробування, на випробування на герметичність теплової мережі та її заповнення.

5.10.1. Витрата електричної енергії на освітлення виробничих приміщень (Wосв.) розраховується за кількістю і потужністю встановлених світильників, встановлених за нормами освітленості виробничих приміщень, та часу їх функціонування у планованому періоді за формулою

$$
W_{\text{ocB.}} = \sum_{i=1}^{n} N_{\text{ioCB.}} \times k_{\text{ioCB.}} \times T_{\text{ioCB.}},
$$
\n(80)

де Niосв. – потужність i-го світильника, кВт;

 kiосв. – коефіцієнт використання потужності світильників. Для зовнішнього освітлення виробничих приміщень  $k_{i} = 1$ , для внутрішнього освітлення виробничих приміщень  $k_{ioc} = 0.8$ ;

Tiосв. – час використання потужності світильників, год.

За відсутності необхідної інформації для розрахунку можна приймати при відсутності природного освітлення в приміщенні  $T = 7700$  год, при його наявності Т $=$  4800 год;

n – кількість світильників, шт.

Для освітлення виробничих приміщень, у яких устаткування працює в автоматичному режимі, час використання потужності світильників повинен відповідати режиму перебування персоналу у таких приміщеннях, за винятком чергового освітлення.

Для освітлення виробничих приміщень використовуються найбільш ефективні (енергозберігаючі) із наявних світильники.

5.10.2. Витрати електричної енергії вентиляційними системами виробничих приміщень  $(W_{\text{B}})$  розразовуються за формулою

$$
W_{B.} = \sum_{i=1}^{n} P_{iB.} \times k_{iB.} \times T_{iB.},
$$
\n(81)

де  $P_{iR}$  – установлена потужність (паспортна) струмоприймача, кВт;

 $k_{iB}$  – коефіцієнт використання електричної потужності,  $k_{iB} = 0.65 - 0.75$ ;

Tiв. – кількість годин використання максимуму потужності за даними ліцензіата, год;

n – кількість струмоприймачів.

5.10.3. Витрати електричної енергії  $(W_a)$  КВП та засобами автоматики (шафами КВП) розраховуються за формулою

$$
W_a = P_a + T_a , \qquad (82)
$$

де P<sup>а</sup> – споживана електрична потужність одним приладом або однією шафовою КВП. У разі відсутності даних P<sup>а</sup> приймається на рівні 0,025 кВт (відмінні від цього значення приймаються за паспортами);

T<sup>а</sup> – тривалість роботи окремого приладу КВП або шафи КВП, год.

Споживана електрична потужність шафи КВП систем котлової і загальнокотельної автоматики визначається як сума споживаної потужності окремими приладами КВП. У разі відсутності даних споживана електрична потужність однієї шафи КВП з урахуванням потужності сервоприводів запірнорегулювальної арматури приймається для котельні загальною тепловою потужністю: до 1 МВт у розмірі 0,2 кВт, до 10 МВт у розмірі 1,0 кВт, більше 10 МВт – 1,5 кВт (відмінні від цього значення приймаються за паспортами).

5.10.4. Розрахункові витрати електричної енергії на випробування теплосилового обладнання котелень, теплових пунктів та підкачувальних насосних станцій після ремонту визначаються за технічно обґрунтованими даними аналогічних випробувань, проведених у минулі роки (актами випробувань), або згідно з таблицею 5.11.

## Таблиця 5.11. Витрати електричної енергії на випробування теплосилового обладнання котелень, тепових пунктів та підкачувальних насосних станцій після ремонту

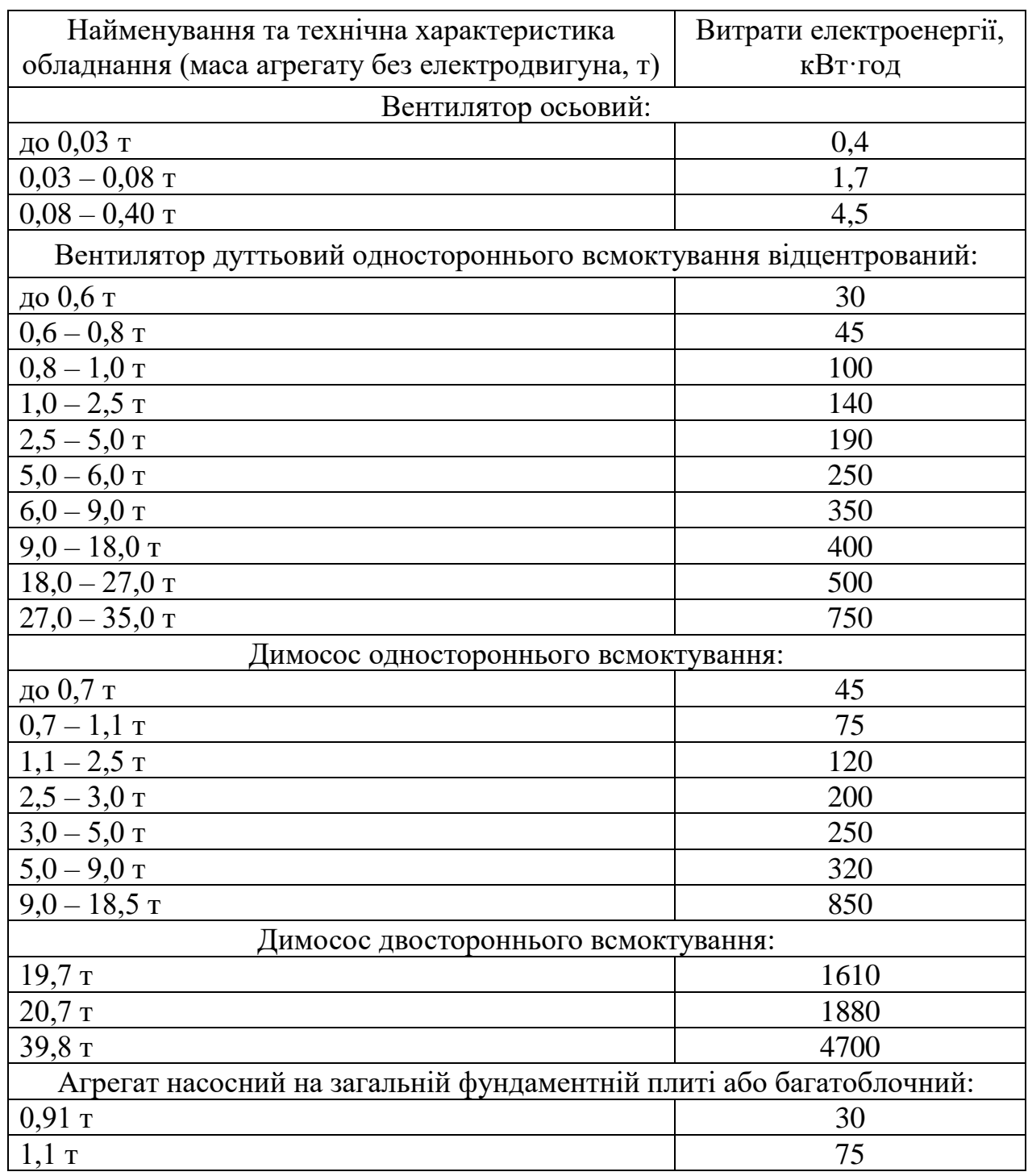

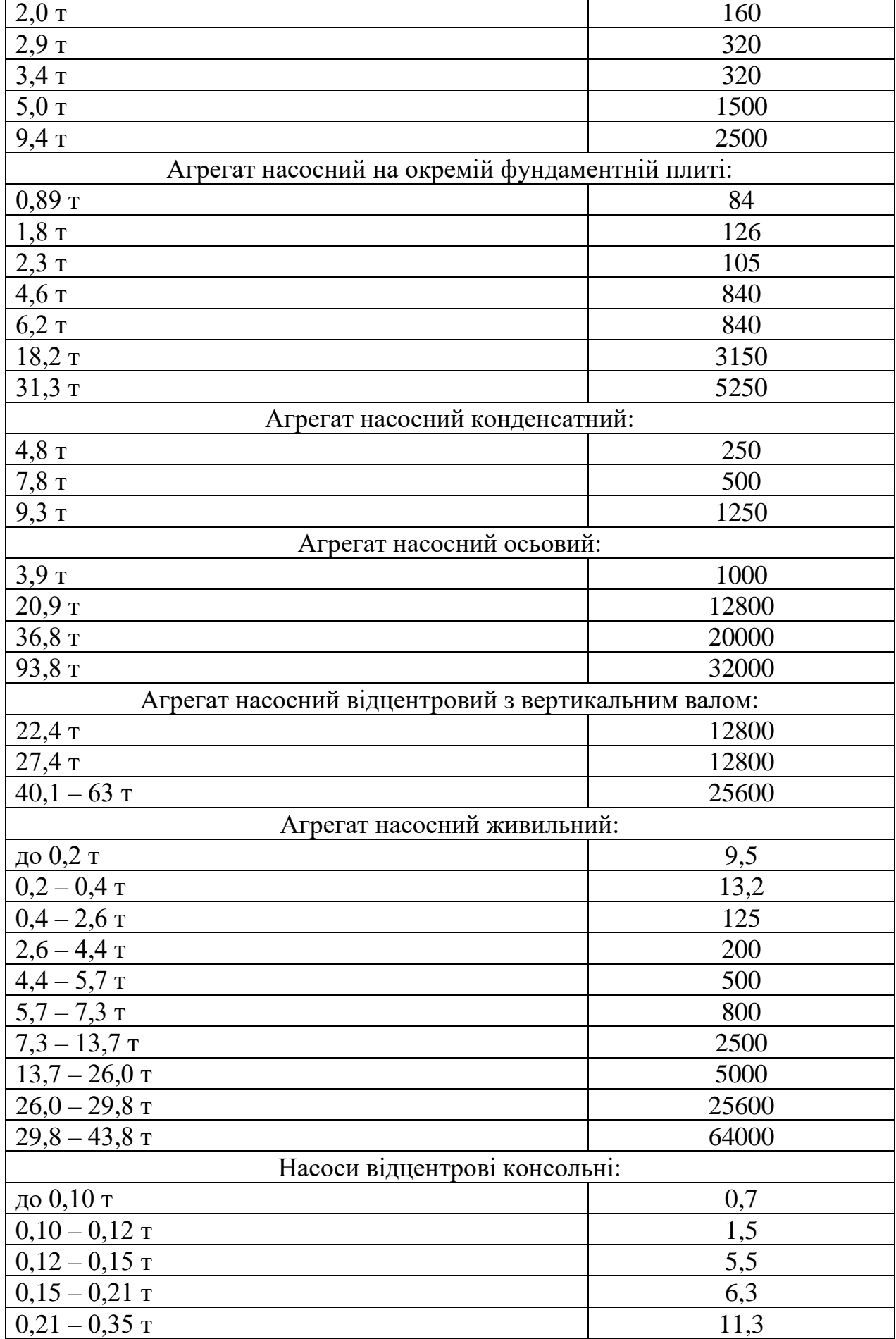

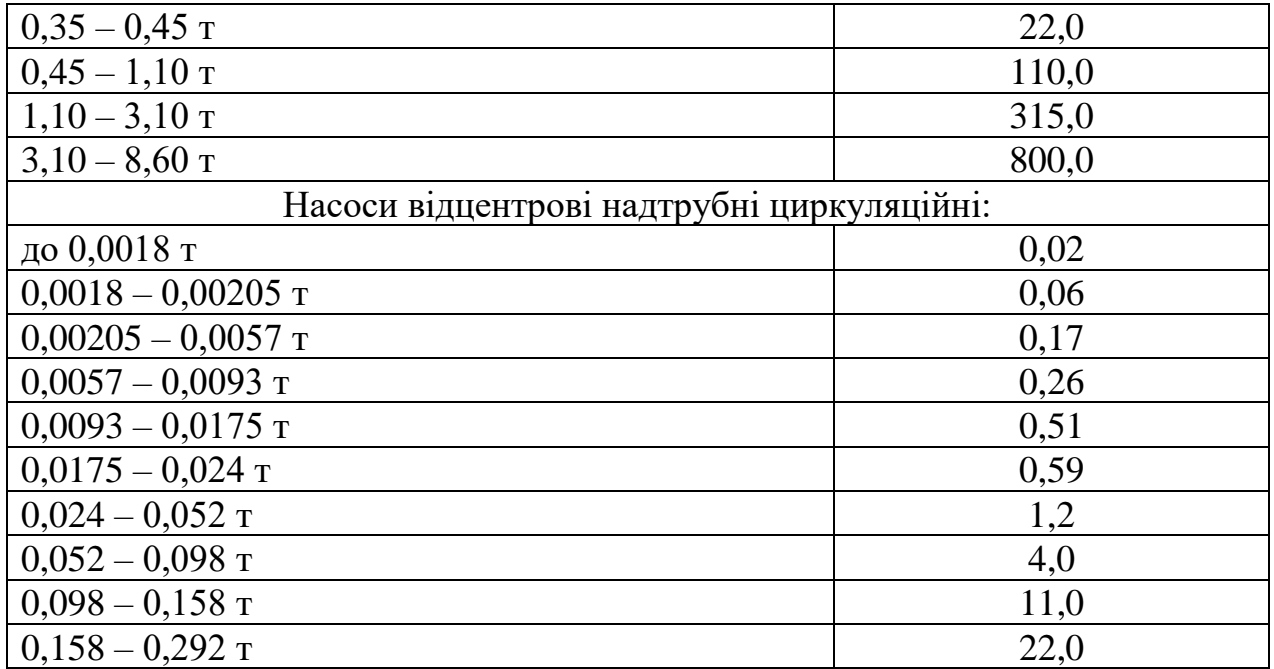

5.10.5. Розрахункові витрати електричної енергії на випробування водотрубних та жаротрубних котлів визначаються за технічно обґрунтованими даними аналогічних випробувань, проведених у минулі роки (актами випробувань), або згідно з таблицею 5.12.

Таблиця 5.12. Витрати електричної енергії на випробування водотрубних та жаротрубних котлів

| Теплопродуктивність, Гкал/год (МВт), до: Витрати електроенергії, кВт·год |      |  |  |  |  |  |  |
|--------------------------------------------------------------------------|------|--|--|--|--|--|--|
| Водотрубні котли                                                         |      |  |  |  |  |  |  |
| 1(1,16)                                                                  | 22   |  |  |  |  |  |  |
| 3(3,5)                                                                   | 45   |  |  |  |  |  |  |
| 7(8)                                                                     | 97   |  |  |  |  |  |  |
| 10(12)                                                                   | 150  |  |  |  |  |  |  |
| 20(23)                                                                   | 240  |  |  |  |  |  |  |
| 30(208)                                                                  | 300  |  |  |  |  |  |  |
| 50(58)                                                                   | 440  |  |  |  |  |  |  |
| 100(116)                                                                 | 1320 |  |  |  |  |  |  |
| 180 (208)                                                                | 2160 |  |  |  |  |  |  |
| Жаротрубні котли                                                         |      |  |  |  |  |  |  |
| 0,1(0,12)                                                                | 0,3  |  |  |  |  |  |  |
| 0,5(0,6)                                                                 | 3    |  |  |  |  |  |  |
| 1(1,16)                                                                  | 9    |  |  |  |  |  |  |
| 3(3,5)                                                                   | 20   |  |  |  |  |  |  |
| 7(8)                                                                     | 26   |  |  |  |  |  |  |
| 10(12)                                                                   | 49   |  |  |  |  |  |  |

5.10.6. Розрахункові витрати електричної енергії на випробування млинів для розмелу палива визначаються згідно з таблицею 5.13.

Таблиця 5.13. Витрати електричної енергії на випробування млинів для розмелу палива

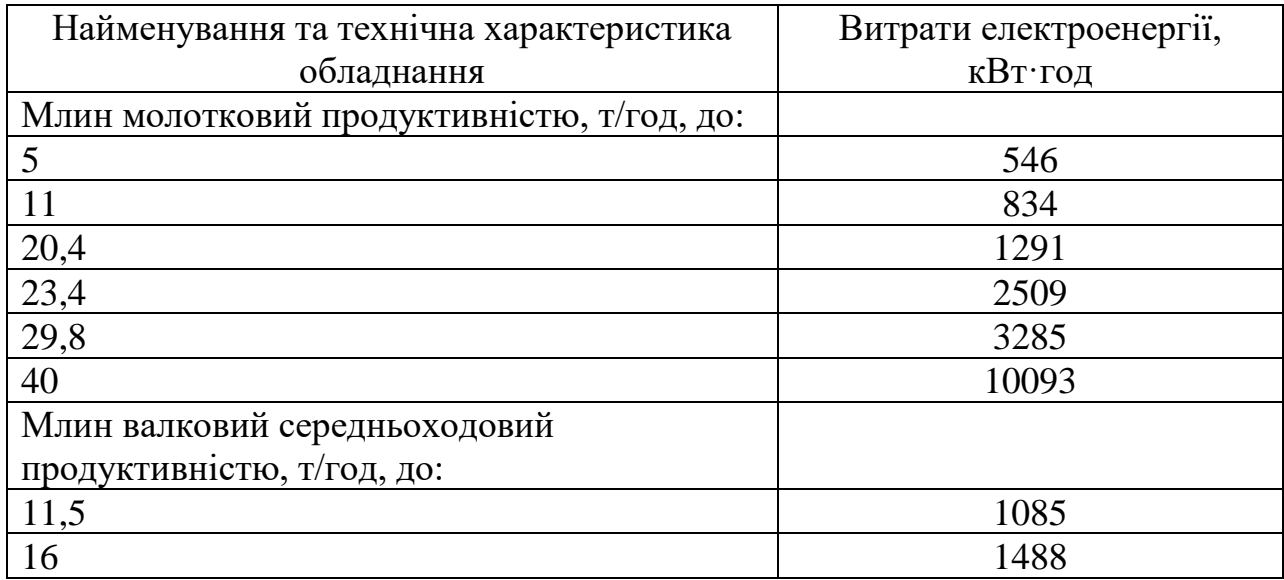

5.10.7. Розрахункові витрати електричної енергії на заплановані випробування (гідравлічні, максимальну температуру теплоносія, теплові) визначаються за технічно обґрунтованими даними аналогічних випробувань, проведених у минулі роки (актами випробувань).

5.10.8. Розрахункові витрати електричної енергії на щорічні випробування на герметичність тепломережі та її заповнення визначаються за техніко обґрунтованими даними відповідних служб за минулий рік (актами випробувань).

5.11. Планована питома витрата електричної енергії на одиницю відпущеної теплової енергії визначається за видами ліцензованої діяльності у сфері теплопостачання (виробництво теплової енергії, транспортування теплової енергії, постачання теплової енергії) у кВт·год/Гкал шляхом ділення витрат електричної енергії для технологічних потреб відповідного виду діяльності з урахуванням відповідної частки втрат електричної енергії та її витрат на допоміжні потреби на обсяг відпуску теплової енергії на планований період.

**Директор Департаменту із регулювання відносин у сферах теплопостачання та забезпечення енергетичної ефективності в галузях енергетики та комунальних послуг Р. Л. Овчаренко**

Додаток 1

до Методики визначення витрат та втрат паливно-енергетичних ресурсів для врахування в тарифах на теплову енергію, її виробництво та транспортування (пункт 1.4)

## Заходи щодо скорочення неефективних витрат і втрат паливноенергетичних ресурсів, оптимізацію їх споживання, підвищення надійності і безперебійності роботи системи теплопостачання і забезпечення її життєздатності

1. Виробництво теплової енергії.

1.1. Оптимізація технологічних витрат паливно-енергетичних ресурсів та непродуктивних втрат теплової енергії:

1.1.1 скорочення витрат палива і непродуктивних втрат теплової енергії;

1.1.2 будівництво, реконструкція, капітальний ремонт та переоснащення котелень (у тому числі заміна, переобладнання, капітальний ремонт, реконструкція генераторів теплової енергії (котлів), їх пальників, поверхонь нагрівання, топкових пристроїв, іншого тепломеханічного обладнання);

1.1.3 заміна котлів з низькими питомими показниками ефективності роботи, з завищеною встановленою тепловою потужністю у порівнянні з приєднаним тепловим навантаженням на високоефективні котли, у тому числі конденсаційні з оптимізацією їх теплової потужності;

1.1.4 встановлення теплообмінників-утилізаторів продуктів згорання після котлів, у тому числі конденсаційних утилізаторів і повітронагрівачів;

1.1.5 встановлення і удосконалення систем автоматичного регулювання співвідношення газ-повітря і загальнокотлової автоматики роботи котельних;

1.1.6 реконструкція, капітальний ремонт, переобладнання систем докотлової підготовки води;

1.1.7 реконструкція, капітальний ремонт, переоснащення систем приймання, попередньої підготовки і спалювання твердого палива, а також роботи з переведення топкового пристрою з одного виду палива на інший;

1.1.8 очистка зовнішніх поверхонь нагрівання котлів, промивка внутрішніх поверхонь нагрівання котлів;

1.1.9 комплекс заходів з переведення парових котлів у водогрійний режим;

1.1.10 капітальний ремонт поверхонь нагрівання котлів і їхніх зовнішніх огороджень з метою унеможливлення присосів повітря;

1.1.11 реконструкція систем дегазації підживлювальної води;

1.1.12 реконструкція системи підготовки дуттьового повітря до подачі у топковий пристрій;

1.1.13 заміна, удосконалення системи регулювання відпуску теплової енергії з котельні в теплову мережу;

1.1.14 влаштування байпасних ліній для зменшення втрат теплової енергії на власні потреби у зв'язку із експлуатацією котлів у режимі теплого простою;

1.1.15 теплова ізоляція трубопроводів і газоходів котельні;

1.1.16 реконструкція, капітальний ремонт і удосконалення схем підключення теплообмінного обладнання;

1.1.17 оптимізація роботи котлів при навантаженні, що суттєво відрізняється від номінального або в режимі регулювання пропусками.

1.2. Скорочення витрат електричної енергії:

1.2.1 заміна, реконструкція, капітальний ремонт і переобладнання насосів котельні та їх електричного приводу;

1.2.2 заміна, реконструкція, капітальний ремонт і переобладнання тягодуттьових пристроїв котельних і їх електричного приводу;

1.2.3 заміна, реконструкція, капітальний ремонт, і переобладнання електричного приводу устаткування системи паливоподачі і паливоприготування;

1.2.4 заміна, реконструкція, переобладнання і капітальний ремонт трансформаторних підстанцій і електричних мереж котельних;

1.2.5 обладнання насосних і тягодуттьових пристроїв котельних сучасними способами регулювання, у тому числі частотними перетворювачами;

1.2.6 реконструкція системи освітлення та вентиляції котельних;

1.2.7 впровадження енергоощадних систем автоматики котлів і котельні;

1.2.8 оновлення машин та обладнання з електричним приводом;

1.2.9 зменшення гідравлічного і аеродинамічного опору комунікацій і обладнання в котельні;

1.2.10 оптимізація температурного графіка відпуску теплової енергії;

1.2.11 удосконалення схем регулювання відпуску теплової енергії з котельні в теплову мережу;

1.2.12 впровадження систем акумуляції електричної і теплової енергії.

1.3. Підвищення надійності і безперебійності роботи системи теплопостачання і забезпечення її життєздатності:

1.3.1 капітальний ремонт, заміна зношеного і аварійного тепломеханічного обладнання та елементів тепломеханічних схем, які вичерпали свій ресурс;

1.3.2 будівництво, реконструкція, капітальний ремонт будівельних конструкцій теплогенеруючих установок;

1.3.3 будівництво, реконструкція, капітальний ремонт, переоснащення котелень з метою облаштування резервних елементів тепломеханічних схем і систем електрозабезпечення;

1.3.4 комплекс заходів із захисту трубопроводів і обладнання теплогенеруючих установок від корозії або попередження корозії;

1.3.5 будівництво, реконструкція, капітальний ремонт устаткування та обладнання у зв'язку з оптимізацією режимів роботи системи в цілому за результатами режимно-налагоджувальних робіт з метою впровадження технічно-обґрунтованого режиму роботи системи або реалізацією схеми теплопостачання.

2. Транспортування та постачання теплової енергії.

2.1. Скорочення непродуктивних втрат теплової енергії, підвищення ефективності системи транспортування та постачання теплової енергії:

2.1.1 заміна, реконструкція, капітальний ремонт ділянок теплових мереж (трубопроводів), споруд та інших об'єктів (у тому числі обладнання та

устаткування теплових пунктів (ТП) і насосних станцій (НС). Використання матеріалів і обладнання з низькими втратами теплової енергії і високою енергетичною ефективністю;

2.1.2 будівництво, реконструкція, капітальний ремонт, переоснащення теплових мереж з метою об'єднання систем теплопостачання від окремих джерел енергії;

2.1.3 оптимізація гідравлічного режиму роботи, забезпечення гідравлічної і теплової стійкості систем теплопостачання. Оптимізація графіків тисків у теплових мережах;

2.1.4 будівництво, реконструкція, капітальний ремонт, переоснащення теплових мереж, обладнання ТП і НС у зв'язку з оптимізацією режимів регулювання відпуску теплової енергії в системі (якісне, змішане, кількісне).

2.2. Скорочення витрат електричної енергії:

2.2.1 впровадження системавтоматичного регулювання роботи обладнання ТП і НС;

2.2.2 оптимізація схем підключення тепломеханічного і насосного обладнання в ТП і НС;

2.2.3 заміна, реконструкція, переобладнання і капітальний ремонт трансформаторних підстанцій і електричних мереж ТП і НС;

2.2.4 обладнання насосів ТП і НС сучасними способами регулювання, у тому числі частотними перетворювачами;

2.2.5 реконструкція системи освітлення або вентиляції ТП і НС;

2.2.6 впровадження енергоощадних систем автоматики на ТП і НС;

2.2.7 оптимізація температурного графіка відпуску теплової енергії.

2.3. Підвищення рівня організації виробництва:

2.3.1 впровадження систем диспетчеризації і контролю за роботою теплових мереж, обладнання ТП та НП;

2.3.2 впровадження систем раннього сповіщення і виявлення аварійних ситуацій, прогнозування оптимального процесу регулювання відпуску теплоти;

2.3.3 впровадження систем енергетичного і екологічного моніторингу і менеджменту;

2.3.4 встановлення, заміна, метрологічне забезпечення і обслуговування вузлів обліку енергоносіїв. Впровадження систем автоматичної фіксації показань вузлів обліку енергоносіїв на ТП та НС;

2.3.5 реконструкція вводів теплових мереж до будівель – об'єктів споживання теплової енергії;

2.3.6 впровадження заходів з переведення ТП і НС на безоператорний режим роботи;

2.3.7 будівництво і реконструкція резервних ділянок теплових мереж (трубопроводів і трубопровідних сполучень між відокремленими системами теплопостачання і радіальними трубопроводами), монтаж обладнання та устаткування, заміна їх запірної арматури;

2.3.8 комплекс заходів із захисту трубопроводів теплових мереж і обладнання від корозії або попередження внутрішньої і зовнішньої корозії;

2.3.9 будівництво, реконструкція, капітальний ремонт трубопроводів і обладнання у зв'язку з оптимізацією режимів роботи системи за результатами режимно-налагоджувальних робіт або впровадження технічно-обґрунтованого режиму роботи системи в цілому.